**APLICACIÓN DE UN MODELO FENOMENOLÓGICO PARA LA PREDICCIÓN DE LA DISPERSIÓN DEL SULFURO DE HIDRÓGENO (H2S) EN EL ÁREA DE INFLUENCIA DE UNA PLANTA DE TRATAMIENTO DE AGUAS RESIDUALES.**

**LIGIA BELEÑO MONTAGUT**

**UNIVERSIDAD INDUSTRIAL DE SANTANDER FACULTAD DE INGENIERIAS FISICO QUIMICAS ESCUELA DE INGENIERÍA QUÍMICA MAESTRIA EN INGENIERÍA AMBIENTAL BUCARAMANGA, COLOMBIA**

**2016**

**APLICACIÓN DE UN MODELO FENOMENOLÓGICO PARA LA PREDICCIÓN DE LA DISPERSIÓN DEL SULFURO DE HIDRÓGENO (H2S) EN EL ÁREA DE INFLUENCIA DE UNA PLANTA DE TRATAMIENTO DE AGUAS RESIDUALES.**

**LIGIA BELEÑO MONTAGUT**

**Tesis de Maestría para optar el título de: Magister en Ingeniería Ambiental**

## **Director**

Arlex Chaves Guerrero Ph.D.

## **Codirector**

Iván Darío Ordoñez Sepúlveda

**UNIVERSIDAD INDUSTRIAL DE SANTANDER FACULTAD DE INGENIERÍAS FISICOQUÍMICAS ESCUELA DE INGENIERÍA QUÍMICA MAESTRIA EN INGENIERÍA AMBIENTAL BUCARAMANGA, COLOMBIA 2016**

## **Dedicatoria**

A mi familia por apoyarme en cada locura que emprendo, a mi esposo por escucharme y respaldarme, y con todo mi amor a mis hijos por su compañía y comprensión mientras trabajaba en el proyecto esperando pacientemente éste día…

## **AGRADECIMIENTOS**

Agradezco de manera especial a mi director de tesis por estar siempre dispuesto a las asesoría y apoyos requeridos durante todo éste tiempo, a mi codirector por acertar en un tema tan interesante desde el punto de vista ambiental, a mis amigos de la maestría por su cariño y apoyo y a los expertos en el tema de quienes recibí aportes claves para culminar éste proyecto. Y no puede faltar mi querido sobrino por ser mi "backup".

# **TABLA DE CONTENIDO**

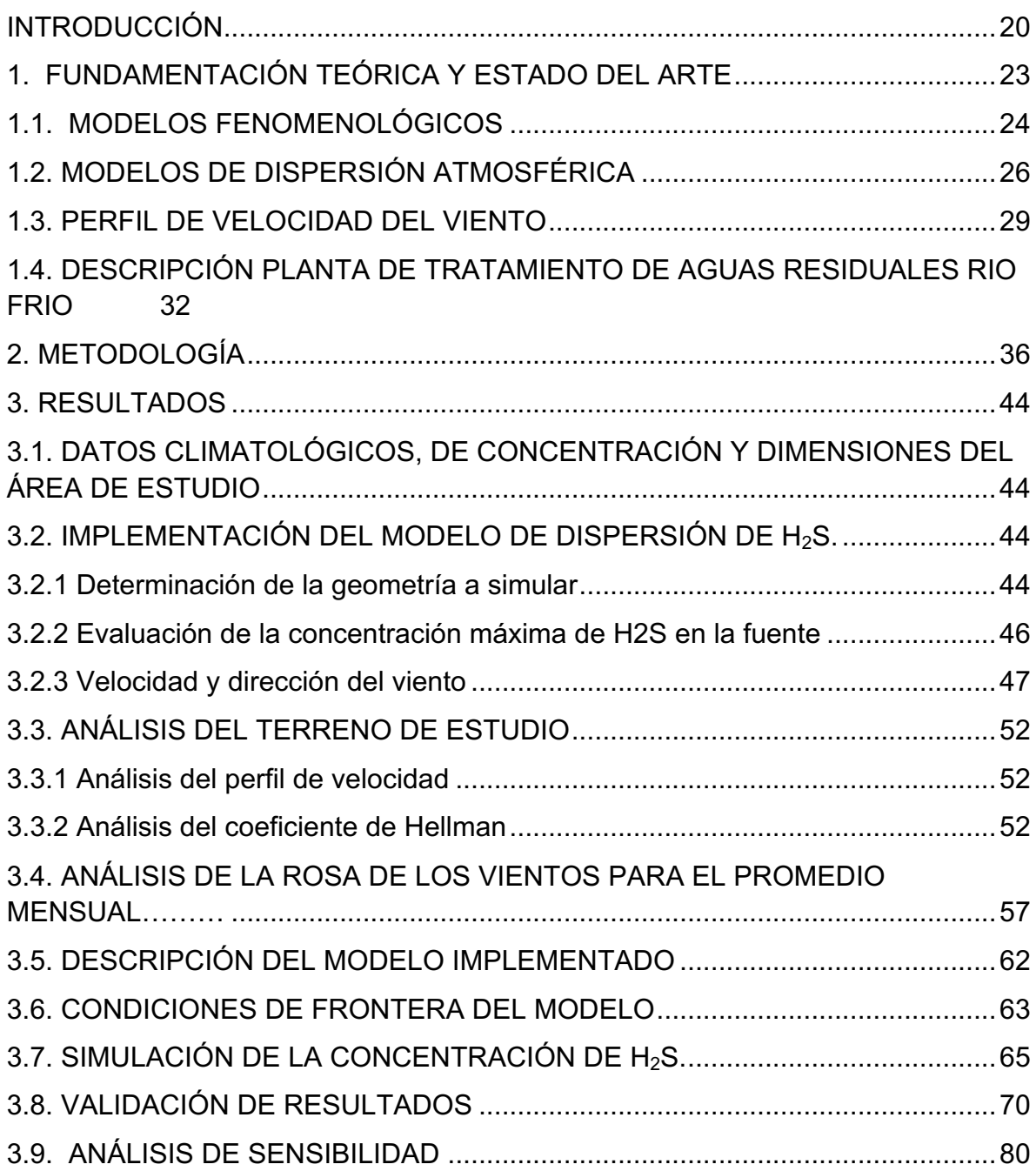

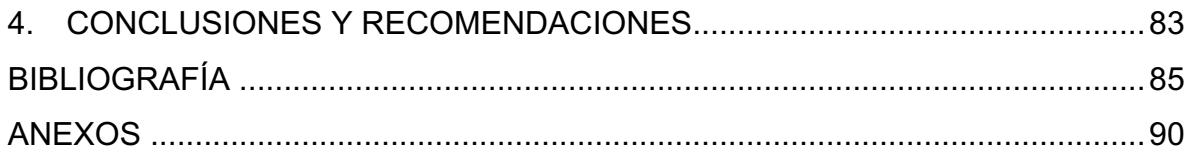

# **LISTADO DE FIGURAS**

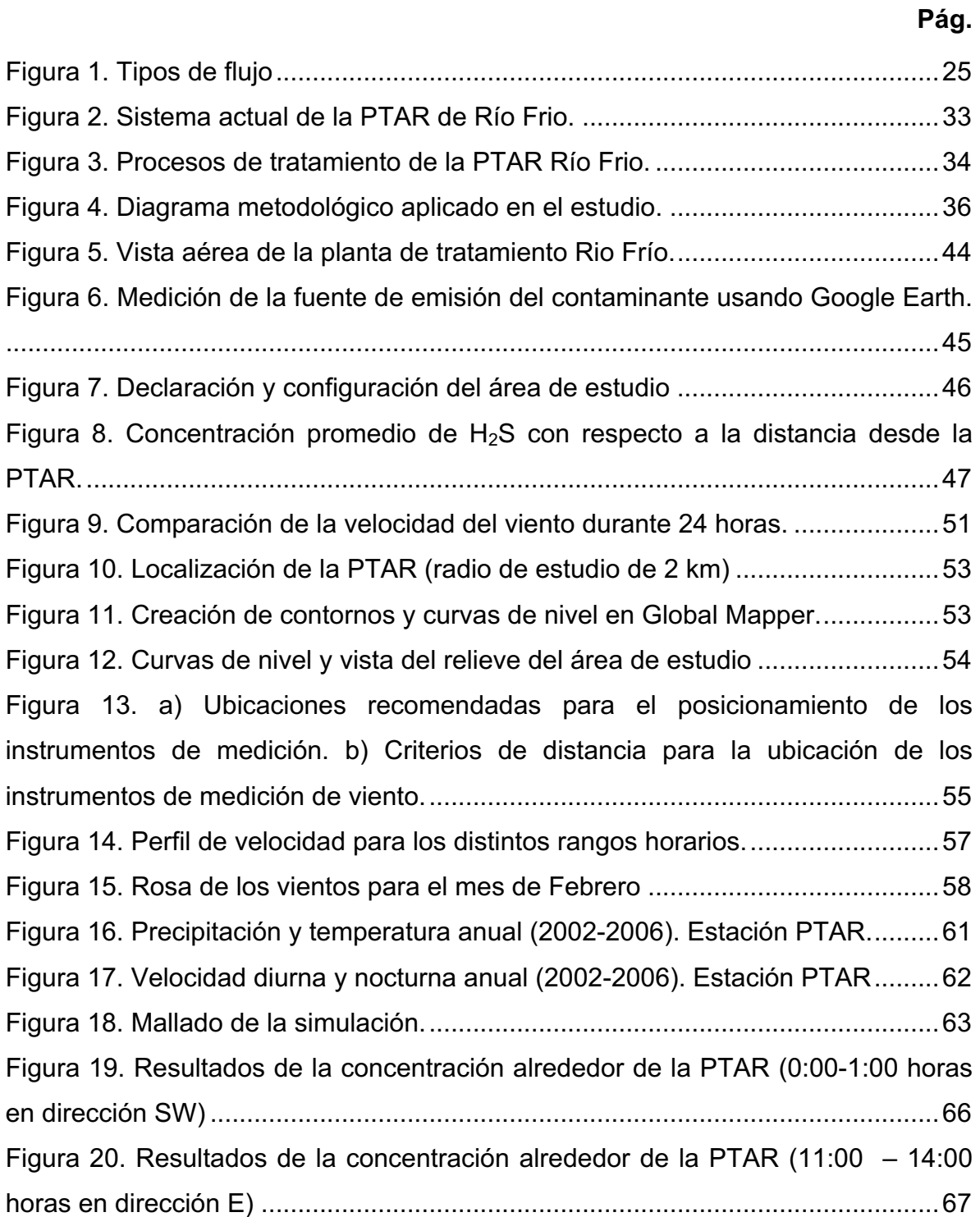

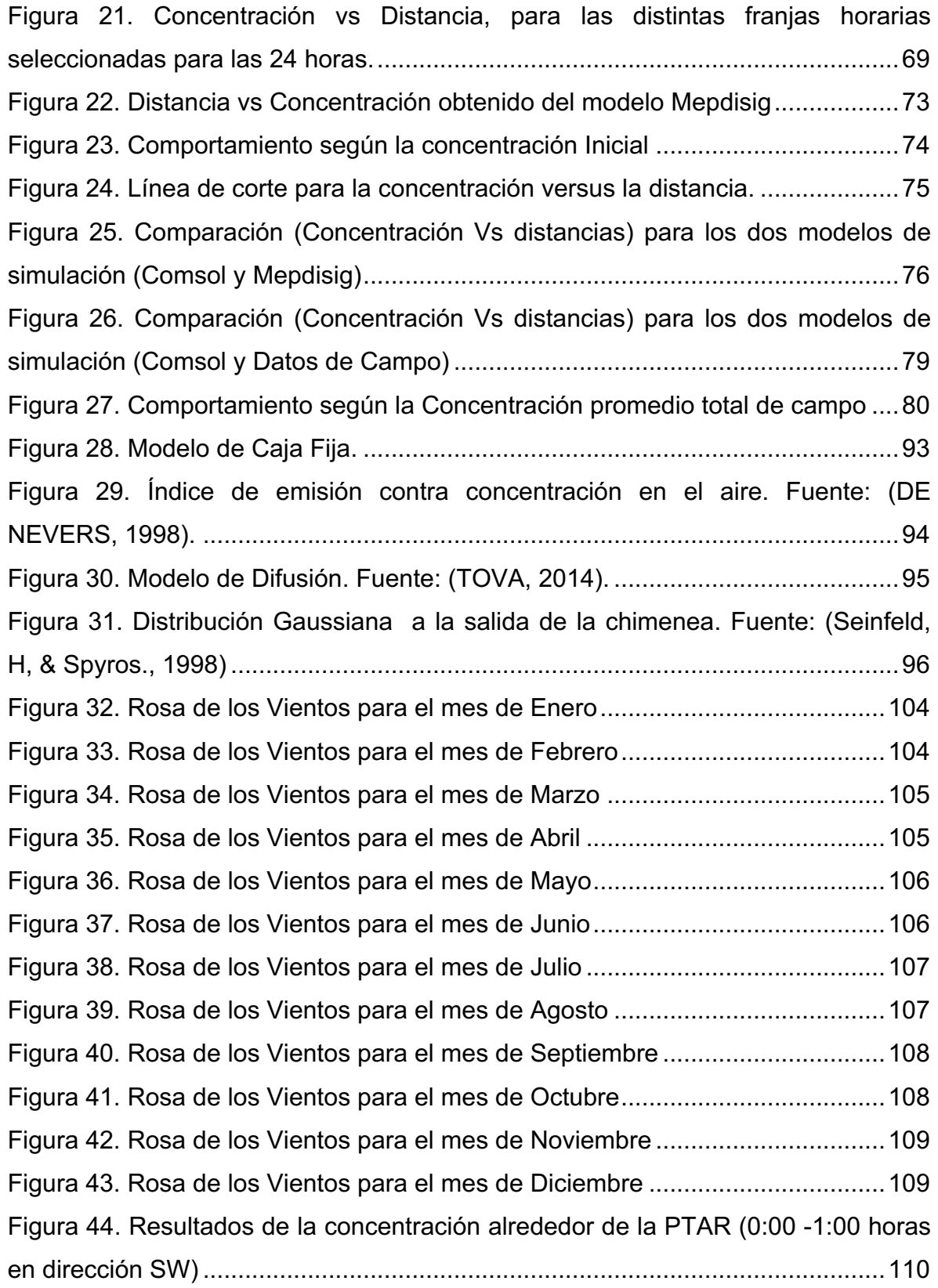

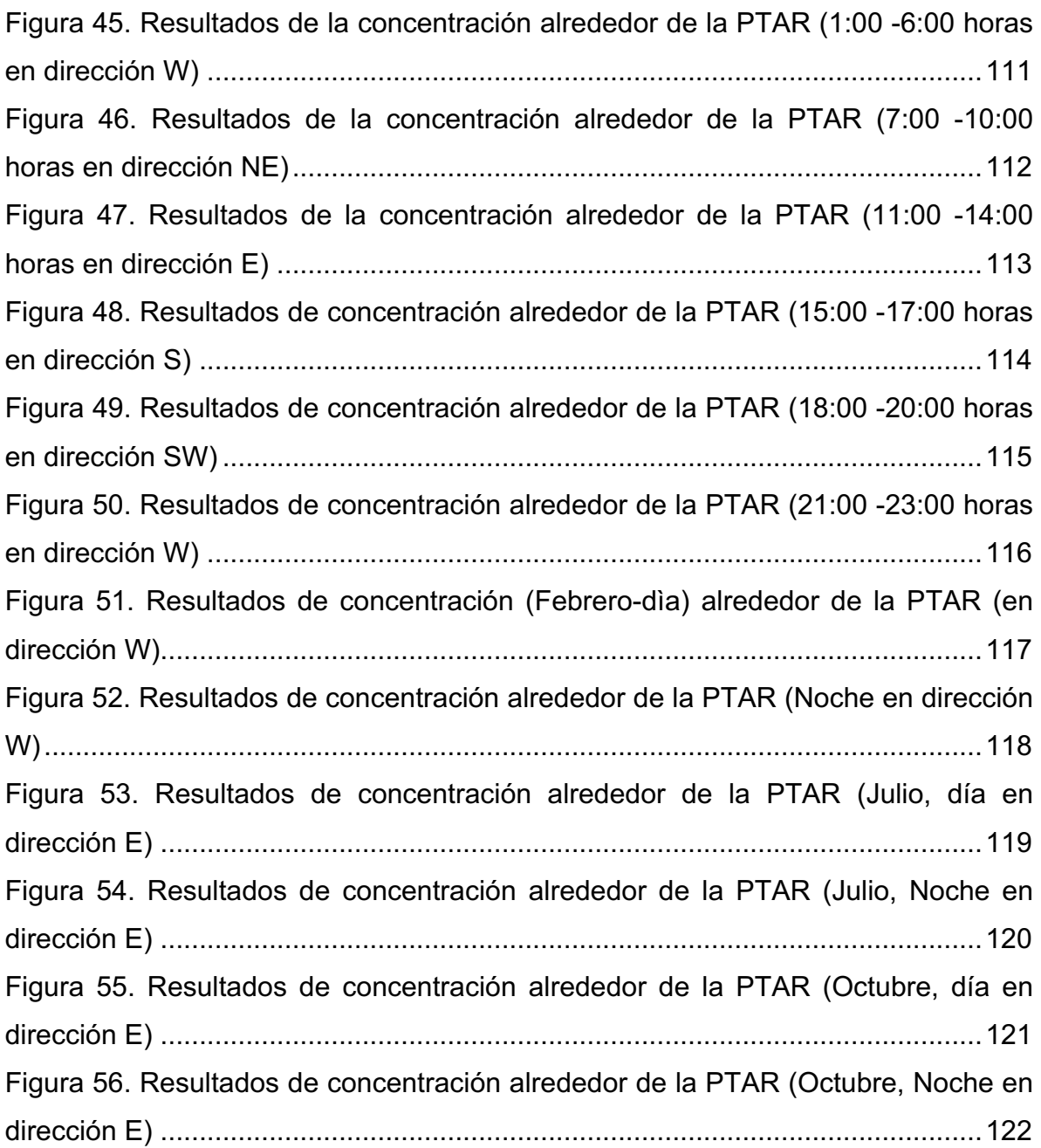

## **LISTA DE TABLAS**

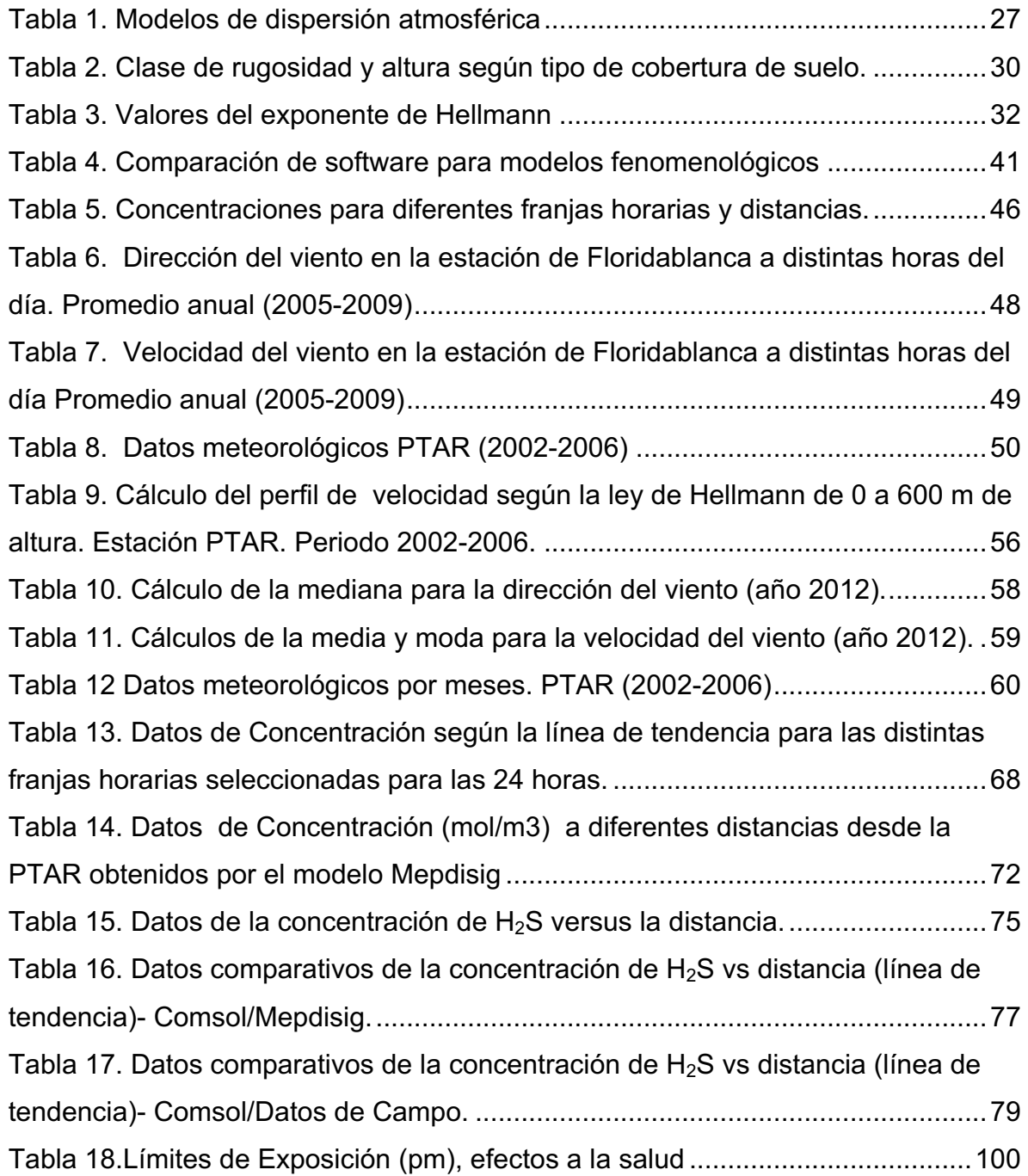

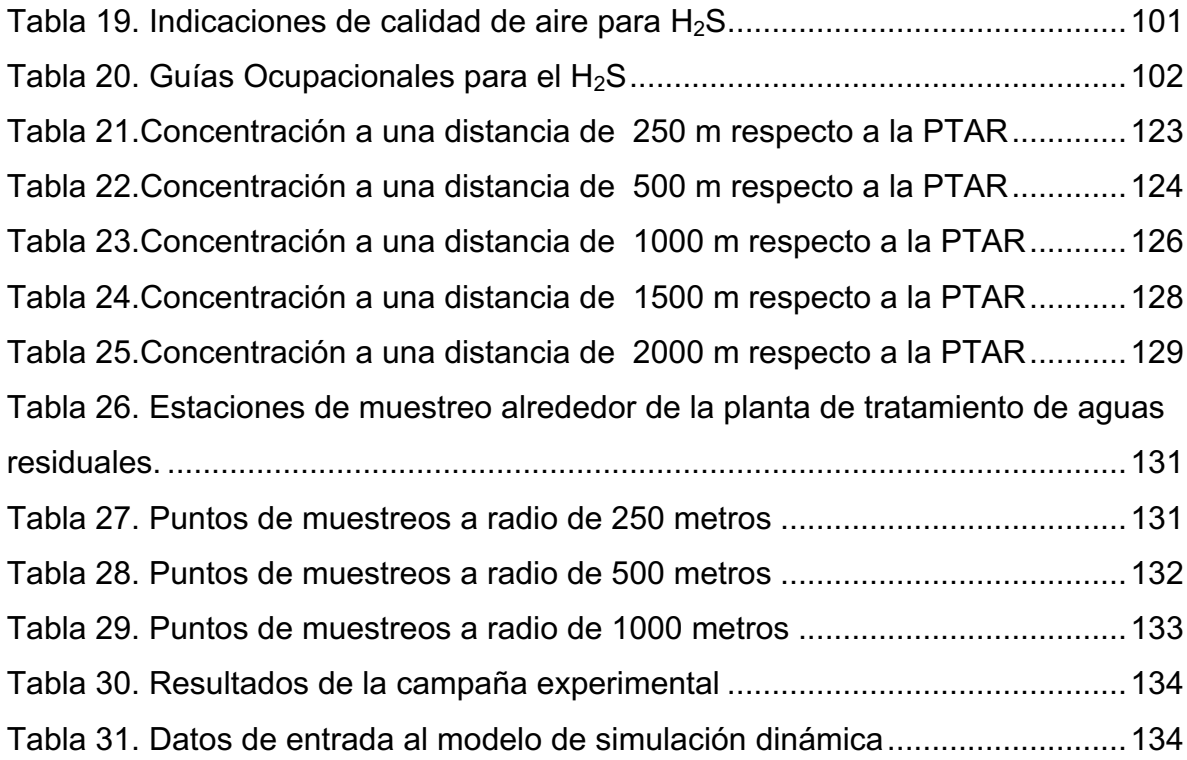

# **LISTA DE ANEXOS**

## **Pág.**

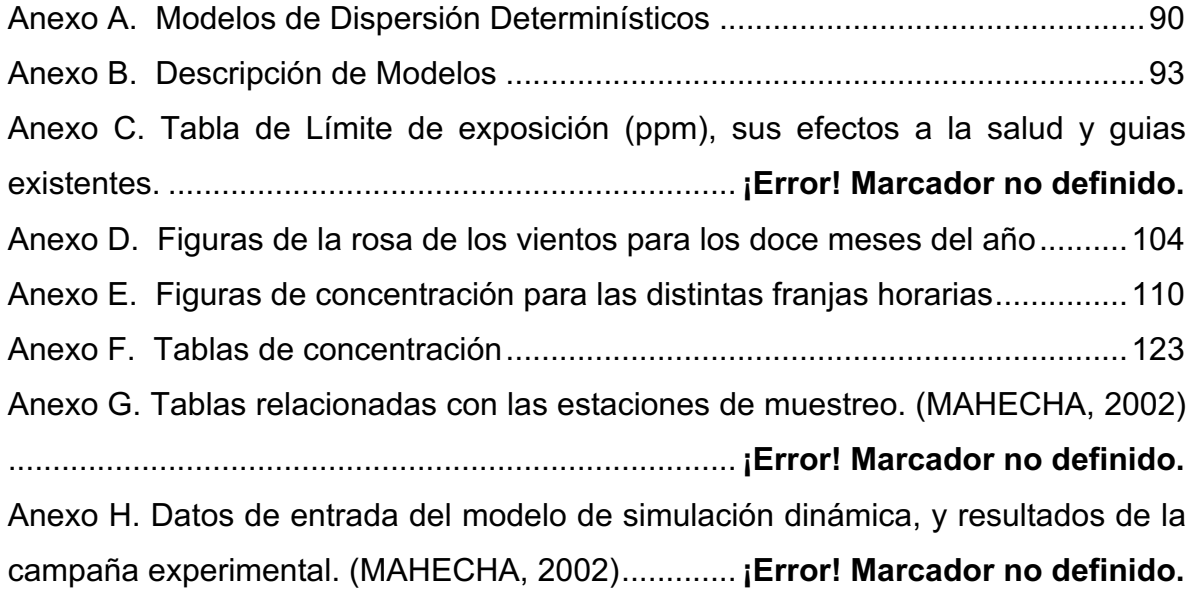

#### **GLOSARIO**

**Advección:** difiere de la convección en que el movimiento de calor se limita al plano horizontal. Este tipo de transferencia de calor no está alimentado por las variaciones en la densidad, sino que requiere de una fuerza externa, como el viento o las corrientes, para desplazar las partículas del medio. Como las partículas se mueven horizontalmente en sistemas que son más calientes o más fríos, el calor se transfiere.

**Conducción:** Es la transferencia de calor por interacción directa entre las moléculas. En una región de mayor temperatura, las moléculas vibran o se mueven con una mayor velocidad. Al chocar o interactuar con las moléculas vecinas de menor temperatura, les transfieren parte de su energía. Se le asocia generalmente con sólidos, aunque también se presenta en líquidos y gases (sólo que en estos últimos, generalmente predomina la convección).

**Convección de Calor:** implica la transferencia de calor a través del movimiento de las partículas del medio. Este medio debe ser un gas o un líquido, permitiendo de este modo el movimiento. La convección transfiere calor siempre en el plano vertical. Este movimiento es impulsado por variaciones en la densidad del medio y, por lo tanto, la flotabilidad. Partículas calentadas se expanden, haciendo que se disminución de la densidad; estas partículas se vuelven más boyante que rodea las partículas, haciendo que se suben. A medida que aumentan, su calor se transfiere a las porciones más frías del medio situado por encima de ellos.

**Convección de Masa:** Es la transferencia de masa en una interfase que involucra un fluido en movimiento y es el resultado combinado de la difusión y la advección. En ocasiones se le denomina "convección de masa" para distinguirla de la transferencia de calor por convección.

15

**Difusión de masa:** El movimiento aleatorio de las moléculas hace que cambien de lugar constantemente. Esto hace que las moléculas de una sustancia tiendan a pasar de una región de mayor concentración a una de menor concentración.

**Dispersión**: es decir, el transporte de los contaminantes en el aire depende del estado de la atmósfera y de las condiciones meteorológicas (turbulencias atmosféricas, velocidad y dirección del viento, radiaciones solares, etc.). Diferentes tipos de fenómenos de dispersión de los contaminantes provocan acumulación en zonas próximas a las fuentes de emisión o transporte de los mismos a zonas más o menos alejadas.

**Fluido:** es un conjunto de partículas que se mantienen unidas entre sí por fuerzas cohesivas débiles y las paredes de un recipiente; el término engloba a los líquidos y los gases. En el cambio de forma de un fluido la posición que toman sus moléculas varía, ante una fuerza aplicada sobre ellos, pues justamente fluyen.

**Isopleta:** Las Isolíneas o Isopletas se definen como líneas que unen puntos de igual valor o valor constante en el terreno. Estas líneas se pueden observar mejor en lo que comúnmente conocemos como curvas de nivel o Isohipsas, que son líneas que unen puntos de igual elevación.

**La ley exponencial de la velocidad**: hace referencia a que la velocidad del viento varía con la altura, a mayor altura, mayor es la velocidad que pueden tener los vientos. Los cambios de las intensidades de los vientos a medida que se incrementa la altura, siguen un comportamiento aproximado de una ecuación de tipo estadístico.

**Nivel de inmisión:** Es el grado de concentración que alcanza un contaminante emitido por un foco emisor y expresado en peso en una unidad de volumen, que

se encuentra en el ambiente exterior al nivel del suelo y al que se está expuesto, sus unidades son dadas en  $\mu$ g/m<sup>3</sup> o en partes por millón (ppm).

**Número de Reynolds (***Re***):** es un número adimensional utilizado en mecánica de fluidos, diseño de reactores y fenómenos de transporte para caracterizar el movimiento de un fluido; este relaciona la densidad, viscosidad, velocidad y dimensión típica de un flujo en una expresión adimensional.

**Orografía:** se refiere tanto a las elevaciones que puedan existir en una zona en particular como a la descripción de las mismas que realiza la geomorfología.

**Proceso anaerobio**: estos procesos se realizan en ausencia de oxígeno, y son realizados por dos grupos de bacterias heterótrofas, que en un proceso de licuefacción/gasificación convierten un 90% de la materia orgánica, primero en intermediarios y luego en metano y  $CO<sub>2</sub>$  gaseosos. En ocasiones se obtienen productos secundarios como H2S (típico olor a huevo podrido). Este proceso biológico es muy utilizado en el tratamiento de aguas residuales.

**Rosa de los vientos**: es un símbolo en forma de círculo que tiene marcados alrededor los rumbos en que se divide la circunferencia del horizonte, es un diagrama que representa la frecuencia del viento en diferentes sectores en los que divide el círculo del horizonte.

**Umbral olfativo (U.O.):** de una sustancia química dada se define como el valor de la concentración de esa sustancia para el cual un ser humano alcanza a percibir su olor.

## **RESUMEN**

**TITULO:** APLICACIÓN DE UN MODELO FENOMENOLÓGICO PARA LA PREDICCIÓN DE LA DISPERSIÓN DEL SULFURO DE HIDRÓGENO (H2S) EN EL ÁREA DE INFLUENCIA DE UNA PLANTA DE TRATAMIENTO DE AGUAS RESIDUALES.\*

**AUTOR:** LIGIA BELEÑO MONTAGUT \*\*

**PALABRAS CLAVES:** MODELAMIENTO, DISPERSIÓN SULFURO DE HIDRÓGENO, AGUAS RESIDUALES.

#### **DESCRIPCIÓN**

Este estudio presenta la aplicación de un modelo fenomenológico cuyo objetivo principal es la predicción de la dispersión del sulfuro de hidrógeno (H2S) en el área de influencia de una planta de tratamiento de aguas residuales (PTAR). La simulación se hizo para el análisis de la concentración del contaminante a distintas distancias respecto a la PTAR hasta 2000 m en diferentes franjas horarias y diferentes épocas del año; para realizar el modelamiento fue necesario describir y seleccionar un modelo determinístico (Euleriano) y posteriormente realizar la evaluación de las variables de campo (perfil de velocidad, concentración inicial, área del foco, etc). Seguidamente se eligió el software Comsol para implementar el modelo determinado.

La validación del modelo se realizó con respecto a la única fuente de información disponible para consulta realizado en dicha zona y los resultados obtenidos muestran concordancia en cuanto la tendencia de la dispersión y bajos porcentajes de correlación (98,47% entre los dos modelos contrastados); reportando un porcentaje de error promedio de 0,16% en la predicción de la concentración de H<sub>2</sub>S. Adicionalmente se validó con los datos de campo existentes y en éste caso el porcentaje de correlación fue del 94% con un margen de error de 24% entre los mismos modelos.

Los resultados evidencian la influencia del viento en el fenómeno de dispersión del contaminante y el efecto de la magnitud de la velocidad sobre la cantidad de contaminante que queda por más tiempo en la atmósfera. Finalmente, se identifica que aún a 2000 m permanece un mínimo de contaminante, en lo cual concuerdan el modelo realizado en Comsol y el modelo de referencia (Mepdisig).

\_\_\_\_\_\_\_\_\_\_\_\_\_\_\_\_\_\_\_\_\_\_\_\_\_\_\_\_\_\_\_\_\_\_\_\_\_\_\_\_\_\_\_\_\_\_\_\_\_\_\_\_\_\_\_\_\_\_\_\_\_\_\_\_\_\_

<sup>\*</sup>Proyecto de grado.

<sup>\*\*</sup>Facultad de Ingeniería Fisicoquímicas. Escuela de Ingeniería Química. Maestría en Ingeniería Ambiental. Director: Dr. Arlex Chaves Guerrero; Codirector: MSc. Iván Darío Ordoñez Sepúlveda

## **ABSTRACT**

**TITLE**: APPLICATION OF A PHENOMENOLOGICAL MODEL FOR PREDICTING THE SPREAD OF HYDROGEN SULFIDE (H2S) IN THE AREA OF INFLUENCE OF A TREATMENT PLANT WASTEWATER. **AUTHOR**: LIGIA BELEÑO MONTAGUT \*\*

**KEYWORDS**: MODELING, SCATTERING, HYDROGEN SULFIDE, WASTEWATER.

#### **DEPICTION**

This study presents the application of a phenomenological model whose main objective is the prediction of the dispersion of hydrogen sulfide (H2S) in the area of influence of a wastewater treatment plant (PTAR). The simulation was made for analysis of the concentration of the pollutant at different distances from the plant up to 2000 m in different time and different seasons stripes; to perform modeling was necessary to describe and select a deterministic model (Eulerian) and then the evaluation of the field variables (velocity profile, initial concentration, focus area, etc.). Then the software Comsol was chosen to implement the particular model.

Model validation was performed with respect to the only source of information made available for consultation in this area and the results show consistency as the tendency of dispersion and low percentages of correlation (98.47% between the two contrasting models) was performed; reporting an average rate of 0.16% error in predicting the concentration of  $H_2S$ . Additionally it was validated with existing data field and in this case the correlation percentage was 94% with a margin of error of 24% between the same models.

The results show the influence of wind on the contaminant dispersion phenomenon and the effect of the magnitude of velocity with respect on the amount of pollutant remaining longer in the atmosphere. Finally, identifies 2000 m still remains minimal pollutant, in which match the model made Comsol and the reference model (Mepdisig).

\*Graduation Project

 $\_$  ,  $\_$  ,  $\_$  ,  $\_$  ,  $\_$  ,  $\_$  ,  $\_$  ,  $\_$  ,  $\_$  ,  $\_$  ,  $\_$  ,  $\_$  ,  $\_$  ,  $\_$  ,  $\_$  ,  $\_$  ,  $\_$  ,  $\_$  ,  $\_$  ,  $\_$ 

<sup>\*\*</sup>Faculty of Physical-chemical Engineering. Chemical Engineering School. Master Environmental Engineering. Dr. Arlex Chaves Guerrero; Codirector: MSc. Iván Darío Ordoñez Sepúlveda.

#### **INTRODUCCIÓN**

El impacto ambiental y de salud por olores ha sido objeto de varias regulaciones en los últimos años. Es incuestionable el impacto negativo que existe sobre todas las actividades humanas, realizadas dentro de la zona de influencia de material contaminante, causante de malos olores. A pesar de ser un tema de gran importancia, aún no hay una regulación clara que permita controlar esta problemática (1).

La contaminación ambiental es un problema que merece mucha más atención de la que actualmente tiene, especialmente en países en vías de desarrollo. Un ejemplo de esta situación es la escasa o carente reglamentación que en algunas naciones existe, respecto a algunas especies químicas consideradas como nocivas para la salud y el ambiente. Para el caso colombiano, la normativa ambiental vigente se encuentra tipificada en el decreto 948 de 1995 (2), la Resolución 610 de 2010 (3) y la resolución 1541 de noviembre de 2013 (4), que establecen los niveles de calidad del aire y el procedimiento para la evaluación de actividades que generan olores ofensivos (para el caso del  $H_2S$  el límite establecido es 7 µg/m<sup>3</sup>).

En general, los impactos de los olores dependen de factores como: frecuencia, intensidad, duración, carácter ofensivo y ubicación, lo cual es conocido de manera colectiva por sus siglas como FIDOL (5).

La frecuencia de los olores depende del tipo de fuente de emisión, de las condiciones meteorológicas de la región, de la ubicación de la fuente en relación con el individuo afectado y de la topografía del área. Sin embargo, la frecuencia de la exposición es generalmente mayor en áreas que están más a menudo a favor

20

del viento de una fuente de olor, especialmente en condiciones estables con bajas velocidades de viento <sup>(5)</sup>.

Por otro lado, el problema de dispersión de un contaminante es un típico caso de fenómenos de transporte, donde variables como la velocidad del viento, la temperatura, la época del año, etc., contribuyen en mayor o menor grado, al incremento o disminución de la concentración de la especie química que causa el mal olor. Por lo anterior, se hace necesario recurrir a modelos ya sean matemáticos, estadísticos o fenomenológicos, que permitan predecir los perfiles de concentración de los contaminantes y el efecto de las variables antes mencionadas en dicho perfil de concentración. La estimación de estos perfiles es la clave para cuantificar el impacto negativo o no de estos contaminantes en el futuro. No obstante, en la literatura consultada, solo se encontró disponible un trabajo (6), el cual aplica un modelo que describe el comportamiento del fenómeno de dispersión para el caso particular del  $H_2S$ , en zonas aledañas a la PTAR Río Frío de Floridablanca.

En este trabajo se utiliza un modelo fenomenológico para predecir la dispersión de un contaminante típico, como es el sulfuro de hidrógeno  $(H<sub>2</sub>S)$ , en zonas aledañas a una planta de tratamiento de aguas residuales. El punto de referencia se toma en la planta de tratamiento de aguas residuales (PTAR), Rio Frío del municipio de Floridablanca (Santander), y el dominio de solución abarcará dos kilómetros a la redonda en coherencia con la información disponible. El software Comsol Multiphysics v. 5.1, se utilizó como herramienta de simulación para la aplicación y validación del modelo.

El trabajo consta de 4 capítulos: en el primer capítulo se hace una descripción del estado del arte con relación a los modelos de dispersión, el concepto del perfil de velocidad y la descripción de la planta de tratamiento PTAR Río Frío. En el segundo capítulo se describe la metodología aplicada; en el tercer capítulo, se

21

presentan los resultados obtenidos al igual que los cálculos realizados para obtener los datos de entrada para el finalmente, en el capítulo 4 se presentan las conclusiones y recomendaciones del estudio. Como soporte a los datos consignados e información relevante del estudio se incluye los anexos correspondientes.

## **1. FUNDAMENTACIÓN TEÓRICA Y ESTADO DEL ARTE**

La regulación de olores y el desarrollo de políticas han sido lentos, siendo Japón y los Países Bajos los primeros en implementar alguna normatividad en la década de los 70 en determinados temas. Respecto a la legislación específica por país, los países más avanzados en términos normativos son: los Países Bajos, Francia, Reino Unido, Alemania, España, Australia, Nueva Zelanda y Canadá.

Estos países no establecen valores límites de emisión sino valores objetivos de inmisión $^1$ , para lo cual utilizan la unidad de olor por metro cúbico "OU/m $^{3a}$ ; es decir, que los resultados de una modelización se expresan con frecuencia en forma de líneas de contorno de olores (o isopletas), que representan puntos con la misma frecuencia de ocurrencia para concentraciones medias horarias por metro cúbico (OUE/ $m<sup>3</sup>$ ), a un determinado percentil. A menudo se expresa como el P98 (percentil 98) de las concentraciones medidas o  $C_{98, 1 \text{ hora}}$  (7).

Con el fin de describir el fenómeno de dispersión de olores, se usan los modelos matemáticos de dispersión, los cuales permiten estimar la concentración de cualquier contaminante en diferentes condiciones; sin embargo, son muchos los factores que llevarían a escoger uno u otro modelo. Actualmente, se encuentran algunos modelos con diferentes niveles de complejidad, los cuales se basan en un balance de materia para un contaminante en particular  $(8)$   $(9)$ . Cabe resaltar que se han desarrollado muchos métodos, con el fin de analizar la asociación entre las trayectorias del viento y las concentraciones de diferentes especies en el aire al llegar a un sitio determinado (10).

 <sup>1</sup> **Inmisión** es la concentración de contaminantes a nivel del suelo. Los niveles de inmisión o de calidad del aire determinan el efecto de un contaminante sobre la salud o el medio ambiente.

### **1.1. MODELOS FENOMENOLÓGICOS**

Los fenómenos de transporte estudian los mecanismos a través de los cuales la masa, la energía y el momento se transportan. Leyes de conservación para cada una de estas cantidades, pueden ser dadas desde un punto macroscópico (ecuaciones integrales) y microscópico (en forma diferencial). En este último caso, las ecuaciones de conservación son: la ecuación de Navier-Stokes (fluidos Newtonianos con densidad constante), la ecuación de conservación de energía y la ecuación de balance especies químicas.

El balance de cantidad de movimiento (ecuación 1), en el primer término representa la derivada sustancial de la velocidad, es decir la acumulación de la cantidad de momento más convección; el segundo y tercer término son los términos moleculares superficiales (presión y viscosidad); finalmente el cuarto término, es la fuerza de gravedad del cuerpo que actúa sobre el fluido.

$$
\rho \frac{D\mathbf{v}}{Dt} = -\nabla p + \mu \nabla^2 \mathbf{v} + \rho \mathbf{g} \tag{1}
$$

En la ecuación de balance de energía (ecuación 2), el primer término del lado izquierdo referencia la razón a la cual se acumula la energía en el volumen de control y el segundo término, representa el flujo neto de energía asociado al volumen de control por transporte convectivo. En el lado derecho de la ecuación 2, se encuentran los términos que representan: el flujo neto de energía hacia el volumen de control por mecanismo molecular y la disipación viscosa de energía.

$$
\rho C_p \left( \frac{\partial T}{\partial t} + \mathbf{v} \cdot \nabla T \right) = k \nabla^2 T + \mu \Phi_v \qquad (2)
$$

La ecuación (3) es el balance para especies químicas y de manera similar a las dos ecuaciones anteriores: el primer término al lado izquierdo, representa la

acumulación de la especie A en el volumen de control; el segundo término simboliza el flujo neto de la especie química, que entra al volumen de control por transporte convectivo. El primer término del lado derecho de la ecuación 3, representa el flujo neto de la especie química A hacia el volumen de control por difusión y el segundo término, la generación volumétrica de la especie química (reacción química).

$$
C\left(\frac{\partial x_A}{\partial t} + \mathbf{v} \cdot \nabla x_A\right) = c D_{AB} \nabla^2 x_A + r_A \quad (3)
$$

#### • **Flujo laminar**

En mecánica de fluidos se divide el flujo en dos regímenes, dependiendo del valor del número de Reynolds. Para velocidades bajas de flujo o viscosidades altas, se presenta el régimen laminar, caracterizado por tener un flujo ordenado y suave; el fluido se mueve en láminas paralelas sin mezclarse y cada partícula de dicho fluido sigue una trayectoria casi lineal (11). En este caso, para bajas velocidades de flujo el perfil de velocidad es regulado por fuerzas viscosas; si se aumenta lo suficiente la velocidad del flujo en dicho conducto, el fluido alcanzaría un régimen diferente, el cual es denominado turbulento, en el que las fuerzas viscosas no son suficientes para equilibrar las fuerzas de inercia y se obtiene un perfil de velocidades desordenado y turbulento (ver **Figura 1**).

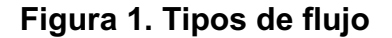

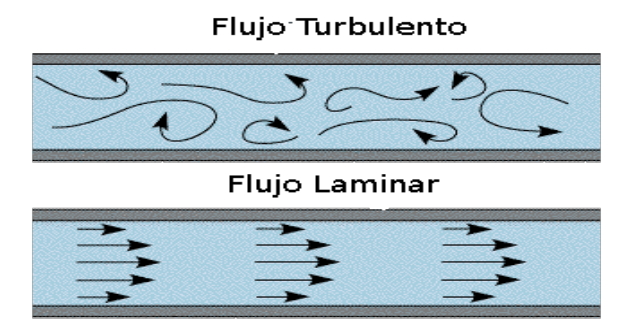

### **Fuente:** (12)

## **1.2. MODELOS DE DISPERSIÓN ATMOSFÉRICA**

Los modelos de dispersión de calidad del aire o modelos determinísticos, consisten en un grupo de ecuaciones matemáticas que sirven para interpretar y predecir las concentraciones de contaminantes atmosféricos causadas por la dispersión y por el impacto de las plumas<sup>2</sup>. Estos modelos incluyen en su desarrollo las diferentes condiciones meteorológicas, incluidos los factores relacionados con la temperatura, la velocidad del viento, la estabilidad y la topografía. Los modelos de dispersión pueden clasificarse de diferentes maneras de acuerdo con el criterio que se tome como referencia, por ejemplo, por la forma en que plantean las ecuaciones que describen el comportamiento de los contaminantes en la atmósfera, se les puede clasificar como modelos eulerianos (que usan un sistema de coordenadas fijo con respecto a la tierra) y lagrangianos (que usan un sistema de coordenadas que sigue el movimiento de la atmósfera). (13). En el **Anexo** se incluye la definición de los modelos determinísticos. En la **Tabla 1** se listan algunos modelos Eulerianos y Lagrangianos.

Al comparar los modelos de la **Tabla 1**, el de caja fija asume restricciones que pueden afectar en gran medida el resultado cuando se trata de difusión a gran distancia, por el contrario los modelos de difusión tipo Gaussiano representan un ascenso vertical rápido que se estabiliza con el tiempo, y la concentración disminuye con la distancia de acuerdo a este comportamiento. Dentro de los modelos recomendados por la EPA para fuentes fijas son varios los que trabajan matemáticamente el fenómeno de dispersión como tipo Gaussiano (para terrenos simples, complejos, ó zonas costeras), sin embargo, también incluyen algunos modelos Lagrangianos.

 <sup>2</sup> **Pluma:** se denomina a la emanación visible de una chimenea. La altura de la pluma está determinada por la velocidad y empuje de los gases que salen por la chimenea. (57)

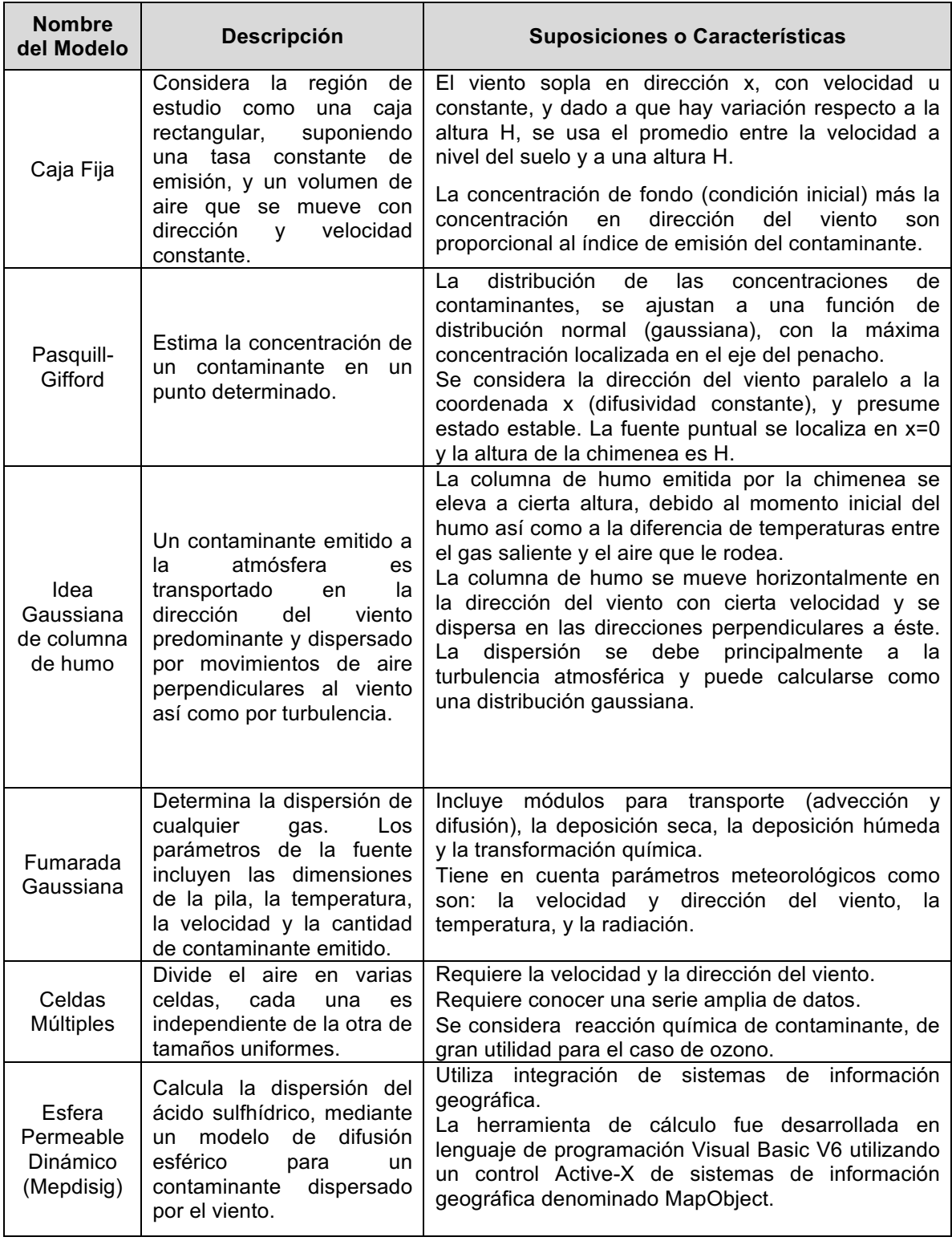

# **Tabla 1. Modelos de dispersión atmosférica**

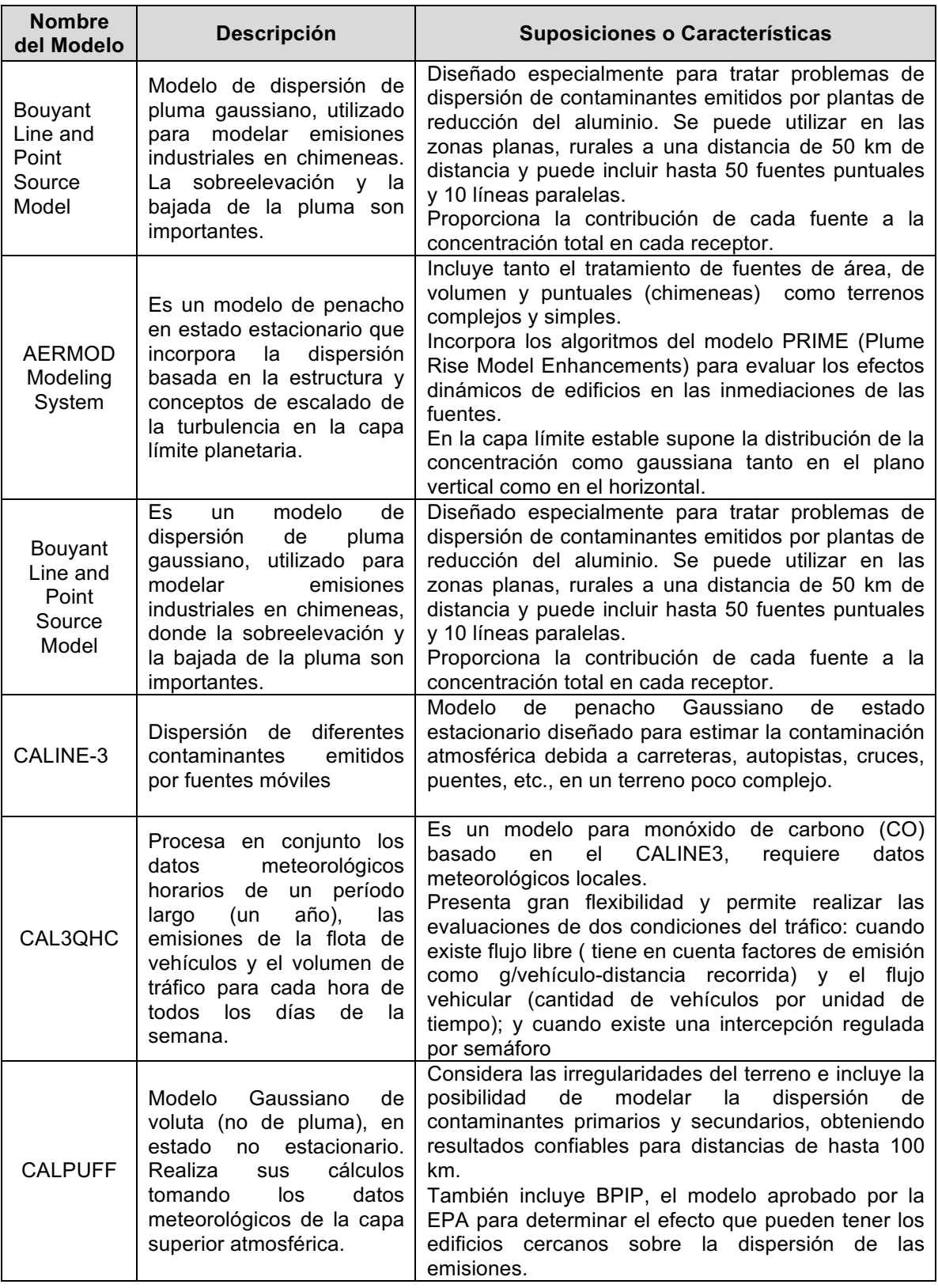

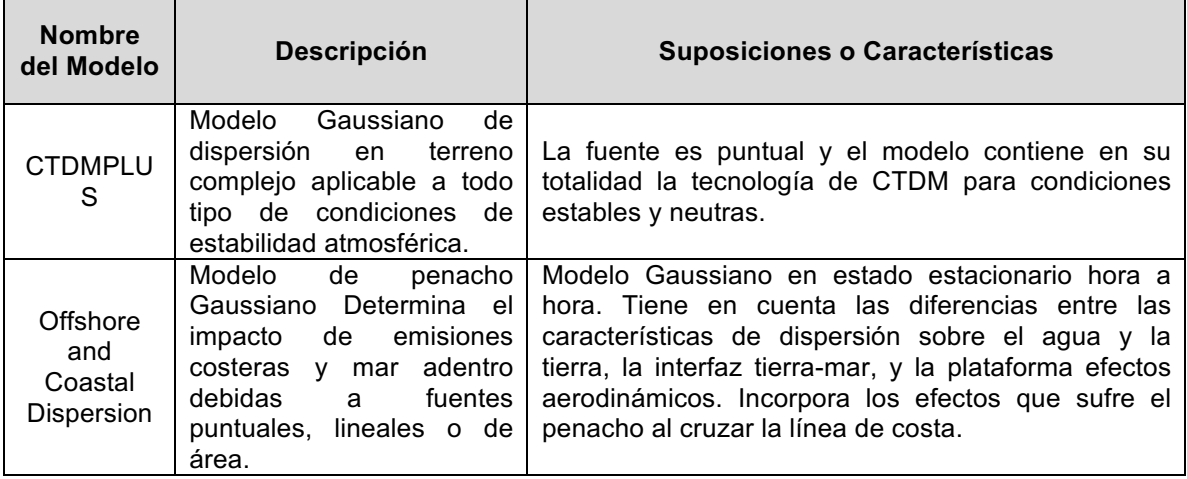

El caso particular del **modelo MEPDISIG** (modelo tomado como referencia), es un modelo Lagrangiano de nubes aisladas (estas son las llamadas esferas permeables) combinado con SIG, que simula el efecto de las condiciones meteorológicas. Trabaja el fenómeno de la dispersión como una sección de contaminante que se desplaza y permite recalcular de manera iterativa el valor de la concentración según la dirección del viento. El principal inconveniente de los modelos de Lagrange es que necesitan mucha información para correr el modelo, mientras en el caso de los modelos Eulerianos, basta con poca información. (Ver descripción de Modelos en **Anexo B**).

## **1.3. PERFIL DE VELOCIDAD DEL VIENTO**

Teniendo en cuenta la influencia del viento en el fenómeno de la dispersión, Sypkaa y Starzakb (14) plantearon un modelo simplificado del perfil de velocidad para un árbol de abeto, el cual puede adaptarse a otras especies de árboles. Sin embargo, el problema del modelo consiste en la adecuada elección de los puntos a tomar para la medición, en particular, si se trata de un complejo forestal muy denso, lo cual afecta la extrapolación de resultados. La expresión matemática está dada por:

$$
u(h) = \frac{u^*}{k} * ln\left[\frac{h - h_d}{h_{z0}}\right]
$$
 [4]

Donde *u (h)* es la velocidad del viento [m/s] a la altura *h*; *u\** es la velocidad de **τ/ρ; τ** es el esfuerzo de cizallamiento en la superficie [kg m<sup>-1</sup> s<sup>-2</sup>] ; ρ es la densidad del aire [kg m-3 ]; *k* es la constante de von Karman (≈0.40, adimensional); *h* es la altura de la medición desde el plano de referencia [m]; h<sub>a</sub> es el desplazamiento [m]; *hzo* expresa la rugosidad de la superficie o altura de acuerdo a la uniformidad del terreno, y cuyos valores típicos son mostrados en la **Tabla 2**.

| RUGOSIDAD SUPERFICIAL (WasSP Lysen<br>1983)               | <b>HOMOLOGACIÓN</b>             | <b>RUGOSIDAD</b><br><b>SUPERFICIAL</b><br>(m) |
|-----------------------------------------------------------|---------------------------------|-----------------------------------------------|
| Terrenos Llanos: mares, playas, hielo, nieve,<br>océano   | Ríos, lagos, lagunas            | 0.0005                                        |
| Terrenos Abiertos: pastos bajos, aeropuertos,<br>cultivos | Pastos bajos                    | 0.03                                          |
| Pastos Altos y cultivos bajos                             | Cultivos bajos                  | 0.1                                           |
| Rugoso: cultivos altos, árboles pequeños                  | Cultivos altos, árboles pequeño | 0.25                                          |
| Rugoso: cultivos altos, árboles pequeños                  | Pantanos y ciénagas             | 0.25                                          |
| Rugoso: cultivos altos, árboles pequeños                  | Árboles pequeños                | 0.25                                          |
| Rugoso: cultivos altos, árboles pequeños                  | Páram-subpáram-humedad          | 0.25                                          |
| Muy rugoso: bosques, árboles frutales                     | <b>Bosques</b>                  | 0.5                                           |
| Muy rugoso: bosques, árboles frutales                     | Bosques de producción           | 0.5                                           |
| Muy rugoso: bosques, árboles frutales                     | Cultivos bajo árboles           | 0.5                                           |
| Muy rugoso: bosques, árboles frutales                     | Ganadería bajo árbol grande     | 0.5                                           |
| Terrenos cerrados: villas, suburbios                      | Centros urbanos pequeños        | 1                                             |
| Ciudades                                                  | Centros urbanos pequeños        | 2                                             |

**Tabla 2. Clase de rugosidad y altura según tipo de cobertura de suelo.** 

Fuente (15)

De acuerdo a Queck y Bernhofer (16) se requiere el perfil de velocidad para el cálculo de la transferencia de masa y energía, lo cual también es fundamental

para los términos de advección. Por lo anterior, los autores proponen encontrar un método sencillo, para mejorar la interpolación vertical y horizontal entre las mediciones del viento. Otro modelo para el perfil de velocidad es una expresión logarítmica (11):

$$
u = u_0 \left[ \ln \left( \frac{h_2}{h_{z0}} \right) / \ln \left( \frac{z h_1}{h_{z0}} \right) \right]
$$

 $\overline{5}$ 

Donde *u* es la velocidad del viento a la altura *h2* [m / s]; *u0* es la velocidad a la altura de referencia  $h_1$  [m / s],  $h_{z0}$  es la altura de la medición desde el plano de referencia. Puesto que la forma logarítmica no describe adecuadamente el perfil por debajo de la altura del obstáculo o la vegetación, la ecuación permite una disminución lineal en la velocidad del viento.

Para calcular el perfil vertical del viento a las distintas horas del día de manera sencilla, se recomienda utilizar la Ley de Hellmann. Ésta ley establece una relación entre la velocidad del viento  $u_1$  a una altura  $h_1$ , con respecto a la velocidad  $u_2$  a una altura  $h_2$ , como lo muestra la ecuación 6.

$$
u_2 = u_1 \left(\frac{h_2}{h_1}\right)^{\alpha} \tag{61}
$$

La ley exponencial de la velocidad expresa que el cambio de la intensidad del viento con el incremento de la altura sigue un comportamiento aproximadamente exponencial, donde el coeficiente  $\alpha$ , es conocido como exponente de Hellman y está relacionado con las características topográficas de acuerdo a los criterios mostrados en la **Tabla 3.** En la tabla se observa que los rasgos de superficies lisas tienen poca influencia friccional en la velocidad, mientras que los rasgos accidentados tienen gran influencia.

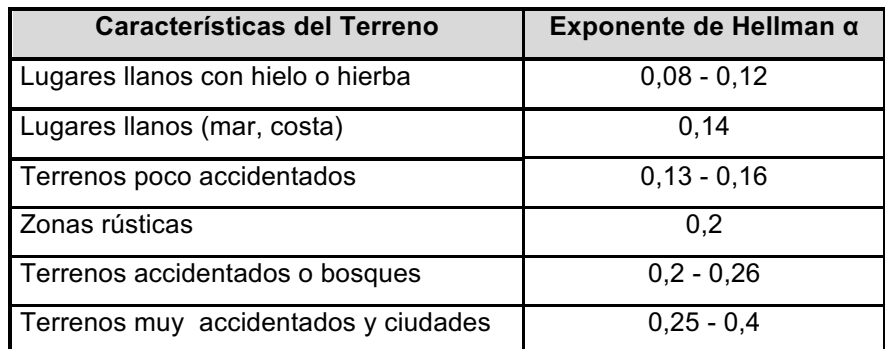

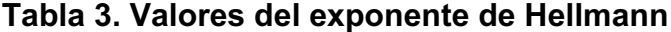

**Fuente:** (17)**.**

# **1.4. DESCRIPCIÓN PLANTA DE TRATAMIENTO DE AGUAS RESIDUALES RIO FRIO**

En el año 1990, la Corporación de Defensa de la Meseta de Bucaramanga (CDMB) diseñó y puso en marcha la PTAR Río Frío, con la asesoría del gobierno de los Países Bajos, usando dos reactores UASB para el tratamiento primario y dos lagunas facultativas para el tratamiento secundario. Actualmente sólo se utiliza una de las lagunas y la CDMB adelanta adecuaciones que permitirán el uso de la segunda laguna y mejoras en el tratamiento de todo el caudal. Aprovechando las condiciones topográficas del suelo, el funcionamiento hidráulico es por gravedad. Los tanques UASB se fabricaron en concreto reforzado y tienen cada uno una capacidad de 3360 m<sup>3</sup> y 4 m de profundidad útil, con campanas y estructuras internas en concreto prefabricado. Cuenta con tuberías de PVC y mangueras de polietileno. El sistema de gas posee conductos en PVC y polietileno y termina en una chimenea que hace las veces de quemador (18), (19).

La PTAR de Río Frío sirve al 11% de la población de Bucaramanga y al 100% de Floridablanca. Está ubicada en el km 4 Anillo vial vía Floridablanca - Girón en el departamento de Santander (Ver **Figura 2**). Actualmente la planta trata el agua del sur de Bucaramanga y de todo el municipio de Floridablanca, para un total de 305.000 habitantes y un caudal promedio día de 500 L/s. (20) (21).

**Figura 2. Sistema actual de la PTAR de Río Frio.** 

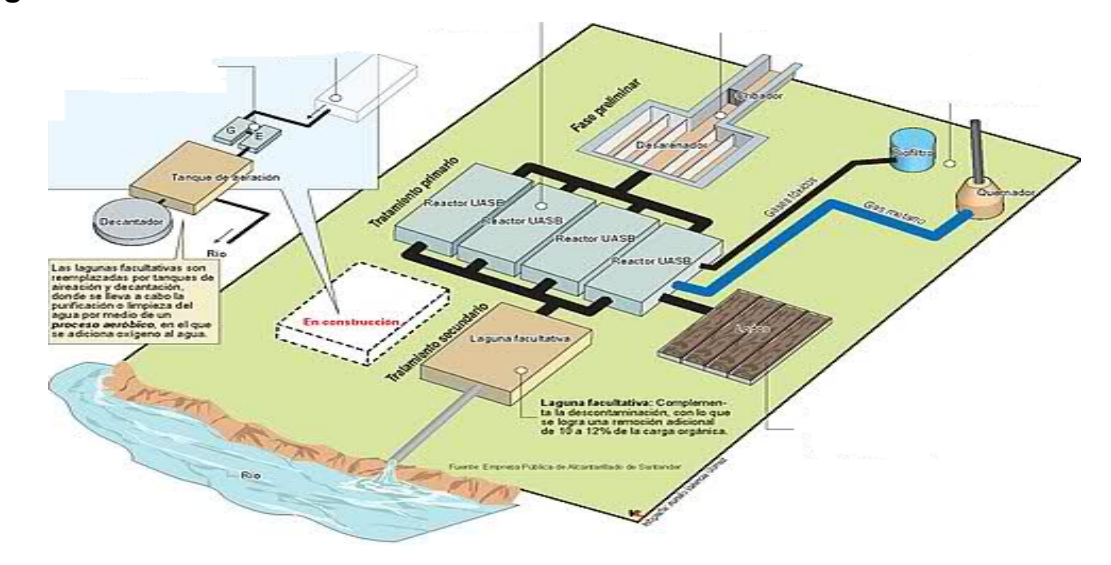

**Fuente:** (22)

Los procesos de tratamiento de la planta actual se describen a continuación y se muestran en la **Figura 3** (23):

• **Tratamiento preliminar:** constituido por 3 unidades: rejillado grueso, rejillado fino y desarenador. Las dos primeras unidades retienen todo tipo de residuos sólidos mediante rejillas de 5 cm y 6 mm; luego de la limpieza mecánica de las rejillas este material es evacuado y enviado hacia el relleno sanitario municipal, mientras que en el desarenador se decantan las arenas presentes en las aguas residuales.

**Figura 3. Procesos de tratamiento de la PTAR Río Frio.**

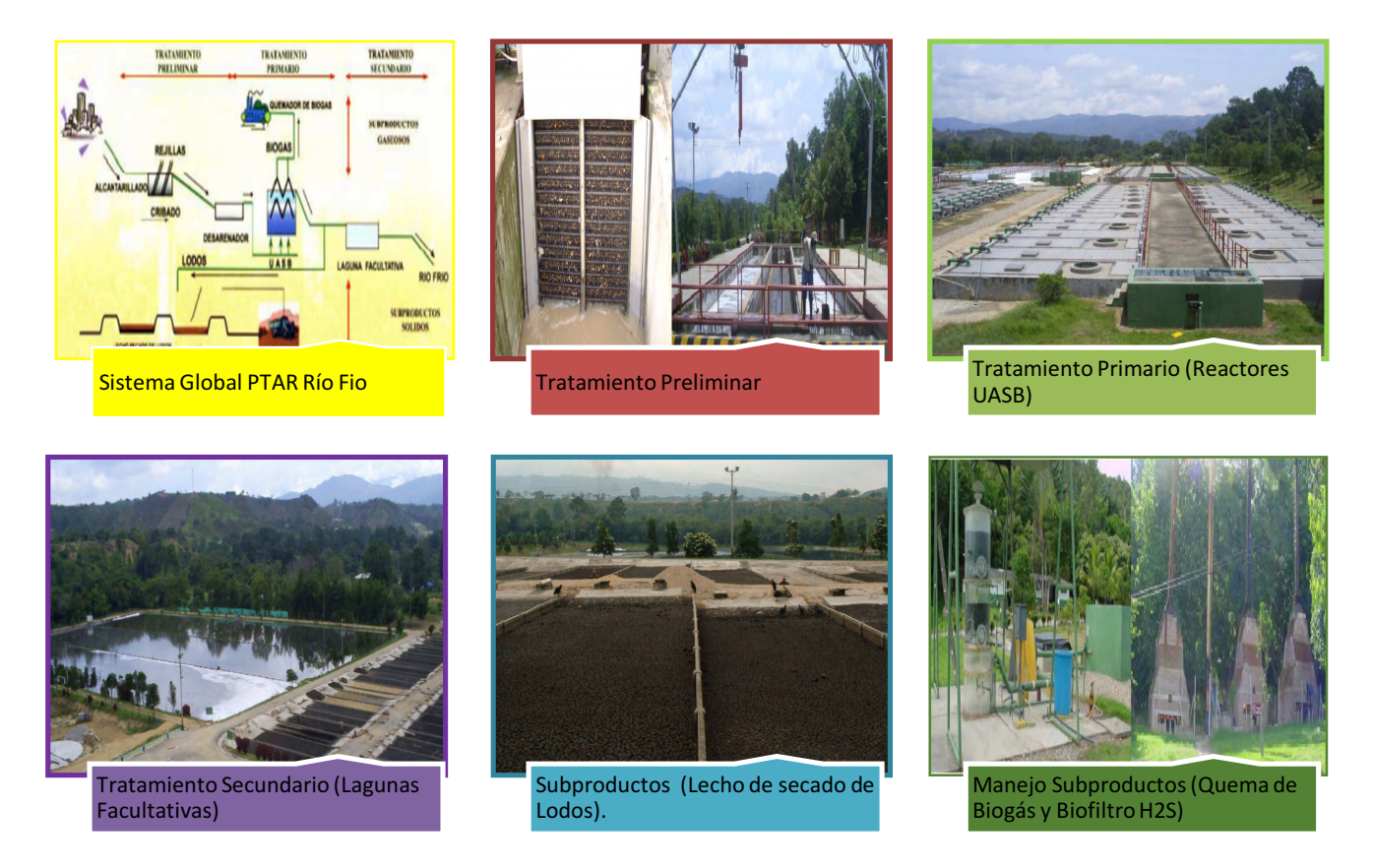

- **Tratamiento primario**: Proceso anaerobio que se ejecuta utilizando cuatro reactores UASB). En esta etapa, se logra una remoción de cerca del 73% de la carga orgánica contaminante, gracias a la acción enzimática de las bacterias que promueve varias reacciones de degradación, siendo la más importante la formación de biogás (Mezcla de CH4-H2S-Olor), como subproducto del proceso. En ese transcurso las bacterias crecen y se agrupan formando "flocs" que se depositan en el tercio inferior de cada reactor, dando lugar al llamado manto de lodos, responsable del proceso de biodegradación. Los lodos son retirados periódicamente y se depositan en lechos de secado.
- **Tratamiento secundario:** El proceso anaerobio ocurre en la laguna facultativa, principal foco de H<sub>2</sub>S: (extensión de 2.7 ha). El agua se conduce hacia un

estanque conocido como laguna facultativa donde se complementa la descontaminación por la acción conjunta de microorganismos que se adaptan al medio aerobio a nivel de superficie y al medio anaerobio en el fondo del l estanque. Con este tratamiento se logra una remoción adicional de 10% a 15% y se consolida un total superior al 80%, límite establecido por la norma ambiental de vertimiento (decreto 1594 de 1984). Los subproductos son biogás (CH<sub>4</sub>-H<sub>2</sub>S-Olor) y lodos.

• **Subproductos**: Proceso conformado por lechos de secado de lodos (obtención de compostaje – abono), quemador de biogás (CH<sub>4</sub>, H<sub>2</sub>S), biofiltro para H2S y disposición de residuos sólidos.

Es importante mencionar que el sulfuro de hidrógeno  $(H_2S)$  es un gas tóxico y sus efectos para la salud dependen de la duración, la exposición y la concentración. Este gas es irritante para los pulmones, y en bajas concentraciones irrita los ojos y en tracto respiratorio. La exposición puede producir dolor de cabeza, fatiga, mareos, andar tambaleante y diarrea, seguido algunas veces por bronquitis y bronconeumonía (Sax y Lewis, 1989). Los efectos a la salud por exposición a sulfuro de hidrógeno (Amoore, 1983; Baxter, 2000; Faivre-Pierret y Le Guern, 1983 y sus referencias; NIOSH, 1981; Sax y Lewis, 1989; Snyder et al., 1995) están catalogados como se muestra en el **¡Error! No se encuentra el origen de la referencia.**.

## **2. METODOLOGÍA**

En este capítulo se da a conocer el procedimiento utilizado, con el fin de dar respuesta a los objetivos y alcance del estudio. En la siguiente figura se presentan los ítems a describir como flujo de trabajo de la metodología:

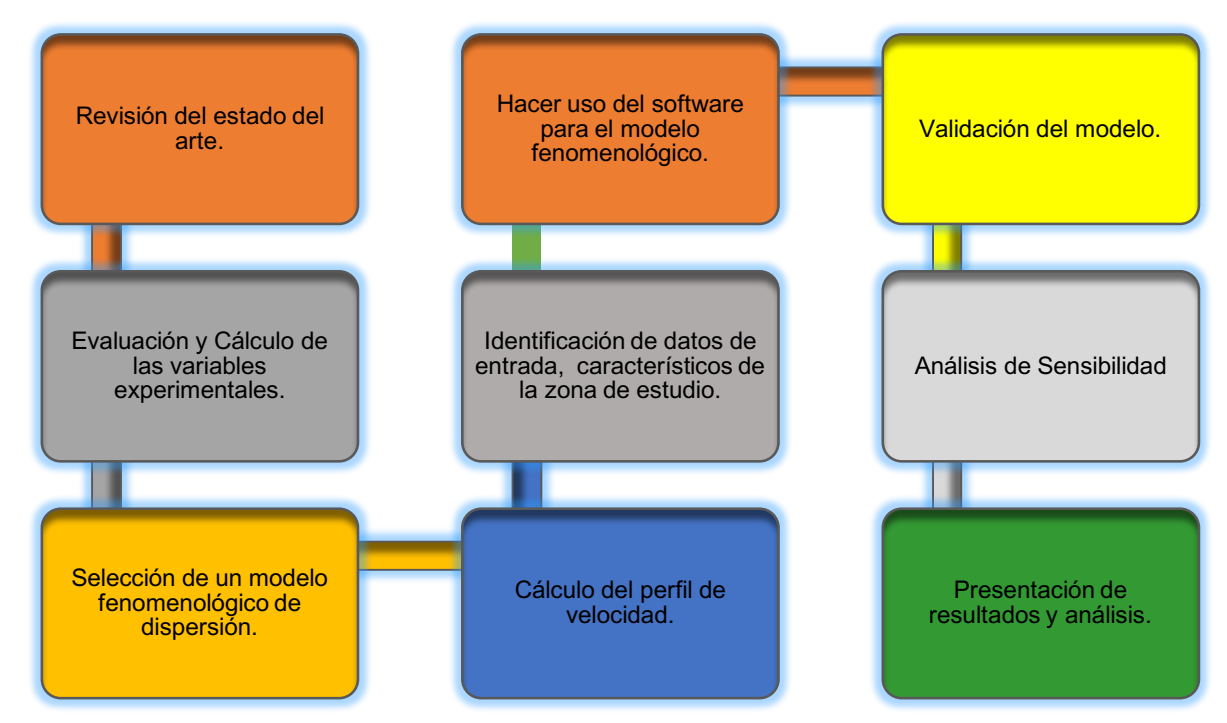

**Figura 4. Diagrama metodológico aplicado en el estudio.**

## **Revisión del estado del arte:**

Dentro del estado del arte se describieron los modelos de dispersión de contaminantes más usados, su campo de aplicación e información requerida para su uso. Esto permitió identificar el modelo más aconsejable para éste proyecto. Así mismo, se describieron los conceptos relacionados a modelos de dispersión de una fuente fija.

# Datos experimentales de concentración de H<sub>2</sub>S y datos meteorológicos en **áreas de influencia a una PTAR:**

Los datos de concentración de  $H_2S$  fueron obtenidos a partir de la unión de diferentes fuentes de información desde el año 2002 al 2010. La primera fuente fue (6) quien realizó un enfoque en el análisis de dispersión de  $H_2S$  en los alrededores de la PTAR de Río Frio, desde un punto de vista Lagrangiano en el año 2002. Así mismo, del Anexo 1 de dicho documento se utilizaron los datos reales suministrados por la CDMB y denominados en este proyecto como datos de campo. Se aclara, que no fue posible el suministro de datos experimentales más actuales por parte de la CDMB, entidad encargada de administrar y operar la PTAR de Río Frio, ni tampoco por parte de la PTAR directamente.

Como segunda fuente de información se utilizaron los datos meteorológicos obtenidos de Amaya y colaboradores (24), quienes presentaron una recopilación de datos registrados en una estación ubicada en la PTAR de Río Frio, durante el periodo 2002-2006. Adicionalmente, se usaron los datos presentados por el IDEAM en el año 2010, el cual contiene datos de la estación meteorológica ubicada en Floridablanca, con un periodo de análisis correspondiente a los años 2005-2009 (25), esto con el fin de analizar si había o no cambios significativos a lo largo de los años, dado que como se mencionó anteriormente no se obtuvieron datos más actualizados.

#### **Selección del modelo fenomenológico**:

Algunos modelos no son aplicables para las condiciones de terreno, relacionados al presente trabajo como por ejemplo zonas costeras o zonas muy complejas en cuanto al terreno. Al estudiar los modelos Lagrangiano y Euleriano se encontró que la diferencia fundamental entre ambos tipos de modelos reside en el sistema de referencia que utilizan (fijo o móvil). Se optó por un modelo Euleriano que puede ser aplicado en condiciones meteorológicas poco complejas; en éste caso la temperatura no tiene mayor variación a lo largo del año.

37

De igual forma, el modelo Euleriano se basa en la conservación de masa o de la concentración por unidad de volumen "c" de un contaminante "i" en un determinado instante y lugar; resaltando que las ecuaciones de balance (ecuaciones 1, 2 y 3) presentadas en el estado de arte fueron las ecuaciones utilizadas como modelo. Cabe mencionar que la tesis tomada como referencia trabajó un modelo Lagrangiano apoyado en Visual Basic y en ARGIS.

#### **Evaluación de parámetros de entrada al modelo:**

Se evaluaron las variables de campo tales como: el perfil de velocidad, el área del foco de olor, la concentración inicial; que afectan el fenómeno de dispersión. Para calcular el perfil de velocidad del viento alrededor de la PTAR se requirió evaluar las características topográficas del terreno. Para lograrlo, se usaron imágenes capturadas de Google Earth, seguido del uso del software Global Mapper y Autocad, con el fin de evaluar la rugosidad del terreno como parámetro para determinar el régimen de flujo del viento.

Debido a la falta de información actualizada, los datos de referencia analizados para la meteorología fueron:

- Dirección y velocidad del viento en la estación PTAR de Río Frio. Promedio anual (2002-2006) (24).
- Dirección y velocidad del viento en la estación de Floridablanca. Promedio anual (2005-2009) (25)
- Dado que los análisis de los promedios históricos anteriores cambian muy poco, y teniendo en cuenta que el área de estudio es la PTAR, el cálculo del perfil de velocidad y demás análisis se realizó a partir de la información meteorológica disponible de la estación PTAR.
- Se utilizó la ecuación de Hellman para alturas hasta 600 m con el fin de calcular el perfil de velocidad en distintas franjas horarias que van desde 0 hasta 23 horas; identificando comportamientos similares a lo largo del día con respecto al análisis del gradiente de velocidad y además encontrando que la máxima velocidad sería 3 m/s en una sola de las franjas horarias. Adicionalmente se analizaron las franjas comunes en cuanto a dirección del viento a lo largo del día, con el fin de buscar recurrencias diarias y por meses (mediante el análisis de la rosa de los vientos) para agruparlos a lo largo del año según su dirección.
- El área del foco de olor utilizado para este proyecto correspondió al tamaño de la laguna facultativa como dato para el modelo de simulación, determinado a partir de las medidas tomadas sobre la imagen capturada con Google Earth.

Debido a que no se encontró información registrada sobre la concentración inicial de H2S generado por la laguna facultativa, se hicieron análisis con tres valores obtenidos a partir de:

- La extrapolación correspondiente de los datos de campo de concentración de contaminante a diferentes distancias en la dirección NE, respecto a la PTAR referenciados por (6) se utilizó un valor de concentración inicial de 0,049 mol/m<sup>3</sup> (1,1141 ppm) que fue el máximo obtenido a partir de la gráfica de las concentraciones respecto a la distancia. De todas las estaciones se escogió la estación NE dado que tiene datos más completos que las demás estaciones, puesto que algunas no reportaban todos los datos o tenían datos que no mostraban total coherencia en la secuencia de datos a medida que se alejaba la medición de la fuente
- La extrapolación correspondiente de los datos obtenidos en el modelo Mepdisig de la cual se obtuvo un valor de 0,01 mol/m<sup>3</sup> (0,2272 ppm). En este

caso no había posibilidad de interactuar con el software, por lo cual se tomó la tabulación de datos obtenidos y referenciados en la tesis (6) . De manera similar al proceso anterior, éste valor representa el máximo obtenido a partir de la gráfica de las concentraciones respecto a la distancia.

• A partir del promedio de todos los datos de campo siendo ésta concentración  $4.5x10^{-4}$  mol/m<sup>3</sup> (0,0102 ppm). De acuerdo a algunas referencias se propone tener en cuenta un valor promedio de todos los datos disponible. Dado que se cuenta con varias estaciones se realizó el promedio de todas las estaciones.

#### **Implementación del modelo mediante el uso del software:**

(26) presentan un análisis comparativo de las ventajas y desventajas del uso de cualquiera de los dos software y concluyen que depende en gran medida de la finalidad prevista por lo tanto recomiendan que si se desean utilizar modelos físicos genéricos y minimizar el tiempo de cómputo, ANSYS es más adecuado, pero si se trata de una investigación en un nivel fundamental y se requiere acceso a la física implicada, el tiempo será secundario, y en ese caso sugieren usar COMSOL. Por lo anterior, partiendo de las características del modelo planteado, el software utilizado fue el COMSOL 5.1.

En la **Tabla 4** se compara los softwares ANSYS y COMSOL, especiales para el análisis de modelos fenomenológicos (27).

| <b>ANSYS</b>                                 | <b>COMSOL MULTIPHYSICS</b>                                                      |
|----------------------------------------------|---------------------------------------------------------------------------------|
| Permite hacer el análisis y la simulación de | Es un software para el modelado, análisis y                                     |
| partes por elementos finitos. Incluye las    | simulación de fenómenos físicos 3D en ingeniería                                |
| fases de preparación del mallado, ejecución  | problemas con fluidos estructurales,                                            |
| y post proceso. El programa ejecuta el       | como:                                                                           |
| análisis de piezas sometidas a fenómenos     | térmicos, electromecánicos, entre otros. Permite                                |
| físicos usadas en ingeniería y               | definir la geometría 3D especificando el mallado,                               |
| diseño                                       | cargas y la visualización previa del análisis para                              |
| mecánico, puede resolver problemas físicos   | luego ejecutar el post-proceso y ver reportes                                   |
| sometidos a esfuerzos térmicos, fluidos,     | finales.                                                                        |
| vibración y aplicaciones específicas.        | El módulo COMSOL CHEMICAL ENGINEERING<br>MODULE tiene herramientas para modelar |
| Fluent es un programa CFD (Computational     | procesos y componentes en el campo de                                           |
| Fluids Dynamics) o de análisis de fluidos,   | ingeniería química. Se caracteriza por sus                                      |
| para una gama de aplicaciones en la          | aplicaciones para transporte de masa, calor y                                   |
| simulación y modelado de flujos que incluye  | momento, agrupados con reacciones químicas en                                   |
| turbulencia, reacciones o efectos térmicos.  | geometrías 3D.                                                                  |

**Tabla 4. Comparación de software para modelos fenomenológicos**

El software utilizado en este estudio se basa en el método de los elementos finitos (MEF), el cual es un método numérico general para la aproximación de soluciones de ecuaciones diferenciales parciales muy utilizado en diversos problemas de ingeniería y física. Permite obtener una solución numérica aproximada sobre un cuerpo, estructura o dominio dividiéndolo en un número elevado de subdominios denominados "elementos finitos". Dentro de cada elemento se distinguen una serie de puntos representativos llamados "nodos". Dos nodos son adyacentes si pertenecen al mismo elemento finito, por lo tanto, un nodo sobre la frontera de un elemento finito puede pertenecer a varios elementos. El conjunto de nodos y sus relaciones adyacentes se denomina "malla" (28).

Así mismo, se utilizaron los parámetros de entrada para la corrida del modelo que fueron calculados con anterioridad, con el fin de tener en cuenta todas las condiciones del entorno que permitan generar un modelo particular. Adicionalmente se emplearon las condiciones climáticas y orográficas características de la región de estudio.

El desarrollo de este proyecto involucra los conceptos relacionados con fenómenos de transporte, con características específicas por tratarse de una zona con poca accidentalidad, donde la temperatura a lo largo del año no varía en más de 2°C, lo cual permite el uso de un Software de Elementos Finitos como lo es el Comsol Multiphysics v 5.1 dadas sus ventajas en el análisis de los fenómenos físicos. Por otra parte, no requiere de gran cantidad de información como otro tipo de opciones de modelamiento para este problema.

La región de análisis se tomó cuadrada para facilitar la convención norte, sur, este y oeste, por donde se tendrá en cuenta la entrada de la dirección del viento con una velocidad determinada. Cabe anotar, que los cálculos obtenidos se compararon a distancias medidas desde la PTAR, de manera radial, en concordancia con los datos con los cuales se cuenta para éste proyecto.

#### **Validación del modelo:**

Se realizó a partir de los datos reportados por (6), teniendo en cuenta que es el único estudio encontrado en la literatura en relación al fenómeno de dispersión de H2S en los alrededores de la PTAR Río Frío de Floridablanca. La finalidad de este paso es evaluar los resultados del modelo planteado desde dos puntos de vista: Primero con respecto al modelo Mepdisig dado que toma unas condiciones particulares de referencia, y luego con los datos experimentales (fuente: CDMB incluidos en el mismo documento).

Finalmente, se realizó el análisis de los efectos sobre la salud que correspondió a la identificación de la concentración de  $H_2S$  en zonas aledañas a la PTAR usando los datos de campo (datos reales suministrados por la CDMB y reportados en el Anexo 1 de Mahecha 2002) tomados como referencia, para compararla respecto a la norma vigente. Dado que en la literatura se encuentran tablas que describen efectos sólo a concentraciones superiores a 10 ppm  $(0,44 \text{ mol/m}^3)$  los resultados obtenidos a 2000 m para los casos simulados y validados, no representan daños para la salud. (Ver ¡Error! No se encuentra el origen de la referencia.).

### **3. RESULTADOS**

# **3.1. DATOS CLIMATOLÓGICOS, DE CONCENTRACIÓN Y DIMENSIONES DEL ÁREA DE ESTUDIO**

El estudio se realizó para el área de influencia directa de la Planta de Tratamiento de Aguas Residuales de Rio Frío (ver **Figura 5)**. Se tomaron como referentes las concentraciones de H2S en los alrededores de la PTAR citadas en **(6)**. En la **Figura 5** se indican radios de 300 m, 500 m y 1000 m, siendo éste último el área actual de interacción urbana.

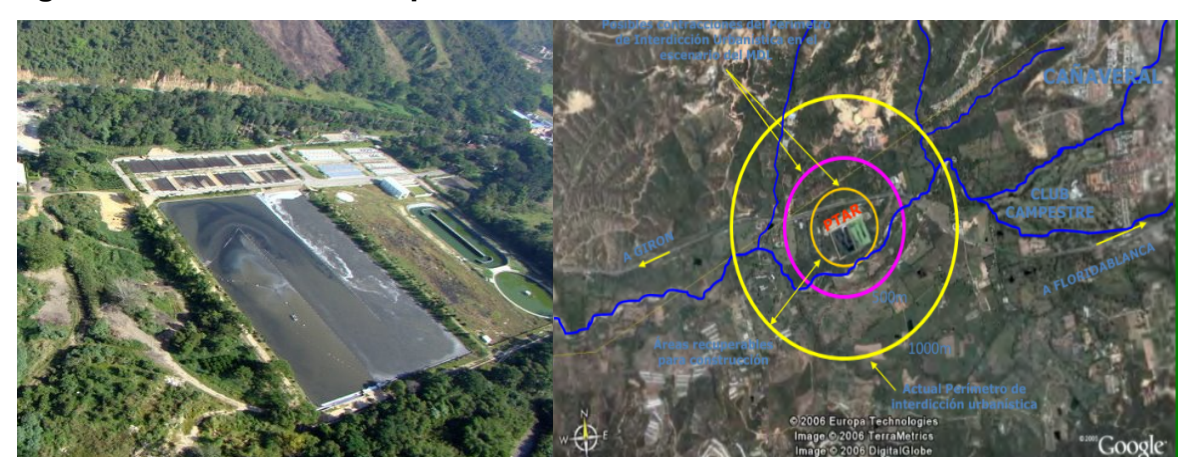

**Figura 5. Vista aérea de la planta de tratamiento Rio Frío.** 

**Fuente:** (22)**;** (29)

### **3.2. IMPLEMENTACIÓN DEL MODELO DE DISPERSIÓN DE H2S.**

### **3.2.1 Determinación de la geometría a simular**

Un problema recurrente de un buen número de estos modelos es el considerable número de parámetros ajustables y sobre-simplificaciones que los componen. Es aquí donde se ha detectado la existencia de una necesidad en el modelamiento de dispersión de contaminantes de utilizar aproximaciones sencillas sin que pierdan el rigor fenomenológico. Por lo anterior, para realizar una correcta simulación se requiere conocer parámetros como las dimensiones aproximadas de la fuente de emisión de contaminante en la PTAR; concentración de H<sub>2</sub>S máxima emitida por la fuente y datos de dirección y velocidad del viento. Se puede observar en la **Figura 6** que la fuente tiene una ubicación con una ligera inclinación de 20° respecto al norte geográfico. Para este cálculo se tomó que el norte total son 360, el sur 180, el este 90 y el oeste 270 grados.

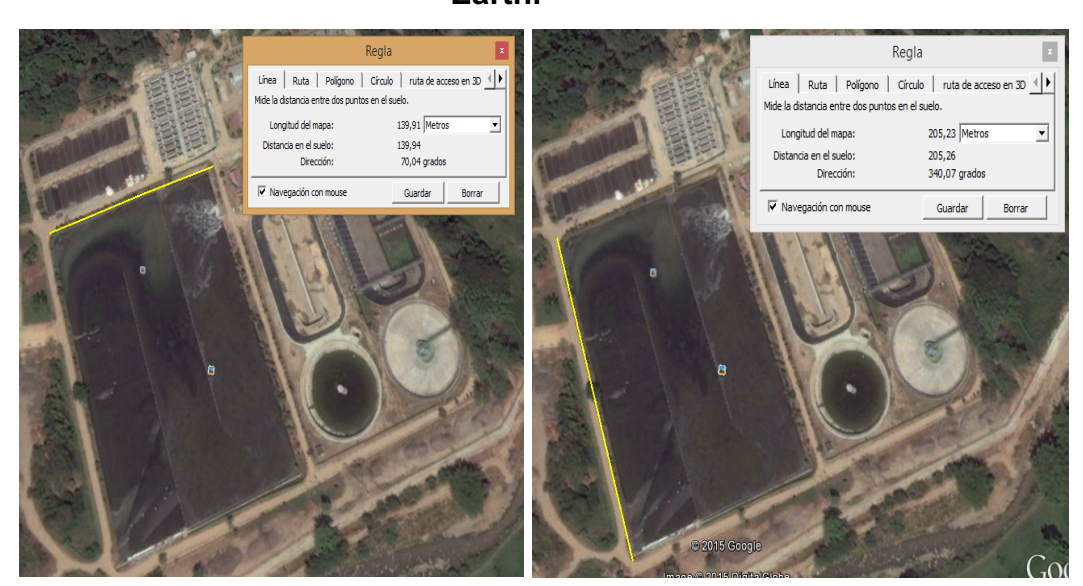

## **Figura 6. Medición de la fuente de emisión del contaminante usando Google Earth.**

Para la construcción de la geometría en COMSOL, fueron determinadas las dimensiones de la laguna (205m de largo y 140 m de ancho). Se tomó como área total a simular la comprendida en un cuadrado de 8000m de lado para evaluar distancias desde la fuente de olor (la laguna) ubicada en la mitad de dicha área. Esta geometría tiene como objeto el poder determinar las direcciones de entrada del viento de una manera sencilla como se observa en la **Figura 7.**

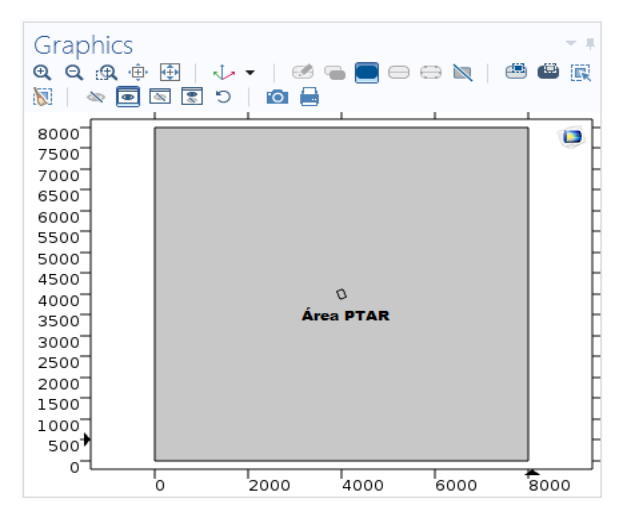

**Figura 7. Declaración y configuración del área de estudio**

### **3.2.2 Evaluación de la concentración máxima de H2S en la fuente**

En la **Tabla 5** se presentan los valores promedio de la concentración de H2S (mol/m<sup>3</sup>) para las distancias en dirección radial de 250 m, 500 m, 1000 m, 1500 m y 2000 m, medidas desde la PTAR (6). Estos valores son el promedio de los valores registrados en la estación NE º con los valores más altos en la franja de 7- 10 am. Esta estación y franja horaria son las que más información tienen y además se observó que es la estación que reporta mayores valores de concentración.

| Dirección $ $ |           | Horas   V prom(m/s) | Hora  |                         | $250$ [m] | 500 [m]  |            | 1000 [m] $ 1500$ [m] $ 2000$ [m] $ $ |          |
|---------------|-----------|---------------------|-------|-------------------------|-----------|----------|------------|--------------------------------------|----------|
| W             | 1a6       | 0, 15               |       | ౚ                       |           |          |            | 1,54E-04   2,02E-04   5,99E-04       | 2,20E-04 |
| <b>NE</b>     | 7a10      | 0,55                | 08:00 | $\overline{\mathbf{c}}$ | 8.10E-04  |          |            | 5,85E-04 2,24E-04 2,11E-04 2,07E-04  |          |
| E.            | 11a14     | 1,38                |       | ⊂                       |           |          |            | 2,02E-04 9,68E-05 9,24E-05 1,01E-04  |          |
| <b>SW</b>     | 15a17     | 0,93                | 16:00 | ció                     | 2,11E-04  |          |            |                                      |          |
| <b>SW</b>     | 18a20     | 0,24                |       | ق                       |           | 1,50E-04 | $1,06E-04$ | $1,23E-04$                           | 1.10E-04 |
| W             | $21 - 23$ | 0,13                | 23:45 |                         | 1.45E-04  |          |            | 2,99E-04   2,55E-04   1,23E-04       | 1.10E-04 |
| <b>SW</b>     | 0am       | 0,13                |       | ပ                       |           |          |            | 6,38E-04                             | 9,68E-05 |

**Tabla 5. Concentraciones para diferentes franjas horarias y distancias.**

Fuente: Autor según fuentes de consulta (24) (25) (6).

Los datos anteriores se presentan en la **Figura 8**, en la cual se ve claramente el comportamiento decreciente de la concentración de  $H_2S$  para las distancias estudiadas. Estos valores fueron ajustados con un modelo exponencial con el cual se logró un valor de  $R^2$ =0,9228. Posteriormente se procedió a extrapolar el valor de la concentración sobre la fuente encontrándose un valor de **0.049 mol/m3** (1,1141 ppm). Este valor se tomó como concentración máxima de  $H_2S$  generada en la laguna facultativa, pues no se contaba con una medición fiable de este valor en la fuente original de los datos.

**Figura 8. Concentración promedio de H2S con respecto a la distancia desde la PTAR.**

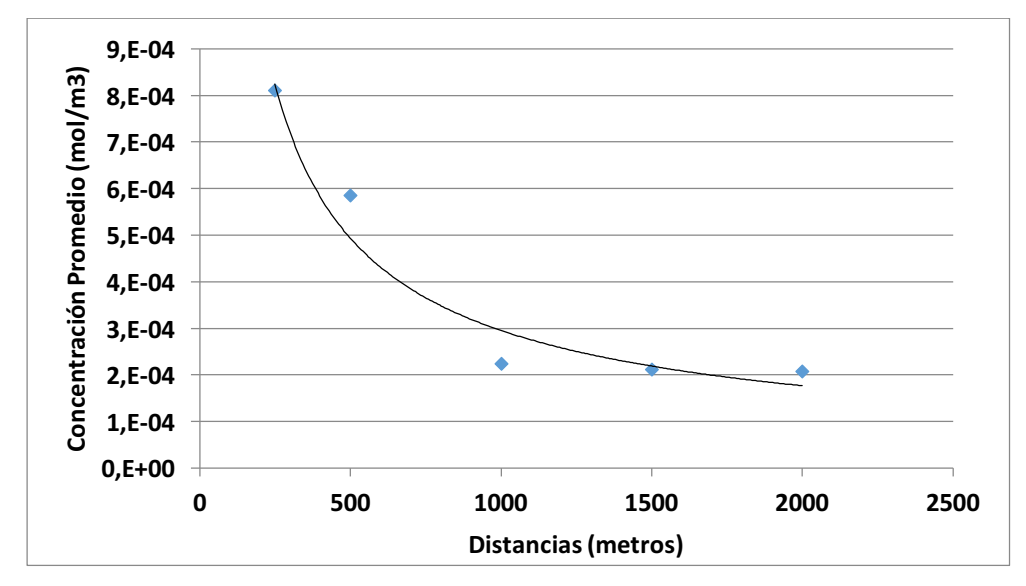

**Fuente: Autor. A partir de los datos referenciados en** (6)

#### **3.2.3 Velocidad y dirección del viento**

En las **Tabla 6 y Tabla 7** se presenta la información de dirección (grados) y velocidad (m/s) del viento, registradas en la estación de Floridablanca (25) para los 12 meses del año, comprendidos en el periodo 2005-2009.

| <b>Dirección</b> | <b>HORA</b> | Ene         | Feb | Mar | Abr | May            | Jun              | Jul | Ago            | Sep            | Oct | <b>Nov</b>      | <b>Dic</b>     |
|------------------|-------------|-------------|-----|-----|-----|----------------|------------------|-----|----------------|----------------|-----|-----------------|----------------|
|                  |             |             |     |     |     |                | Dirección grados |     |                |                |     |                 |                |
| SW               | $0 - 1$     | 96          | 97  | 124 | 85  | 86             | 89               | 88  | 80             | 92             | 89  | $\overline{70}$ | 101            |
| W                | $0 - 2$     | 119         | 88  | 103 | 67  | 79             | 88               | 78  | 78             | 91             | 88  | 81              | 92             |
| W                | $0 - 3$     | 98          | 96  | 80  | 71  | 78             | 78               | 74  | 92             | 85             | 98  | 100             | 97             |
| W                | $0 - 4$     | 1           | 101 | 66  | 100 | 85             | 84               | 78  | 83             | 79             | 89  | 82              | 90             |
| W                | $0 - 5$     | 122         | 97  | 63  | 74  | 79             | 77               | 86  | 85             | 82             | 77  | 83              | 102            |
| W                | $0-6$       | 93          | 99  | 91  | 70  | 83             | 81               | 85  | 93             | 81             | 94  | 88              | 83             |
| W                | $0 - 7$     | 82          | 85  | 94  | 336 | 45             | 181              | 60  | 78             | 81             | 198 | 111             | 53             |
| <b>NE</b>        | $0 - 8$     | 274         | 259 | 272 | 277 | 278            | 277              | 274 | 285            | 265            | 271 | 278             | 273            |
| <b>NE</b>        | $0-9$       | 291         | 275 | 273 | 282 | 271            | 278              | 279 | 279            | 273            | 278 | 278             | 286            |
| <b>NE</b>        | $0 - 10$    | 277         | 279 | 279 | 278 | 273            | 297              | 286 | 283            | 282            | 278 | 274             | 274            |
| <b>NE</b>        | $0 - 11$    | 278         | 287 | 284 | 290 | 289            | 308              | 292 | 306            | 296            | 286 | 289             | 283            |
| Е                | $0 - 12$    | 326         | 323 | 324 | 328 | 341            | 340              | 340 | 346            | 344            | 331 | 329             | 343            |
| E                | $0 - 13$    | 346         | 344 | 351 | 339 | 358            | 350              | 358 | 4              | $\mathbf{1}$   | 348 | 345             | 354            |
| E                | $13 - 14$   | 354         | 353 | 357 | 346 | 0              | 353              | 357 | $\overline{2}$ | 1              | 350 | 354             | 355            |
| E                | $14 - 15$   | 353         | 358 | 358 | 357 | 358            | 359              | 5   | 3              | $\overline{2}$ | 354 | 353             | 360            |
| $\overline{s}$   | $15 - 16$   | $\mathbf 0$ | 0   | 10  | 8   | $\overline{1}$ | 352              | 0   | 6              | 8              | 360 | 355             | 358            |
| $\mathbf S$      | $16 - 17$   | 3           | 358 | 8   | 13  | 10             | 4                | 6   | 15             | 15             | 12  | 357             | $\overline{c}$ |
| $\mathbf S$      | $17 - 18$   | 16          | 8   | 32  | 39  | 33             | 60               | 64  | 62             | 41             | 42  | 35              | 28             |
| SW               | 18-19       | 39          | 24  | 45  | 57  | 42             | 51               | 75  | 65             | 51             | 43  | 51              | 45             |
| SW               | 19-20       | 67          | 39  | 53  | 72  | 63             | 61               | 62  | 70             | 64             | 49  | 70              | 101            |
| SW               | $20 - 21$   | 72          | 46  | 80  | 73  | 67             | 76               | 78  | 75             | 71             | 65  | 70              | 111            |
| W                | $21 - 22$   | 113         | 61  | 79  | 98  | 70             | 89               | 93  | 69             | 76             | 82  | 81              | 105            |
| W                | 22-23       | 121         | 81  | 91  | 94  | 83             | 84               | 83  | 73             | 88             | 85  | 77              | 107            |
| W                | 23-24       | 109         | 75  | 113 | 85  | 84             | 71               | 87  | 86             | 94             | 98  | 67              | 99             |

**Tabla 6. Dirección del viento en la estación de Floridablanca a distintas horas del día. Promedio anual** *(2005-2009)*

**Fuente:** (25)

| <b>Dirección</b>       | <b>HORA</b> | <b>Ene</b> | Feb | <b>Mar</b> | Abr              | <b>May</b>       | Jun | Jul | Ago  | <b>Sep</b> | Oct | Nov | <b>Dic</b> |
|------------------------|-------------|------------|-----|------------|------------------|------------------|-----|-----|------|------------|-----|-----|------------|
|                        |             |            |     |            |                  |                  | m/s |     |      |            |     |     |            |
| $\overline{\text{SW}}$ | $0 - 1$     | 0,5        | 0,4 | 0,6        | $0,\overline{4}$ | $\overline{0,5}$ | 0,4 | 0,5 | 0, 4 | 0,5        | 0,4 | 0,4 | 0,3        |
| W                      | $0 - 2$     | 0,6        | 0,4 | 0,5        | 0,4              | 0,4              | 0,3 | 0,4 | 0,5  | 0,5        | 0,4 | 0,4 | 0,3        |
| W                      | $0 - 3$     | 0,4        | 0,5 | 0,6        | 0,4              | 0,4              | 0,3 | 0,4 | 0,5  | 0,5        | 0,4 | 0,3 | 0,4        |
| W                      | $0 - 4$     | 0,2        | 0,7 | 0,4        | 0,4              | 0,4              | 0,3 | 0,4 | 0,4  | 0,5        | 0,4 | 0,4 | 0,4        |
| W                      | $0 - 5$     | 0,5        | 0,6 | 0,2        | 0,4              | 0,4              | 0,4 | 0,4 | 0,5  | 0,5        | 0,4 | 0,3 | 0,4        |
| W                      | $0 - 6$     | 0,5        | 0,4 | 0,5        | 0,3              | 0,4              | 0,4 | 0,4 | 0,5  | 0,4        | 0,4 | 0,3 | 0,4        |
| W                      | $0 - 7$     | 0,2        | 0,2 | 0,1        | 0,2              | 0,1              | 0,1 | 0,2 | 0,2  | 0,2        | 0,1 | 0,0 | 0,1        |
| <b>NE</b>              | $0 - 8$     | 0,5        | 0,4 | 0,5        | 0,5              | 0,4              | 0,4 | 0,3 | 0,4  | 0,4        | 0,4 | 0,6 | 0,5        |
| <b>NE</b>              | $0 - 9$     | 0,7        | 0,7 | 0,7        | 0,6              | 0,7              | 0,6 | 0,5 | 0,6  | 0,7        | 0,6 | 0,7 | 0,8        |
| <b>NE</b>              | $0 - 10$    | 0,9        | 1,0 | 1,0        | 0,9              | 0,8              | 0,7 | 0,7 | 0,6  | 0,8        | 0,9 | 0,9 | 0,8        |
| <b>NE</b>              | $0 - 11$    | 1,1        | 1,2 | 1,0        | 0,9              | 0,9              | 0,7 | 0,7 | 0,7  | 0,9        | 0,9 | 0,9 | 0,9        |
| E                      | $0 - 12$    | 0,8        | 1,1 | 0,9        | 0,9              | 0,8              | 0,7 | 0,8 | 0,9  | 1,1        | 0,9 | 0,9 | 1,0        |
| E                      | $0 - 13$    | 1,2        | 1,4 | 1,2        | 1,2              | 1,2              | 0,9 | 1,1 | 1,3  | 1,6        | 1,2 | 1,2 | 1,4        |
| E                      | $13 - 14$   | 1,5        | 1,6 | 1,7        | 1,3              | 1,3              | 1,1 | 1,1 | 1,3  | 1,6        | 1,3 | 1,4 | 1,6        |
| E                      | $14 - 15$   | 1,6        | 1,6 | 1,7        | 1,5              | 1,1              | 1,2 | 1,1 | 1,1  | 1,6        | 1,3 | 1,1 | 1,6        |
| S                      | $15 - 16$   | 1,5        | 1,7 | 1,9        | 1,3              | 0,8              | 0,8 | 1,0 | 0,9  | 1,2        | 1,1 | 1,0 | 1,5        |
| $\mathbb S$            | $16 - 17$   | 1,3        | 1,6 | 1,7        | 0,9              | 0,4              | 0,6 | 0,7 | 0,9  | 1,1        | 0,7 | 0,6 | 0,9        |
| $\mathbb S$            | $17 - 18$   | 0,9        | 1,3 | 1,3        | 0,7              | 0,7              | 0,3 | 0,4 | 0,5  | 0,8        | 0,7 | 0,6 | 0,5        |
| SW                     | 18-19       | 0,7        | 1,2 | 1,0        | 0,7              | 0,6              | 0,4 | 0,5 | 0,6  | 0,8        | 0,8 | 0,3 | 0,4        |
| SW                     | 19-20       | 0,5        | 0,9 | 0,8        | 0,5              | 0,6              | 0,4 | 0,6 | 0,6  | 0,6        | 0,6 | 0,3 | 0,3        |
| SW                     | $20 - 21$   | 0,5        | 0,7 | 0,7        | 0,5              | 0,7              | 0,4 | 0,5 | 0,6  | 0,5        | 0,5 | 0,3 | 0,3        |
| W                      | $21 - 22$   | 0,3        | 0,4 | 0,4        | 0,4              | 0,6              | 0,4 | 0,5 | 0,6  | 0,6        | 0,3 | 0,4 | 0,4        |
| W                      | 22-23       | 0,4        | 0,4 | 0,5        | 0,4              | 0,4              | 0,4 | 0,5 | 0,6  | 0,4        | 0,4 | 0,4 | 0,3        |
| W                      | $23-0$      | 0,5        | 0,5 | 0,4        | 0,4              | 0,5              | 0,3 | 0,5 | 0,6  | 0,5        | 0,4 | 0,5 | 0,4        |

**Tabla 7. Velocidad del viento en la estación de Floridablanca a distintas** 

**horas del día Promedio anual** *(2005-2009)*

**Fuente:** (25)

En la **Tabla 8** se presenta la información meteorológica registradas en la estación PTAR (24) en el periodo 2002-2006.

| <b>DIRECCIÓN</b> |                | <b>VEL</b> | <b>TEMP</b>   | <b>PRECIP</b> | <b>PRECIP</b> | <b>HUM</b> | <b>RAD</b>          | <b>PRESIÓN</b> |
|------------------|----------------|------------|---------------|---------------|---------------|------------|---------------------|----------------|
|                  | <b>HORA</b>    |            |               |               |               | <b>REL</b> | <b>SOL</b>          |                |
|                  |                | VTO(m/s)   | $(^{\circ}C)$ | (mm)          | (%)           | (% )       | (W/m <sup>2</sup> ) | (Pa)           |
| SW               | $\pmb{0}$      | 0, 13      | 19,49         | 82,28         | 6,88          | 93,46      | 1,37                | 675,84         |
| W                | 1              | 0,14       | 19,29         | 89,14         | 7,45          | 93,83      | 1,49                | 675,82         |
| W                | $\overline{c}$ | 0,14       | 19,09         | 110,22        | 9,21          | 94,14      | 1,63                | 675,75         |
| W                | 3              | 0, 15      | 18,91         | 94            | 7,86          | 94,33      | 1,74                | 675,76         |
| W                | 4              | 0,13       | 18,73         | 71,1          | 5,94          | 94,53      | 1,86                | 675,75         |
| W                | 5              | 0,14       | 18,58         | 84,06         | 7,03          | 94,57      | 3,64                | 675,81         |
| W                | 6              | 0,17       | 18,86         | 55,14         | 4,61          | 94,06      | 49,01               | 675,9          |
| <b>NE</b>        | $\overline{7}$ | 0,36       | 20,69         | 40,44         | 3,38          | 87,54      | 212,12              | 676,02         |
| <b>NE</b>        | 8              | 0,54       | 23,04         | 18,46         | 1,54          | 76,72      | 458,23              | 676,12         |
| <b>NE</b>        | 9              | 0,59       | 25,28         | 13,46         | 1,13          | 66,3       | 683,17              | 676,16         |
| <b>NE</b>        | $10$           | 0,7        | 26,53         | 24,32         | 2,03          | 59,76      | 788,03              | 676,11         |
| Е                | 11             | 1,05       | 26,91         | 15,42         | 1,29          | 57,87      | 752,55              | 676,05         |
| E                | 12             | 1,51       | 26,89         | 7,92          | 0,66          | 59,25      | 763,69              | 675,94         |
| E                | 13             | 1,57       | 26,69         | 14,24         | 1,19          | 61,01      | 648,33              | 675,82         |
| Е                | 14             | 1,37       | 26,29         | 33,24         | 2,78          | 62,91      | 502,08              | 675,73         |
| S                | 15             | 1,2        | 25,7          | 42,26         | 3,53          | 65,37      | 304,13              | 675,68         |
| S                | 16             | 0,95       | 24,94         | 53,56         | 4,48          | 69         | 131,4               | 675,67         |
| S                | 17             | 0,63       | 23,7          | 43,56         | 3,64          | 74,52      | 32,97               | 675,69         |
| SW               | 18             | 0,36       | 22,38         | 70,14         | 5,86          | 81,18      | 0,84                | 675,75         |
| SW               | 19             | 0,21       | 21,52         | 52,24         | 4,37          | 86,14      | 0,64                | 675,82         |
| SW               | 20             | 0, 16      | 20,89         | 39,12         | 3,27          | 89,29      | 0,74                | 675,92         |
| W                | 21             | 0,13       | 20,4          | 27,88         | 2,33          | 91,02      | 0,86                | 675,96         |
| W                | 22             | 0, 13      | 20,05         | 51,06         | 4,27          | 92,09      | 1,04                | 675,94         |
| W                | 23             | 0, 13      | 19,74         | 63,02         | 5,27          | 92,77      | 1,23                | 675,94         |
| VV               | 24             | 0,52       | 22,27         | 1196,28       | 100           | 80,48      |                     | 675,87         |
|                  | Prom           |            |               |               |               |            |                     |                |
| <b>NE</b>        | Diurno         | 0,89       | 24,63         | 362,02        | 30,26         | 69,52      | 443,81              | 675,91         |
|                  | Prom           |            |               |               |               |            |                     |                |
| W                | Nocturno       | 0, 16      | 19,92         | 834,26        | 69,74         | 91,44      |                     | 675,84         |

**Tabla 8. Datos meteorológicos PTAR (2002-2006)**

Fuente: Recopilación y análisis de la información de la calidad del aire del área metropolitana de Bucaramanga. (24)

De la

**Figura** *9* se puede notar la similaridad en la distribución de los datos diarios de velocidad del viento (más altos en el día que en la noche) para las dos estaciones. Esta observación fue corroborada usando la herramienta Excel por la cual se estimó un valor de correlación de 0.96. Además, se calculó el coeficiente de variación siendo de 50% para la estación Floridablanca y 93% para la estación PTAR. Se decidió usar el promedio multianual por horas de velocidad del viento de la estación PTAR para el periodo 2002-2006 (24) debido a que la estación coincide con la zona de estudio.

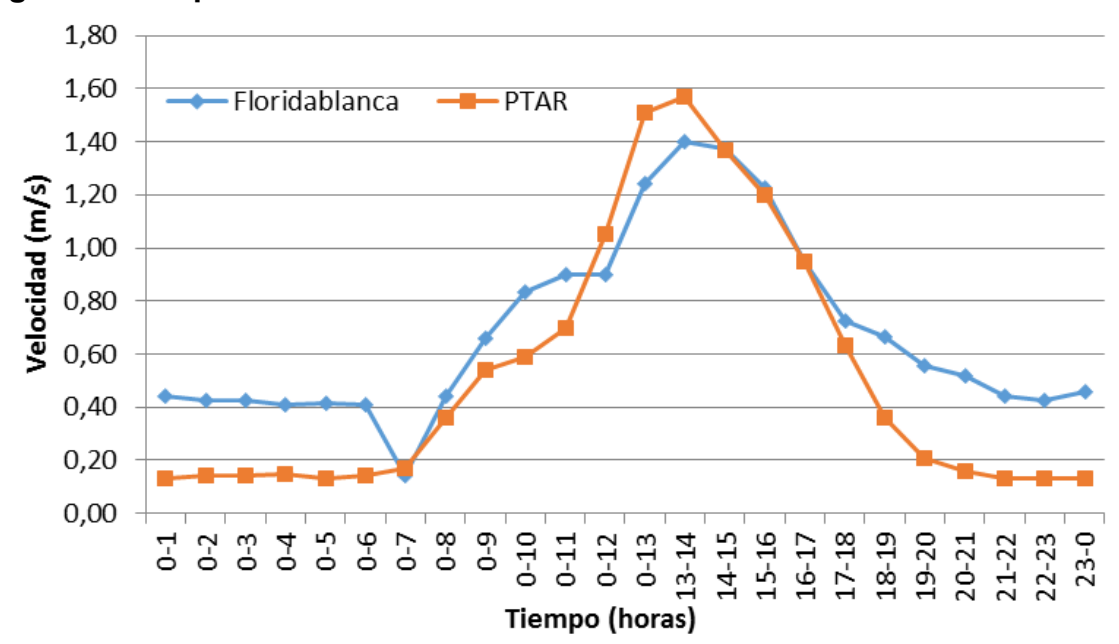

**Figura 9. Comparación de la velocidad del viento durante 24 horas.**

**Fuente: Autor según recopilación de datos de Velocidad** (24) (25)

### **3.3. ANÁLISIS DEL TERRENO DE ESTUDIO**

El estudio de las condiciones del terreno, permite determinar las condiciones de rugosidad superficial, que influyen sobre la facilidad o dificultad con la cual el viento se desplaza (30).

No se trata sólo de la velocidad del viento, sino del gradiente de velocidad en dirección vertical, por lo cual, inicialmente se calcula el coeficiente de acuerdo a las condiciones orográficas, para posteriormente analizar en las direcciones principales dicho comportamiento mediante el perfil de velocidad planteado por la ley de Hellmann.

### **3.3.1 Análisis del perfil de velocidad**

La Ley de Hellmann puede ser aplicada para determinar el perfil de velocidad del viento cuando se tiene poca información. Esta ley establece una relación entre la velocidad del viento  $v_1$  a una altura  $h_1$ , con respecto a la velocidad  $v_2$  a una altura  $h_2$ , como lo muestra la Ecuación 6.

Con esto, es posible tabular y realizar un estimado del comportamiento de los vientos. Sin embargo, es necesario definir el coeficiente de Hellmann de acuerdo a la topografía de la zona.

Para el análisis se tuvo en cuenta el promedio multianual por horas de velocidad del viento de la estación PTAR para el periodo 2002-2006 (24).

### **3.3.2 Análisis del coeficiente de Hellman**

Usando la aplicación Google Earth, fue posible localizar la Planta de Tratamiento de Aguas Residuales (PTAR) y trazar un radio de estudio aproximado de 2 km para hacer el respectivo análisis de terreno, como se muestra en la **Figura 10.**

**Figura 10. Localización de la PTAR (radio de estudio de 2 km)**

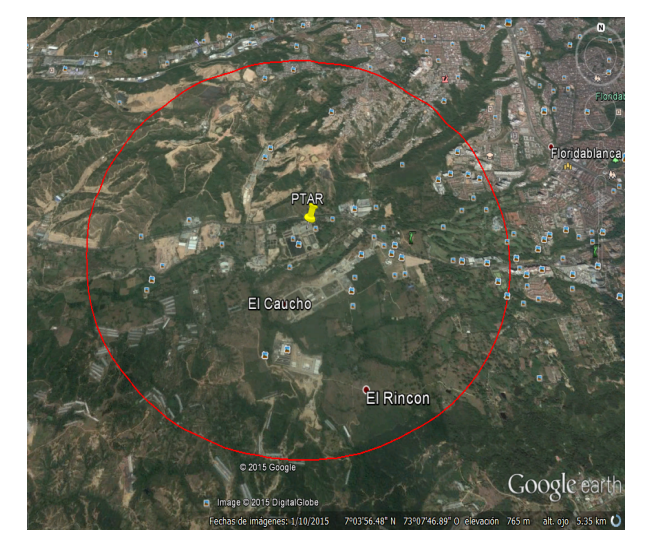

Con el área deseada previamente demarcada, se exportó dicho polígono a la aplicación Global Mapper. Con esta se determinaron las altitudes de la zona y se crearon contornos mediante curvas de nivel. En la **Figura 11** se puede observar que las alturas varían entre 760 m y 900 m lo cual muestra gran homogeneidad en el área de estudio.

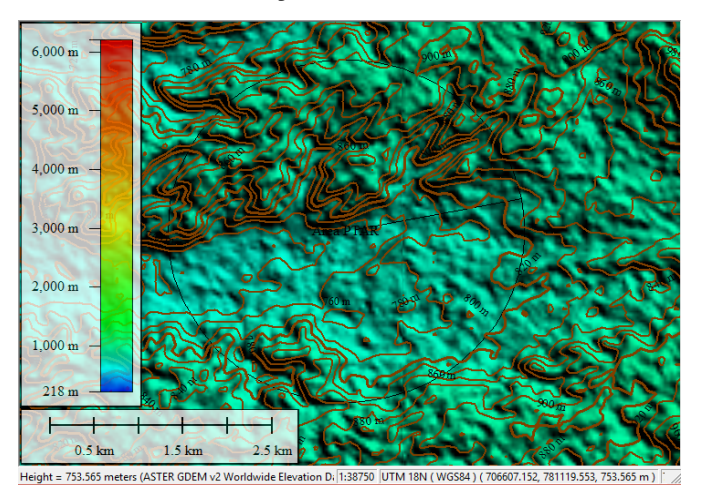

**Figura 11. Creación de contornos y curvas de nivel en Global Mapper.**

Finalmente, se exportó el archivo al software Autocad con el fin de poder dar una interpretación más clara y precisa de las curvas de nivel (ver **Figura 12a**). Adicionalmente, permite obtener una vista de relieve o vista órbita para observar de perfil los cambios en las alturas del área de estudio (ver **Figura 12b**).

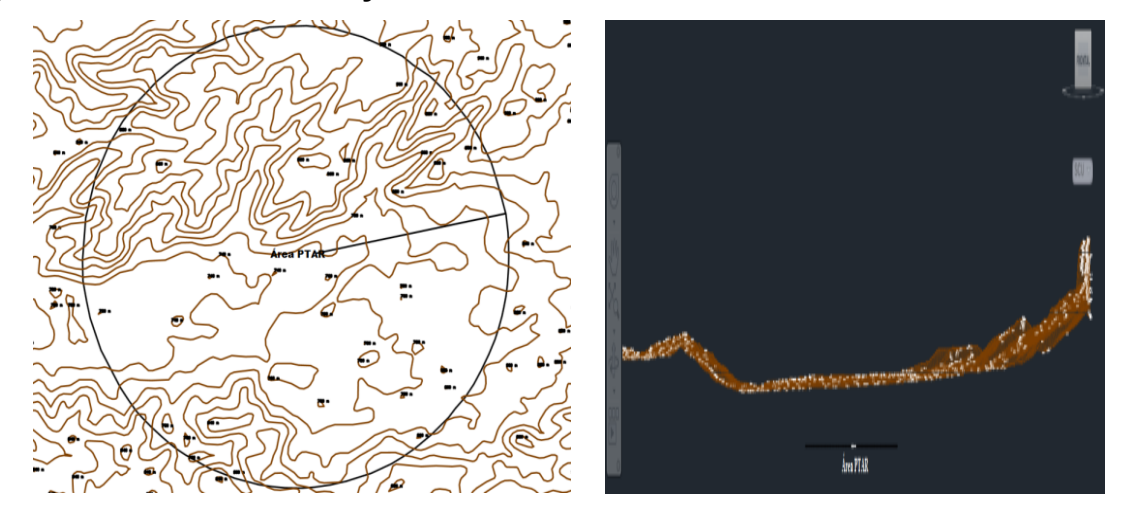

**Figura 12. Curvas de nivel y vista del relieve del área de estudio**

**a) Vista superior de las Curvas de Nivel b) Vista lateral de altura y relieve** 

Con base en las figuras previas (en los alrededores del sitio de estudio existen obstáculos naturales y generados por el hombre, colinas y, algunas edificaciones, ademàs el terreno es quebrado)., fue posible concluir que el terreno de estudio presenta poca accidentalidad, bosques o altas variaciones de altura y teniendo en cuenta que se cumple un radio de 1000m sin construcciones alrededor de la PTAR, es posible entonces considerarlo como una zona rústica, lo que nos da α=0,2 de acuerdo a la **Tabla 3** de valores del exponente de Hellmann.

Por otro lado, con relación a la altura  $h_1$  para el presente caso de estudio, en el Atlas de Viento y Energía Eólica en Colombia, se plantea que (31): "*Con el fin de que las observaciones hechas en una red de estaciones puedan ser comparables entre sí, se ha convenido internacionalmente que el viento en superficie corresponde al medido a una altura normalizada de 10 m sobre el suelo, en* 

*terreno descubierto. Se entiende por terreno descubierto aquel en que la distancia entre el instrumento y cualquier obstáculo es mayor o igual a 10 veces la altura del obstáculo*". Un esquema que permite visualizar la anterior observación es la que se presenta en la **Figura 13 a) y b).**

**Figura 13. a) Ubicaciones recomendadas para el posicionamiento de los instrumentos de medición. b) Criterios de distancia para la ubicación de los instrumentos de medición de viento.**

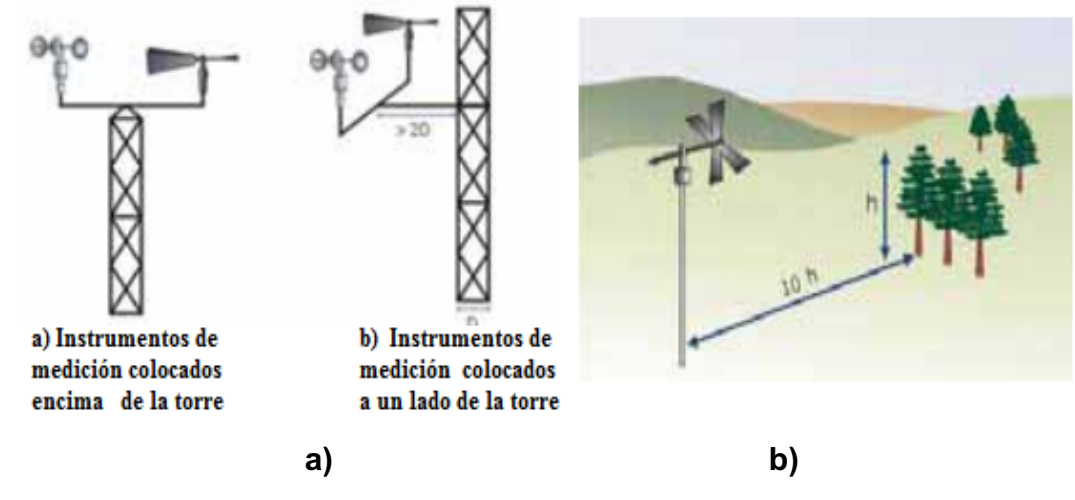

#### **Fuente:** (32)

Este criterio permite tomar la altura mínima para el cálculo del perfil de velocidad igual a 10 m. Ya conociendo que  $\alpha = 0.2$   $y h_1 = 10$  m, se calculó la velocidad promedio (a los datos de la **Tabla 8**), se agruparon los datos según la franja horaria y dirección del viento, y se aplicó la Ley de Hellmann (Ec.14) para obtener del perfil de velocidad con alturas desde 50 m hasta 600 m a intervalos de 50 m a partir de una velocidad inicial que es el promedio a 10 m (altura de referencia de acuerdo a las recomendaciones del Atlas del Viento de Colombia).

Los resultados se presentan en la **Tabla 9** y se obtienen las tendencias ascendentes mostradas en la **Figura 14.**

|             | Altura (m)<br><b>TIEMPO</b><br><b>VEL</b><br>10<br>50<br>100<br>150<br>250<br>350<br>450<br>200<br>550<br>600<br><b>DIREC</b> |                  |      |       |      |      |      |                 |      |      |      |      |  |  |
|-------------|----------------------------------------------------------------------------------------------------|------------------|------|-------|------|------|------|-----------------|------|------|------|------|--|--|
|             |                                                                                                    |                  |      |       |      |      |      |                 |      |      |      |      |  |  |
|             | <b>Horas</b>                                                                                                    | m/s              |      |       |      |      |      | Velocidad (m/s) |      |      |      |      |  |  |
| SW          | $\mathbf 0$                                                                                                    | 0, 13            | 0,13 | 0, 18 | 0,21 | 0,22 | 0,24 | 0,25            | 0,26 | 0,28 | 0,29 | 0,29 |  |  |
|             | 1                                                                                                    | 0,14             |      |       |      |      |      |                 |      |      |      |      |  |  |
|             | $\overline{2}$                                                                                                    | 0,14             |      |       |      |      |      |                 |      |      |      |      |  |  |
| W           | 3                                                                                                    | 0,15             | 0,15 | 0,20  | 0,23 | 0,25 | 0,26 | 0,28            | 0,30 | 0,31 | 0,32 | 0,33 |  |  |
|             | 4                                                                                                    | 0, 13            |      |       |      |      |      |                 |      |      |      |      |  |  |
|             | $\overline{5}$                                                                                                    | 0,14             |      |       |      |      |      |                 |      |      |      |      |  |  |
|             | $\,6$                                                                                                    | 0,17             |      |       |      |      |      |                 |      |      |      |      |  |  |
|             | $\overline{7}$                                                                                                    | 0,36             | 0,55 | 0,76  | 0,87 | 0,94 | 1,00 | 1,04            | 1,11 | 1,17 | 1,22 | 1,24 |  |  |
| <b>NE</b>   | 8                                                                                                    | 0,54             |      |       |      |      |      |                 |      |      |      |      |  |  |
|             | $\overline{9}$                                                                                                    | 0,59             |      |       |      |      |      |                 |      |      |      |      |  |  |
|             | 10                                                                                                    | $\overline{0,7}$ |      |       |      |      |      |                 |      |      |      |      |  |  |
|             | $\overline{11}$                                                                                                    | 1,05             | 1,38 | 1,90  | 2,18 |      |      |                 |      |      |      |      |  |  |
| E           | 12                                                                                                    | 1,51             |      |       |      | 2,36 | 2,50 | 2,62            | 2,80 | 2,94 | 3,06 | 3,12 |  |  |
|             | $\overline{13}$                                                                                                    | 1,57             |      |       |      |      |      |                 |      |      |      |      |  |  |
|             | 14                                                                                                    | 1,37             |      |       |      |      |      |                 |      |      |      |      |  |  |
|             | 15                                                                                                    | 1,2              |      |       |      |      |      |                 |      |      |      |      |  |  |
| $\mathbf S$ | 16                                                                                                    | 0,95             | 0,93 | 1,28  | 1,47 | 1,59 | 1,69 | 1,76            | 1,89 | 1,98 | 2,07 | 2,10 |  |  |
|             | $\overline{17}$                                                                                                    | 0,63             |      |       |      |      |      |                 |      |      |      |      |  |  |
|             | 18                                                                                                    | 0,36             |      |       |      |      |      |                 |      |      |      |      |  |  |
| SW          | 19                                                                                                    | 0,21             | 0,24 | 0,34  | 0,34 | 0,34 | 0,34 | 0,34            | 0,34 | 0,34 | 0,34 | 0,34 |  |  |
|             | $\overline{20}$                                                                                                    | 0, 16            |      |       |      |      |      |                 |      |      |      |      |  |  |
|             | 21                                                                                                    | 0,13             |      |       |      |      |      |                 |      |      |      |      |  |  |
| W           | $\overline{22}$                                                                                                    | 0, 13            | 0,13 | 0, 18 | 0,21 | 0,22 | 0,24 | 0,25            | 0,26 | 0,28 | 0,29 | 0,29 |  |  |
|             | 23                                                                                                    | 0, 13            |      |       |      |      |      |                 |      |      |      |      |  |  |

**Tabla 9. Cálculo del perfil de velocidad según la ley de Hellmann de 0 a 600 m de altura. Estación PTAR. Periodo 2002-2006.**

**Fuente: Autor según recopilación de datos de Velocidad y Dirección del viento** (24)

En la **Figura 14,** se observa que en general la zona es caracterizada por tener bajas velocidades del viento, siendo la más alta de 3 m/s en dirección Este en la franja horaria de 11 a 13 horas. El perfil de velocidad mediante la ley de Hellmann permite determinar los escenarios más relevantes para el análisis de la dispersión del H2S. En primer lugar, se nota que los perfiles de velocidad del viento en una franja horaria de las 17 horas a las 7 horas (rango nocturno) son las más bajas del día, siendo aproximadamente constante su magnitud en la dirección vertical. Esto nos llevaría a suponer que existiría una mayor concentración del contaminante en una franja horaria. Por el contario, en el día (7 a 17 h) la magnitud del viento se incrementa y se observa un mayor gradiente de velocidad.

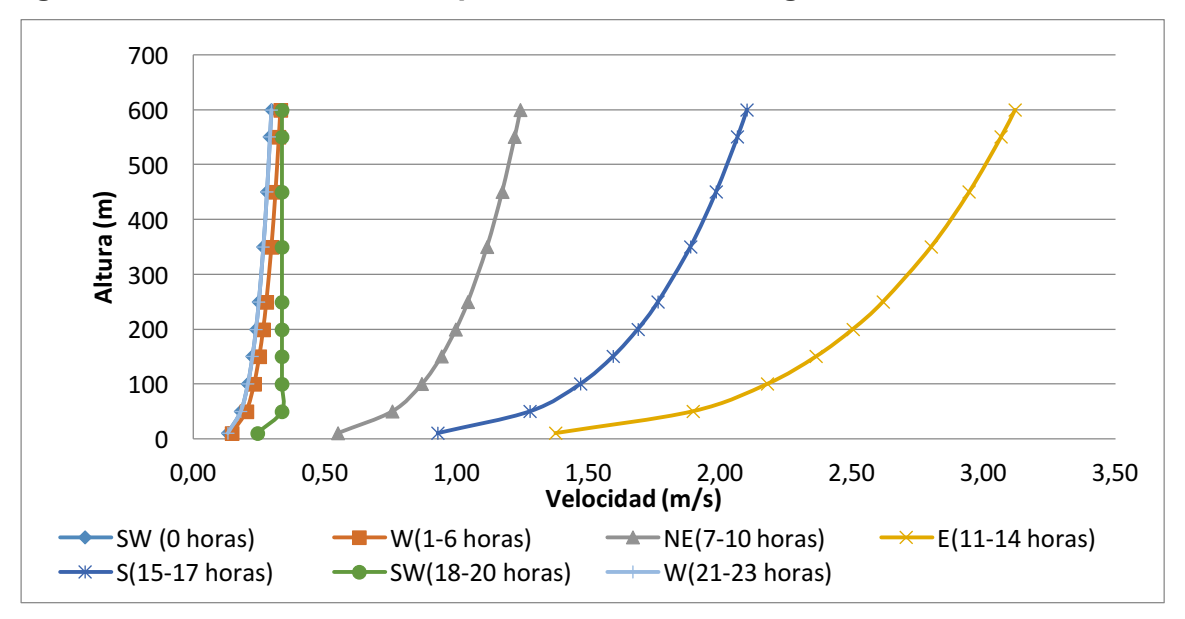

**Figura 14. Perfil de velocidad para los distintos rangos horarios.**

**Fuente: Autor según recopilación de datos de Velocidad y Dirección del viento** (24)

# **3.4.3. ANÁLISIS DE LA ROSA DE LOS VIENTOS PARA EL PROMEDIO MENSUAL**

Posterior al análisis del perfil de velocidad del viento diario de la sección 3.3, se estableció la dirección promedio del viento a partir de la construcción de figuras de la rosa de los vientos para todos los meses del año a partir de la información de las **Tabla 6** y **Tabla 7**. En este caso se utilizó el esquema de la rosa de los vientos, y un ejemplo es mostrado en la

**Figura** 15 (donde el valor radial representa la dirección de la velocidad y el número de ocurrencias durante el mes- La rosa de los vientos indica la distribución relativa de las direcciones del viento y no el nivel real de la velocidad media del viento). Las correspondientes a los doce meses son mostradas en el **Anexo D**. Posteriormente se realizó un análisis estadístico a los datos de dirección del viento reportados en la **Tabla 4** y cuyos resultados se muestran en la

**Tabla 10.**

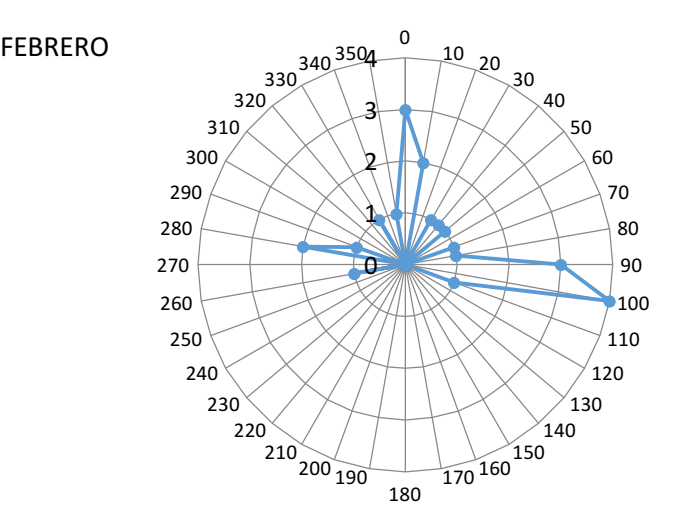

#### **Figura 15. Rosa de los vientos para el mes de Febrero**

**Tabla 10. Cálculo de la mediana para la dirección del viento (año 2012).**

| Ene | <b>Feb</b>         | Mar |  | $Abr$ May |  |  |  | Jun   Jul   Ago   Sept   Oct   Nov |  |  | Dic.                                                                        | <b>Floridablanca</b> |  |  |
|-----|--------------------|-----|--|-----------|--|--|--|------------------------------------|--|--|-----------------------------------------------------------------------------|----------------------|--|--|
|     | Dirección (Grados) |     |  |           |  |  |  |                                    |  |  |                                                                             |                      |  |  |
|     |                    |     |  |           |  |  |  |                                    |  |  | 96.5   92.4   89.6   88.1   88.7   83.9   78.2   80.8   95.7   94.2   103.5 | 90.16                |  |  |

Como se puede observar de la

**Tabla 10**, la dirección del viento para todos los meses del año está entre 78.2º y 111º lo que indica una dirección predominantemente NE. Un análisis similar fue usado para estimar la magnitud de la velocidad del viento a lo largo del año el cual es resumido en la **Tabla 11**. De esta última tabla se puede notar que el valor de la media y la moda para cada mes son muy cercanos, y en el caso particular de junio, julio, agosto y diciembre son iguales; es decir que el valor más frecuente durante las 24 horas también representa el valor más céntrico de las mediciones. Los datos tienen una varianza de 24m/s por lo tanto 0.54 m/s es un dato representativo de la muestra, es decir la magnitud de la velocidad del viento se mantiene aproximadamente constante a lo largo del año. Lo anterior, se resume en la **Tabla 11**, y la tendencia en la dirección del viento para cada mes del año se puede ver en las figuras de la rosa de los vientos del **Anexo** .

**Tabla 11. Cálculos de la media y moda para la velocidad del viento (año 2012).**

| <b>Cálculo</b>  | Ene | Feb               | <b>Mar</b> | Abr                | <b>May</b>        | Jun | Jul | Ago | Sept | Oct | <b>Nov</b> | <b>Dic</b>        | <b>F/blanca</b> |
|-----------------|-----|-------------------|------------|--------------------|-------------------|-----|-----|-----|------|-----|------------|-------------------|-----------------|
| Velocidad (m/s) |     |                   |            |                    |                   |     |     |     |      |     |            |                   |                 |
| Mediana $(m/s)$ |     | $0.6$   0.7   0.7 |            | $7$   0.5   $\sim$ | $0.6$   0.4   0.5 |     |     | 0.6 | 0.6  | 0.6 | 0.5        | $\vert 0.4 \vert$ | 0.54            |
| Moda (m/s)      | 0.5 | 0.4               | 0.5        | 0.4                | 0.4               | 0.4 | 0.5 | 0.6 | 0.5  | 0.4 | 0.3        | 0.4               | 0.42            |

A partir del análisis de las rosas de los vientos descritos anteriormente, se tuvieron en cuenta las siguientes condiciones para el análisis anual:

• El comportamiento bimodal de las lluvias en la región es un factor que debe tenerse en cuenta para determinar los periodos del año durante los cuales se realizará la simulación, puesto que se presenta una disminución en la velocidad del viento. Esta última información se encuentra en Amaya y colaboradores (24).

• En gran parte de la región el comportamiento de la velocidad del viento muestra características similares, con un periodo principal de vientos fuertes que se presenta en el mes de febrero; y un segundo máximo poco notorio hacia el mes de octubre según el Atlas climatológico de Colombia (31), en el caso partículas de los alrededores de la PTAR podemos esperar que los vientos más débiles se presentan en el mes de julio tanto en la mañana como en la noche de acuerdo a la **Figura 17.**

El estudio realizado por (33) en la Zona Norte del estado de Chiapas (México) concluye que las variables meteorológicas describen adecuadamente la concentración anual y mensual, pero no la concentración diaria, y en particular que existe diferencia significativa entre la concentración en temporadas secas y de lluvias, siendo mayor la concentración en la temporada seca. Para el contexto de la PTAR de Río Frio, estas variaciones meteorológicas anuales se pueden observar en la **Tabla 12** y en la **Figura 16** y **Figura 17**, y muestran un efecto de relación entre la velocidad del viento y la temporada de lluvias, y un efecto adicional entre la velocidad del viento y la temperatura. Lo anterior puede indicar épocas de interés particular, para el análisis anual de la concentración de un contaminante especifico.

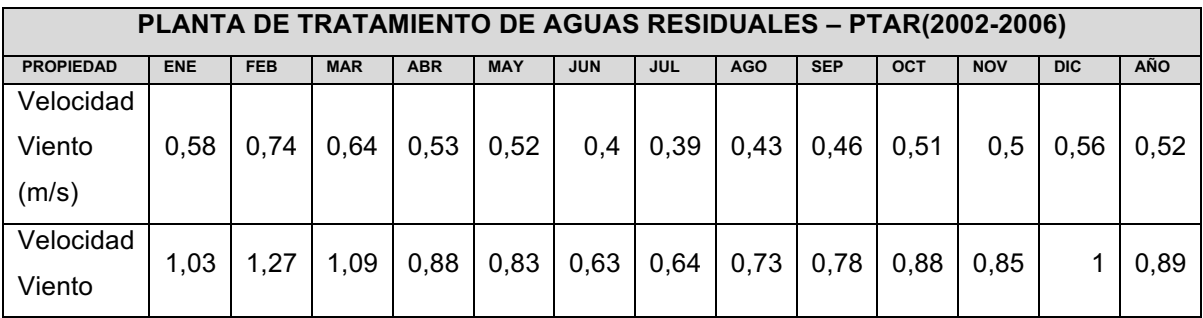

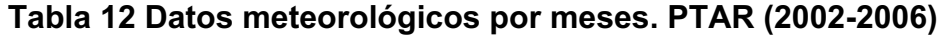

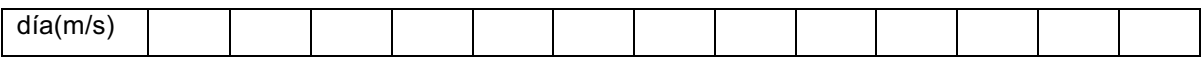

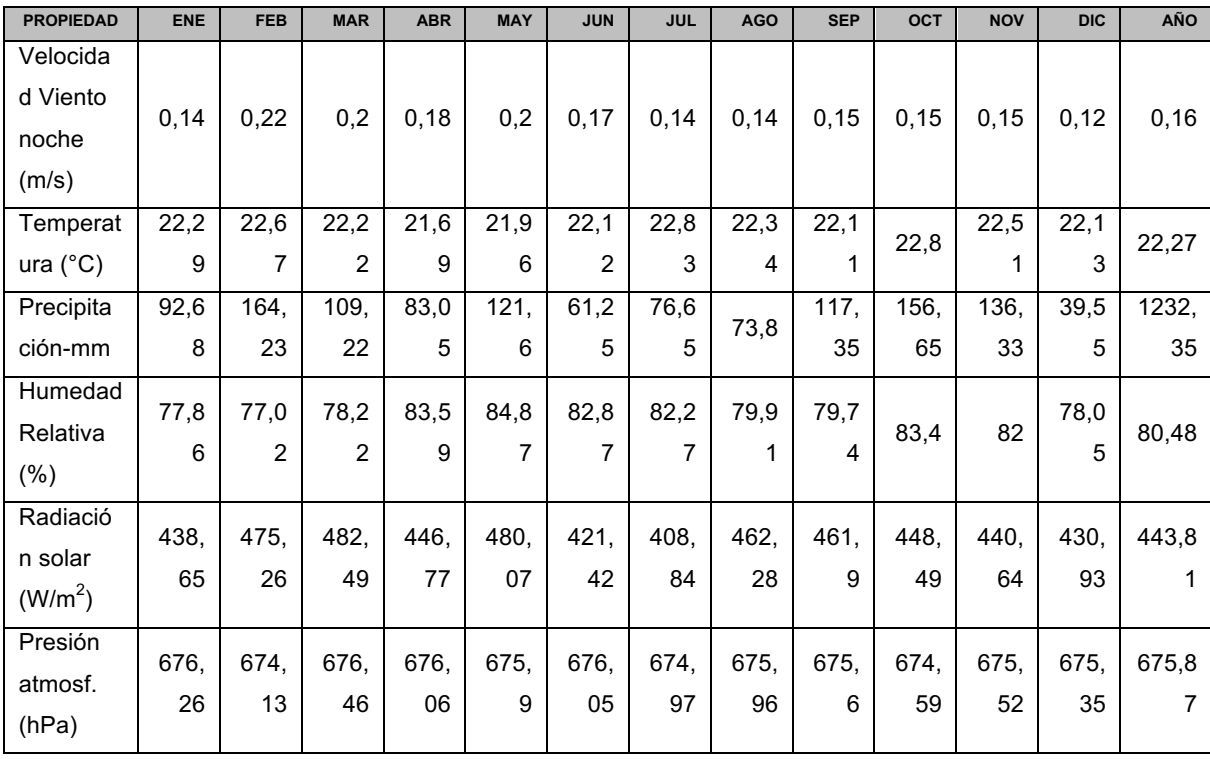

Fuente (24)

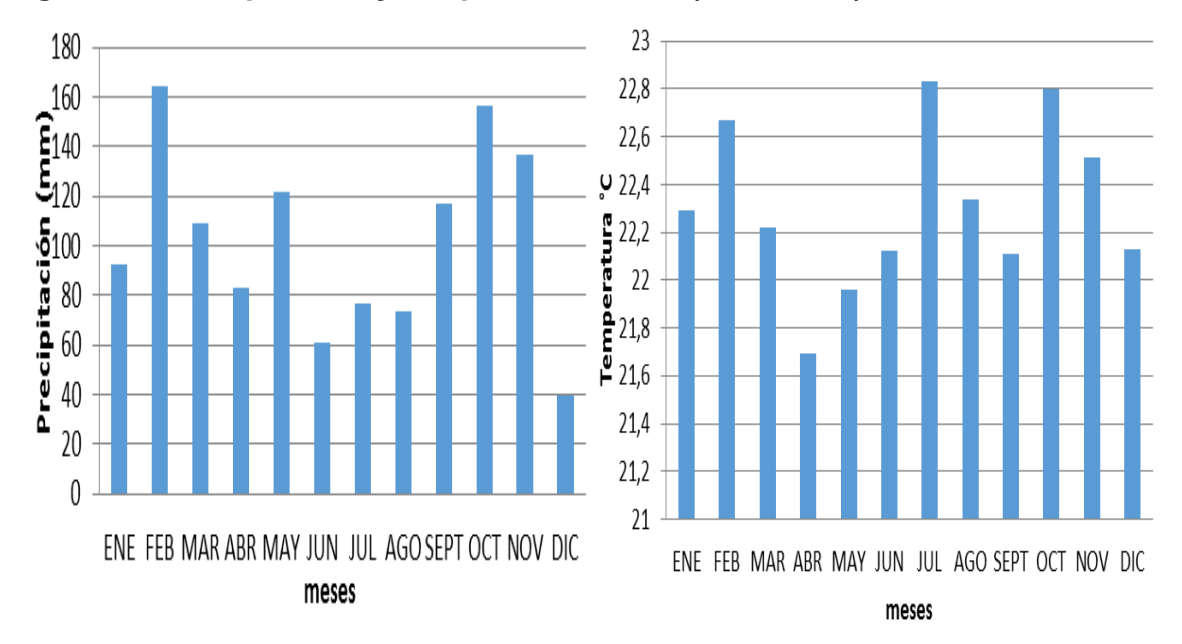

**Figura 16. Precipitación y temperatura anual (2002-2006). Estación PTAR.**

Fuente: Autor a partir de la recopilación de datos de Velocidad y Dirección del viento (24)

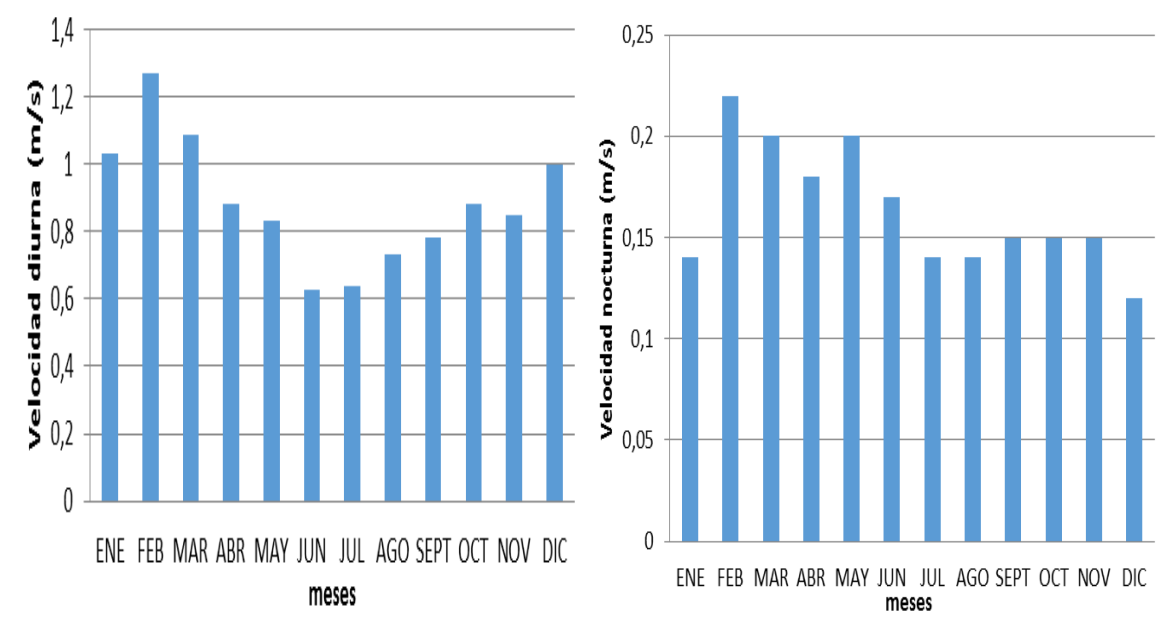

**Figura 17. Velocidad diurna y nocturna anual (2002-2006). Estación PTAR**

Con base en los anteriores comportamientos, se seleccionaron tres periodos de tiempo para la simulación: i) el mes de julio (mes más cálido según se observa en la **Figura 16**, ii) el mes de febrero y iii) el mes de octubre. Estos últimos por ser los meses donde se observa un comportamiento similar en cuanto a lluvias y velocidad de viento de acuerdo a los datos reportados en la **Figura 16** y en la **Figura 17**. Dicho análisis se realizó en la franja diurna y la franja nocturna por separado dada la diferencia en cuanto a la velocidad del viento (ver **Figura 17**).

### **3.5. DESCRIPCIÓN DEL MODELO IMPLEMENTADO**

El software realiza un proceso de interpolación para obtener el resultado de manera exacta en los vértices del mallado y mediante aproximaciones para el resto de puntos.

Fuente: Autor a partir de la recopilación de datos de Velocidad y Dirección del viento (24)

Una vez se planteó el modelo, se procedió a realizar el respectivo mallado seleccionando un área de trabajo de 64000 m<sup>2</sup>, con la PTAR ubicada en el centro del área. La compilación y cálculos del comportamiento del sistema en las franjas seleccionadas permiten observar la distribución de la concentración hasta 4000 m respecto a la PTAR, de las cuales se validó hasta 2000 m con los datos experimentales y hasta 4000 m con el modelo Mepdisig.

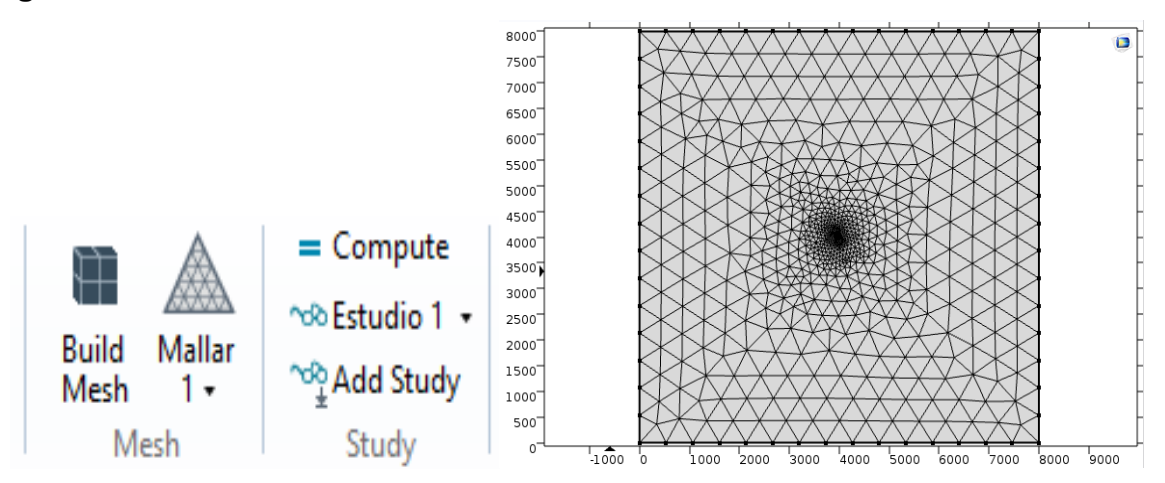

**Figura 18. Mallado de la simulación.**

#### **3.6. CONDICIONES DE FRONTERA DEL MODELO**

El modelo implementado supone que la velocidad del viento se mantiene aproximadamente constante en franjas horarias específicas, así como en ciertas épocas del año, como previamente fue verificado. Esto nos permitió limitar el modelo a la ecuación de transporte para especias químicas en estado estable. En esta ecuación se supuso estado estable, mezcla binaria (aire-H<sub>2</sub>S) y que no hay degradación del contaminante por reacciones químicas. Se asumió flujo laminar a partir del análisis del terreno y de las velocidades obtenidas en el perfil de velocidad que mostraron que la velocidad no excede los 3 [m/s].

### **Ecuaciones para el Transporte de Especies Diluidas**

• Convección y Difusión

$$
\nabla \cdot (-D_i \nabla c_i) + u \cdot \nabla c_i = 0
$$

• Concentración ( $mol/m<sup>3</sup>$ )

$$
c_i=c_{oi}
$$

En cuanto a las condiciones de frontera se tomaron las siguientes:

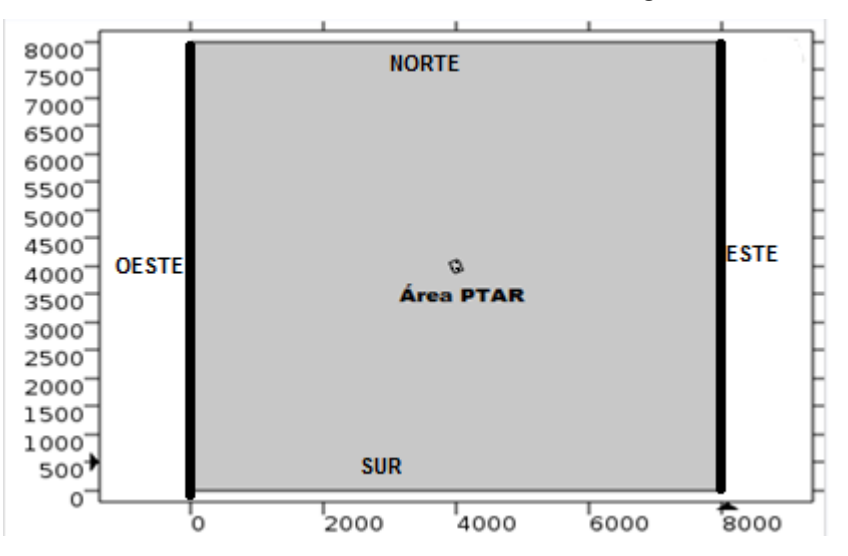

- Espacio en dos dimensiones.
- Número de dominios 2.
- Número de fronteras 8.
- Número de vértices 8.
- Rectángulo 1:
	- o Posición centrada: 0m; 0 m.
	- o Tamaño: ancho:8000m; alto:8000m
	- o Orientación de 0°.
	- o Fronteras: 1, 2, 3, 8 (La entrada y salida del viento según el caso)
- Rectángulo 2:
	- o Posición centrada: 4000 m; 4000 m.
	- o Tamaño: ancho:139.4m; alto:205.26m
	- o Orientación de 20° y centrado
	- o Fronteras: 4, 5, 6, 7.
- Concentración Inicial en la fuente (Datos de campo dirección NE): 0,049 mol/m3 (1,1141 *ppm*)
- Concentración Inicial (Modelo Mepdisig): 0,01 mol/m<sup>3</sup> (0,2272 *ppm*)
- Concentración Inicial (Promedio total datos de campo):  $4.5x10^{-4}$  mol/m<sup>3</sup> (0,0102ppm).

## **3.7. SIMULACIÓN DE LA CONCENTRACIÓN DE H2S.**

### **Análisis diario:**

Las respectivas simulaciones se realizaron con base en datos meteorológicos de la **Tabla 12,** en cuanto a la magnitud y dirección del viento en las distintas franjas horarias seleccionadas.

Se toma como referencia la concentración máxima de acuerdo al análisis de la

**Figura** *9*. En el **Anexo** , se muestra el resultado de la simulación (diaria) en cuanto a la dirección del viento y la concentración correspondientes a las distintas franjas horarias previamente asignados para rangos de velocidad constante.

En la **Figura 19** se presentan los resultados obtenidos entre las horas 0:00 a 1:00 a.m.; evidenciando que la tendencia de la concentración es hacia el SW, de acuerdo a la dirección del viento en esta franja horaria.

Además, la concentración se mantiene alta hasta aproximadamente 2000 m. Entre los 2000 y 4000m la concentración disminuye hasta un valor de 0.01mol/m<sup>3</sup> valor que se mantiene constante después de los 4000m.

# **Figura 19. Resultados de la concentración alrededor de la PTAR (0:00-1:00 horas en dirección SW)**

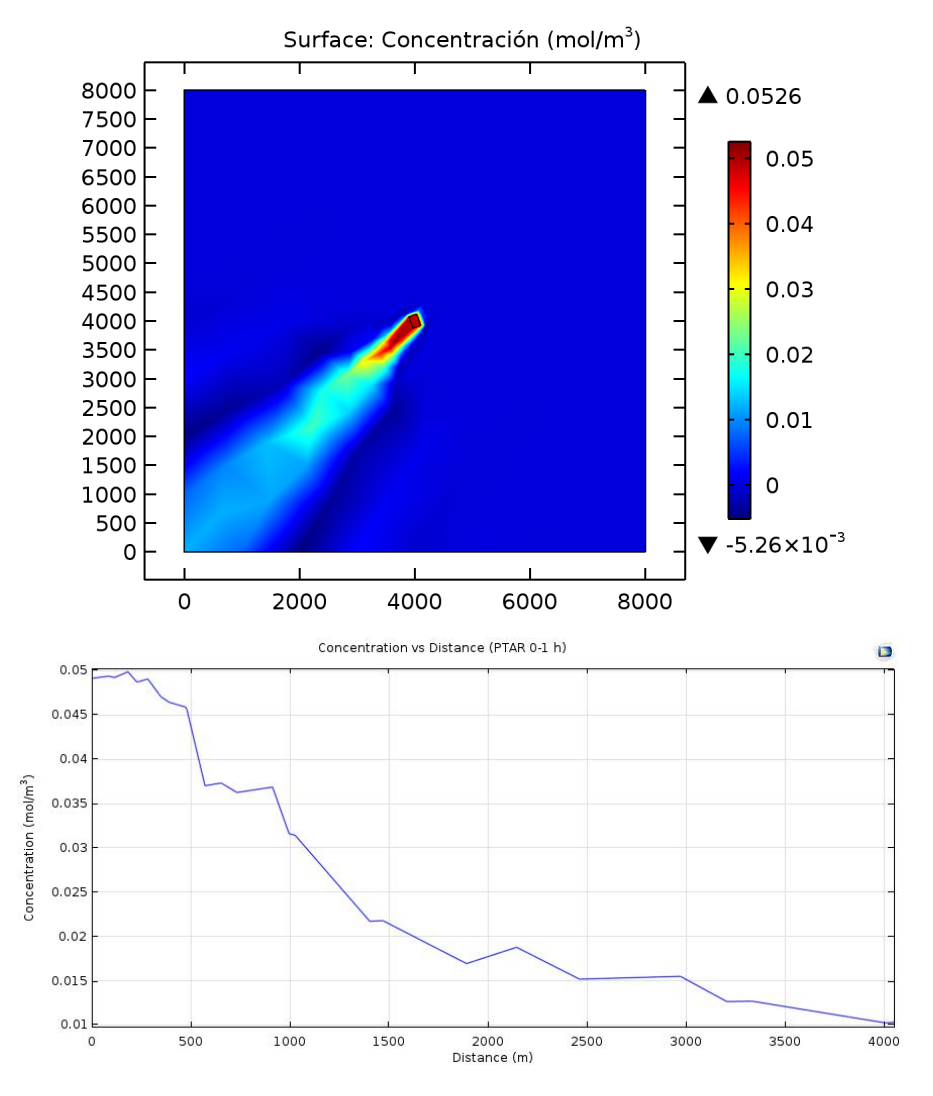

En la **Figura 20** se presentan los resultados obtenidos entre las horas 11:00 a.m. y 2:00 p.m. evidenciando que la tendencia de la concentración es hacia el E; de acuerdo a la dirección del viento en esta franja horaria. Además la disminución de

la concentración de H<sub>2</sub>S se hace más lenta a una mayor distancia en la franja de las 0 horas, por lo que se alcanza a tener una concentración de H<sub>2</sub>S a 4000 m.

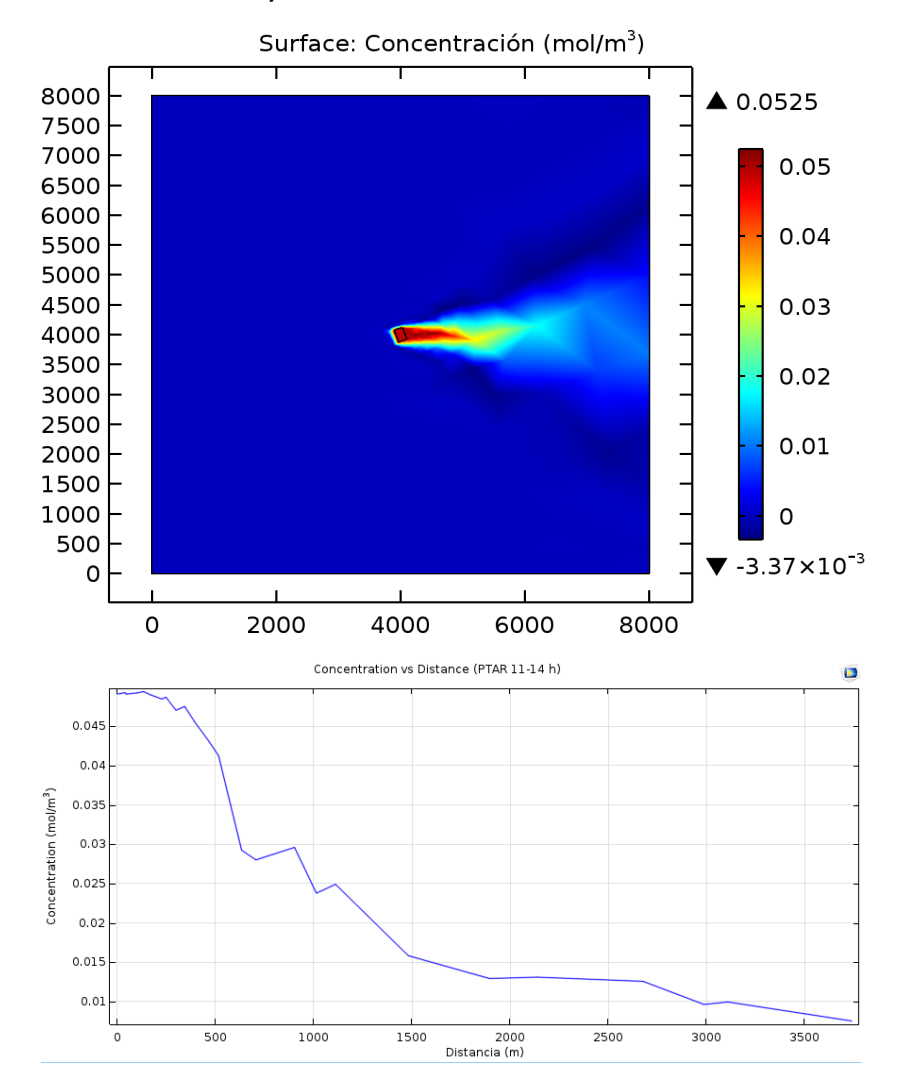

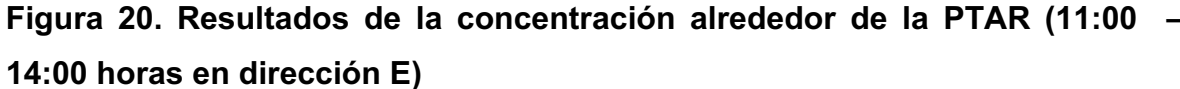

En todos los rangos de horas simulados y mostrados en el **Anexo** , se observa un pico de concentración en la figura de aproximadamente (49.036\*10<sup>-3</sup>mol/m<sup>3</sup>), el cual corresponde a lo tomado como referencia emitido por la planta, es decir 1,1141  $[ppm]$ . El ancho del pico de concentración máxima es mayor para las

velocidades bajas y menor para velocidades altas, esto debido a que a velocidades altas el viento difunde y desplaza, más rápidamente el contaminante.

En la

Tabla 13 se presentan los valores de concentración de H<sub>2</sub>S [mol/m<sup>3</sup>] evaluados a diferentes distancias (0-2000 m), para las gráficas de tendencia obtenidas en cada franja horaria (0-24 horas). En general, de acuerdo a la

**Tabla** *13* y a la **Figura 21** que se presentan a continuación, se deduce que la concentración de H2S disminuye en mayor proporción en los primeros metros (0- 500 m), y luego continua disminuyendo paulatinamente hasta alcanzar un valor entre 0,012 y 0,017 [mol/m<sup>3</sup>], a una distancia de 2000 m (caso de estudio). Se observa que en las franjas horarias (21:00 a 06:00 horas), donde la velocidad del viento es menor (oscila entre 0.13 – 0.15 m/s) ver **Tabla 5**, el valor de concentración a 2000 m de distancia, es mayor (0.021 – 0.027 mol/m<sup>3</sup>) que en las demás franjas horarias donde la velocidad del viento es mayor (1.38 m/s); corroborando lo anteriormente dicho respecto a las figuras del **Anexo** .

Los resultados obtenidos fueron extraídos y se graficó la línea de tendencia de cada franja horaria con el fin de evaluar la concentración a una distancia de 2000 m desde la PTAR**. Ver** 

**Tabla** *13* **y Figura 21**

**Tabla 13. Datos de Concentración según la línea de tendencia para las distintas franjas horarias seleccionadas para las 24 horas.**

| Franja     |          |     |          |          |          |          |          |          |          |     |          | <b>DISTANCIA</b> (metros) |                                         |          |          |          |          |              |     |          |          |
|------------|----------|-----|----------|----------|----------|----------|----------|----------|----------|-----|----------|---------------------------|-----------------------------------------|----------|----------|----------|----------|--------------|-----|----------|----------|
| Horari     | $\bf{0}$ | 10  | 20       | 30       | 40       | 50       | 60       | 70       | 80       | 90  | 100      | 110                       | 120                                     | 130      | 140      | 150      | 160      | 170          | 180 | 190      | 200      |
| a          |          | 0   | $\bf{0}$ | $\bf{0}$ | $\bf{0}$ | $\bf{0}$ | $\bf{0}$ | $\bf{0}$ | $\bf{0}$ | 0   | $\bf{0}$ | $\bf{0}$                  | $\bf{0}$                                | $\bf{0}$ | $\bf{0}$ | $\bf{0}$ | $\bf{0}$ | $\mathbf{0}$ | 0   | $\bf{0}$ | $\bf{0}$ |
|            |          |     |          |          |          |          |          |          |          |     |          |                           | CONCENTRACION (mol/m3)*10 <sup>-2</sup> |          |          |          |          |              |     |          |          |
| 0A1        | 5,<br>8  | 5.5 | 5.1      | 4.8      | 4.6      | 4.3      | 4.0      | 3.8      | 3.6      | 3.4 | 3.2      | 3.0                       | 2.8                                     | 2.7      | 2.5      | 2,4      | 2.2      | 2,1          | 2.0 | 1.9      | 1,7      |
| 2 A 6      | 5,       | 4.9 | 4.6      | 4.4      | 4,2      | 4.0      | 3,8      | 3.6      | 3.4      | 3.3 | 3.1      | 3.0                       | 2,8                                     | 2,7      | 2.5      | 2.4      | 2.3      | 2.2          | 2,1 | 2.0      | 1,9      |
| 7A10       | 4.       | 4,5 | 4,2      | 4.0      | 3,8      | 3,7      | 3,5      | 3,3      | 3,1      | 3.0 | 2.8      | 2.7                       | 2,6                                     | 2,4      | 2.3      | 2,2      | 2,1      | 2,0          | 1,9 | 1,8      | 1,7      |
| 11 A<br>14 | 4.<br>0  | 3,8 | 3,5      | 3,3      | 3,1      | 3,0      | 2,8      | 2,6      | 2,5      | 2,3 | 2,2      | 2,1                       | 1.9                                     | 1,8      | 1,7      | 1.6      | 1,5      | 1,4          | ,4  | 1,3      | 1,2      |

| --   |    | $\mathbf{A}$ |     |     |     |     | . . |     | --- |     |     |     |     |     | .   |     |     |     |     |     |     |
|------|----|--------------|-----|-----|-----|-----|-----|-----|-----|-----|-----|-----|-----|-----|-----|-----|-----|-----|-----|-----|-----|
| 23   |    |              |     |     |     |     |     |     |     |     |     |     |     |     |     |     |     |     |     |     |     |
| 21 a | 5, | 4,8          | 4,6 | 4,4 | 4,2 | 4,0 | 3,8 | 3,6 | 3,4 | 3,2 | 3,1 | 2,9 | 2,8 | 2,7 | 2,5 | 2,4 | 2,3 | 2,2 | 2,1 | 2,0 | 1,9 |
| 20   | 6  |              |     |     |     |     |     |     |     |     |     |     |     |     |     |     |     |     |     |     |     |
| 18 a | 5, | 5,3          | 5,0 | 4,7 | 4,4 | 4,2 | 3,9 | 3,7 | 3,5 | 3,3 | 3.1 | 2,9 | 2,7 | 2,6 | 2,4 | 2,3 | 2,2 | 2,0 | 1.9 | 1,8 | 1,7 |
| 17   | 9  |              |     |     |     |     |     |     |     |     |     |     |     |     |     |     |     |     |     |     |     |
| 15 A | 4, | 4,6          | 4,3 | 4,0 | 3,7 | 3,5 | 3,2 | 3,0 | 2,8 | 2,6 | 2,5 | 2,3 | 2,1 | 2,0 | 1,9 |     | .6  | .5  | 4., | 1,3 | 1,2 |

**Figura 21. Concentración vs Distancia, para las distintas franjas horarias** 

**seleccionadas para las 24 horas.**

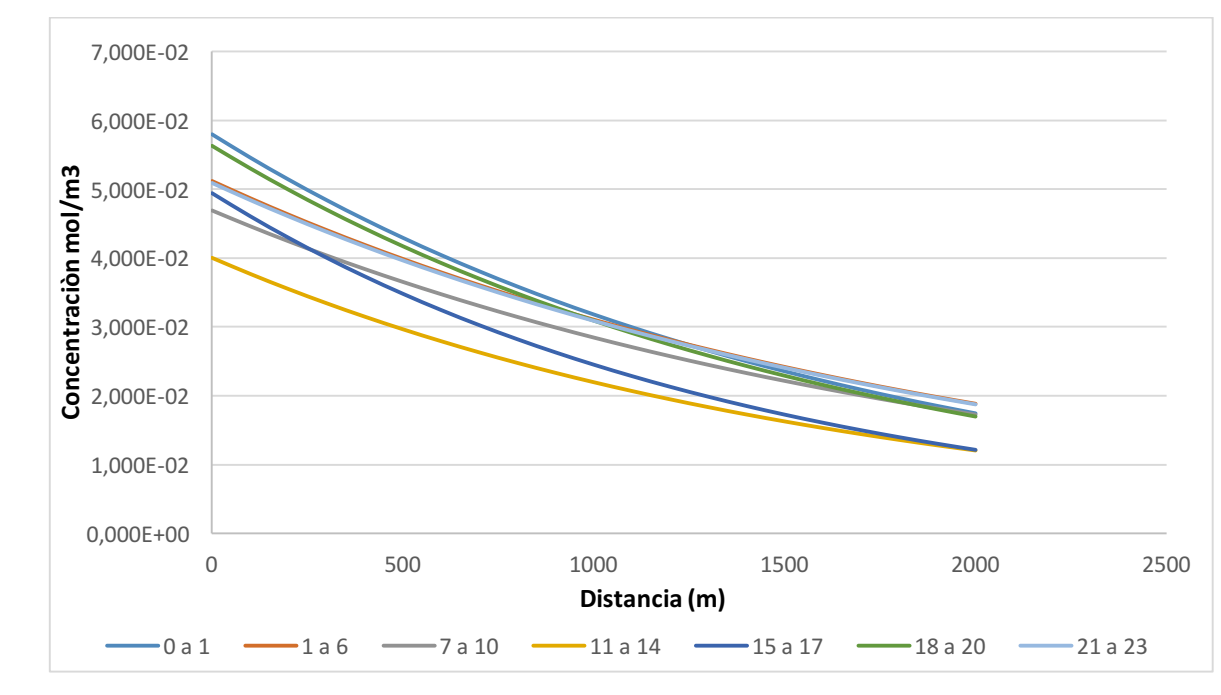

### **Análisis a lo largo del año:**

En el *Anexo* se muestra el resultado de la simulación (en los meses Julio, febrero y octubre) en cuanto a la dirección del viento (se hicieron por separado viento en la mañana (de las 11 – 14 horas) y viento en la noche (de las 21 – 23 horas), para la concentración correspondientes a la franja horaria donde se tiene la mayor y menor velocidad respectivamente. Los resultados son similares a los anteriores, lo cual se justifica dado que como se ha venido mencionando en el trabajo, la velocidad es aproximadamente constante durante todo el año, y con valores muy bajos respecto al resto del departamento de Santander de acuerdo a la literatura consultada.

## **3.8. VALIDACIÓN DE RESULTADOS**

Para la validación de los datos y resultados obtenidos previamente en el software Comsol Multiphysics, se partió del único proyecto con información experimental disponible para consulta realizado por (6).

Maecha (2002) implementó el llamado Modelo de Esfera Permeable Dinámico (MPEPDISIG) y se aplicó como caso de estudio a la planta de tratamiento de aguas residuales del Río Frío, anillo vial metropolitano de Bucaramanga. Las mediciones se realizaron con distinto periodo de muestreo durante el día (diferentes franjas horarias); la ubicación de todas las estaciones de muestreo se encuentra en el *Anexo* . Los análisis fueron realizados en las siguientes fechas:

- Radio 250 m: Desde diciembre 19 hasta diciembre 20 de 1995
- Radio 500 m: Desde diciembre 24 hasta diciembre 27 de 1996
- Radio 1000 m: Desde febrero 1-2 y 6-7 de 1996
- Radio 1500 m: desde diciembre 24 hasta diciembre 27 de 1995.

Para este modelo, el planteamiento del estudio se basó en información meteorológica anual y trimestral para tres lecturas diarias de la estación PTAR. De acuerdo a los datos de la campaña experimental mencionada, sólo se realizaron corridas en cada círculo (radios de 250m, 500 m y 1000 m), con periodos diferentes, por lo tanto el análisis se hizo con el promedio de todos los datos. La tabla de resultados de las simulaciones para los datos de concentración de  $H_2S$  en los radios 250m, 500 m y 1000 m. Este modelo muestra bajos porcentajes de error con respecto a los resultados de la campaña experimental (entre 0,2% y 14,5%) *Anexo* .

Los análisis corresponden a un comparativo entre el promedio de concentración de los datos experimentales para cada estación de monitoreo, respecto a lo cual el modelo Mepdisig encontró que todas las estaciones siguen patrones con tendencias similares entre los dos modelos pero diferentes cada vez que se aleja del punto de muestreo.

En la **Figura 14** se muestran los resultados de simulación de concentración contra distancia para la franja horaria 9:20-12:00 horas del modelo MEPDISIG. En cada distancia fue tomado el promedio de los datos de la concentración en la franja horaria 10-12 horas (región sombreada en la tabla) puesto que se ha identificado como una franja horaria donde el viento es constante según los análisis anteriores. Para la simulación se tuvieron en cuenta los datos de entrada de dirección y velocidad del viento usados en la tesis correspondiente al modelo MEPDISIG, y la estación con menor coeficiente de variabilidad en los datos que corresponde a la estación NE, como se puede ver en el *Anexo* 

Variables de entrada para validar respecto al modelo Mepdisig

- Concentración inicial: 0,01 mol/m3 (0,2272 *ppm*)
- Velocidad del viento en X: 0,5 m/s
- Velocidad del viento en y: -0,075 m/s
- Flujo laminar
- Estado estacionario
- Difusividad constante

|                                                                 |                                    |              | Distancia desde la PTAR (m) |          |                                                      |                   |          |          | <b>HORA</b> |
|-----------------------------------------------------------------|------------------------------------|--------------|-----------------------------|----------|------------------------------------------------------|-------------------|----------|----------|-------------|
|                                                                 | 500                                | 3000         | 3500                        | 4000     |                                                      |                   |          |          |             |
|                                                                 | 1,41E-04                           | 4,40E-<br>06 | 4,40E-06                    | 4,40E-06 | 4,40E-06                                             | 4,40E-06          | 4,40E-06 | 4,40E-06 | 09:20       |
|                                                                 | 6,16E-03                           | 1,76E-<br>04 | 4,84E-06                    | 4,40E-06 |                                                      | 4,40E-06 4,40E-06 | 4,40E-06 | 4,40E-06 | 09:30       |
|                                                                 | 8,80E-03                           | 3,39E-<br>03 | 6,16E-05                    | 7,04E-06 | 4,40E-06                                             | 4,40E-06          | 4,40E-06 | 4,40E-06 | 09:40       |
|                                                                 | 9,24E-03                           | 7,04E-<br>03 | 7,92E-04                    | 7,48E-05 | 7,48E-06                                             | 4,40E-06          | 4,40E-06 | 4,40E-06 | 09:50       |
|                                                                 | 9,24E-03                           | 7,92E-<br>03 | 3,48E-03                    | 5,28E-04 | 4,84E-05                                             | 7,92E-06          | 4,84E-06 | 4,40E-06 | 10:00       |
|                                                                 | 9,24E-03                           | 7,92E-<br>03 | 5,72E-03                    | 2,11E-03 | 2,51E-04                                             | 3,35E-05          | 1,06E-05 | 4,84E-06 | 10:10       |
|                                                                 | 7,92E-<br>03<br>9,24E-03<br>8,36E- |              | 6,60E-03                    | 4,36E-03 | 8,80E-04                                             | 1,41E-04          | 3,96E-05 | 7,92E-06 | 10:20       |
|                                                                 | 9,24E-03                           | 03<br>8,36E- | 6,60E-03                    | 5,28E-03 | 2,29E-03                                             | 4,40E-04          | 1,41E-05 | 2,24E-05 | 10:30       |
| Concentración H <sub>2</sub> S y datos de entrada de M (mol/m3) | 9,24E-03                           | 03<br>8,36E- | 7,04E-03                    | 5,72E-03 | 3,79E-03                                             | 1,14E-03          | 3,87E-04 | 6,60E-06 | 10:40       |
|                                                                 | 9,24E-03                           | 03<br>8,36E- | 7,04E-03                    | 6,16E-03 | 4,40E-03                                             | 2,33E-03          | 8,80E-04 | 1,76E-04 | 10:50       |
|                                                                 | 9,24E-03                           | 03<br>8,36E- | 7,04E-03                    | 6,16E-03 | 4,84E-03                                             | 3,48E-03          | 1,76E-03 | 4,01E-04 | 11:00       |
|                                                                 | 9,24E-03                           | 03<br>8,36E- | 7,04E-03                    | 6,16E-03 | 5,28E-03                                             | 4,14E-03          | 2,77E-03 | 7,92E-04 | 11:10       |
|                                                                 | 9,24E-03                           | 03<br>8,36E- | 7,04E-03                    | 6,16E-03 | 5,28E-03                                             | 4,40E-03          | 3,48E-03 | 1,41E-03 | 11:20       |
|                                                                 | 9,24E-03                           | 03<br>8,36E- | 7,04E-03                    | 6,60E-03 | 5,72E-03                                             | 4,84E-03          | 3,87E-03 | 2,24E-03 | 11:30       |
|                                                                 | 9,24E-03                           | 03<br>8,36E- | 7,04E-03                    |          | 6,60E-03   5,72E-03   4,84E-03   4,14E-03   2,90E-03 |                   |          |          | 11:40       |
|                                                                 | 9,24E-03                           | 03<br>8,36E- | 7,04E-03                    | 6,60E-03 | 5,72E-03                                             | 4,84E-03          | 4,31E-03 | 3,35E-03 | 11:50       |
|                                                                 | 03<br>9,24E-03                     |              | 7,04E-03                    | 6,60E-03 | 5,72E-03                                             | 4,84E-03          | 4,40E-03 | 3,61E-03 | 12:00       |
| <b>Prom(10-</b><br>12 horas)                                    | 9,24E-03                           | 8,26E-<br>03 | 6,60E-03                    | 5,31E-03 | 3,84E-03                                             | 2,73E-03          | 2,01E-03 | 1,15E-03 |             |
|                                                                 |                                    |              |                             |          |                                                      |                   |          |          |             |

**Tabla 14. Datos de Concentración (mol/m3) a diferentes distancias desde la PTAR obtenidos por el modelo Mepdisig**

Como puede observarse en la **Figura 22** de distancia vs concentración, se muestra un comportamiento decreciente, y se estima que cuando la distancia es 4000 m se tiene una concentración de H<sub>2</sub>S la concentración es de 0,01 [mol/m<sup>3</sup>]  $(4,4x10^{-4}$  *ppm*) aproximadamente.

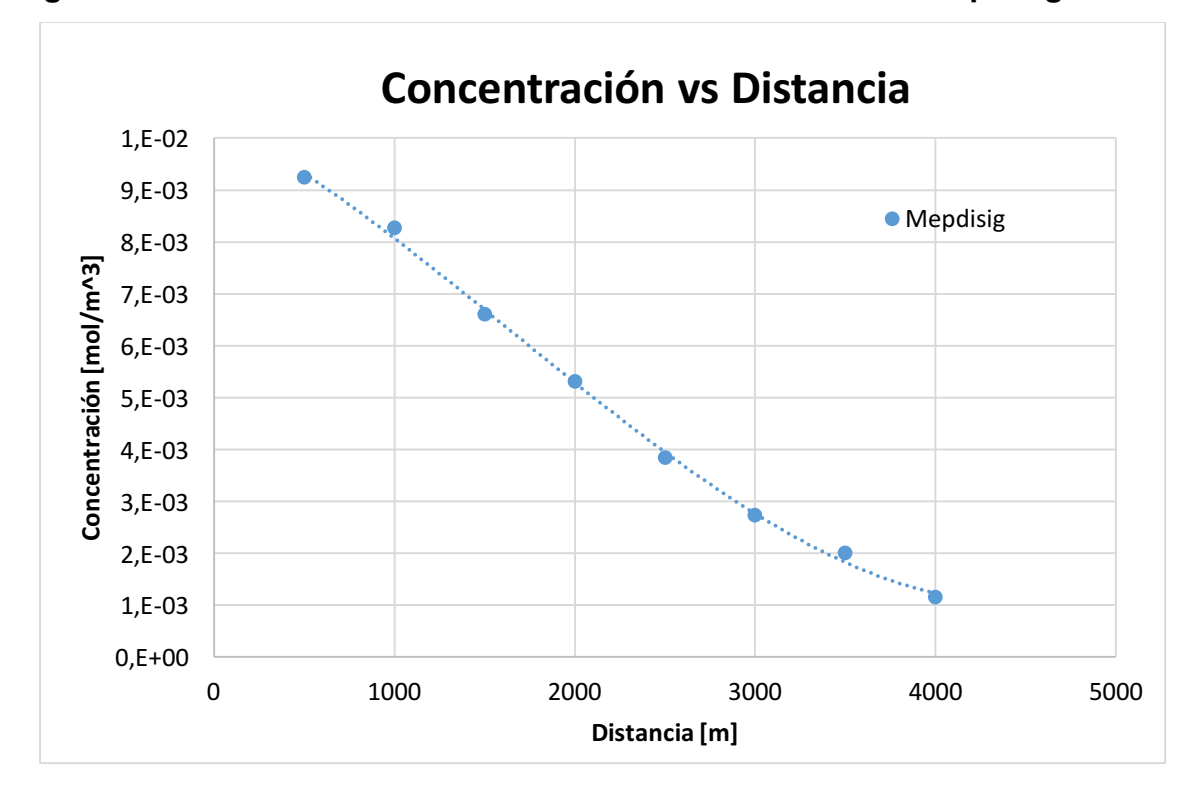

**Figura 22. Distancia vs Concentración obtenido del modelo Mepdisig**

Para la comprobación de datos se tomó como concentración inicial, la proyectada por los datos anteriores, y como velocidad inicial la planteada por el autor para ésta franja horaria de estudio:

$$
Velocidad_x = 0.5 \left[ \frac{m}{s} \right]
$$

$$
Velocidad_y = -0.075 \left[\frac{m}{s}\right]
$$
Ingresando estos datos en el software y realizando la respectiva simulación, se obtiene la Figura 23 y Figura 24, la cual muestra el comportamiento de la concentración correspondiente y un corte que indica la dirección predominante de la concentración.

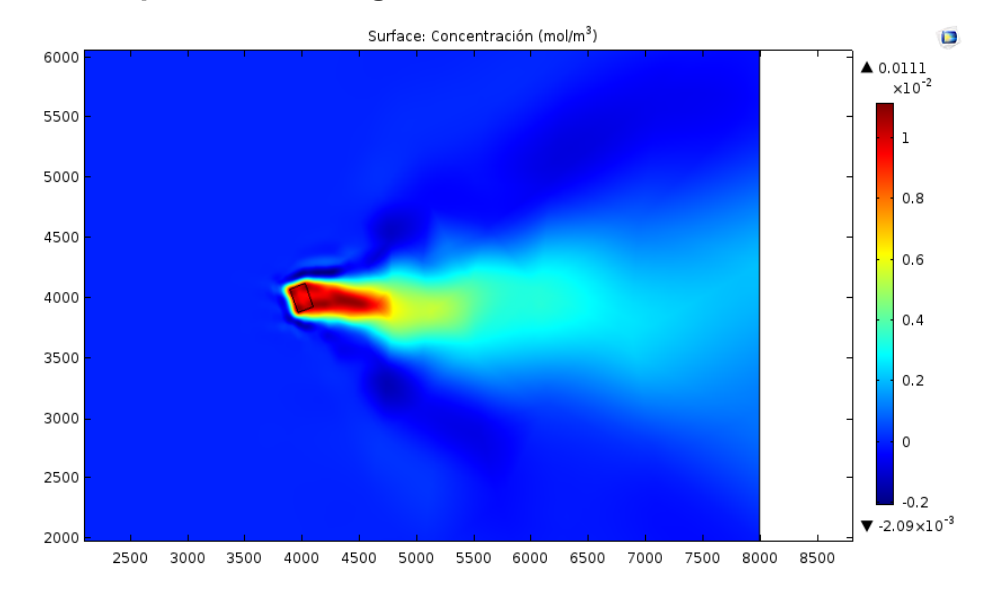

**Figura 23. Comportamiento según la concentración Inicial**

Con el fin de graficar el comportamiento de la concentración del contaminante con respecto a la distancia se trazó una línea de corte en la misma dirección del viento. Los datos de la línea de corte se pueden ver en la siguiente figura y en la **Tabla 15**:

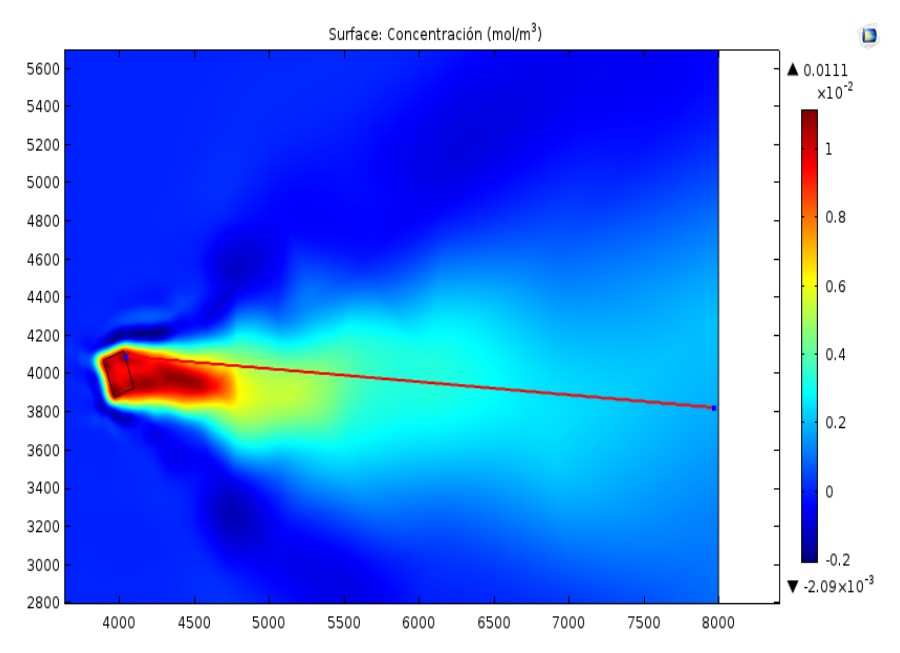

**Figura 24. Línea de corte para la concentración versus la distancia.**

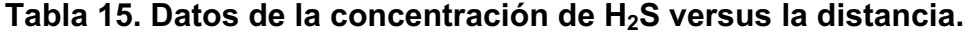

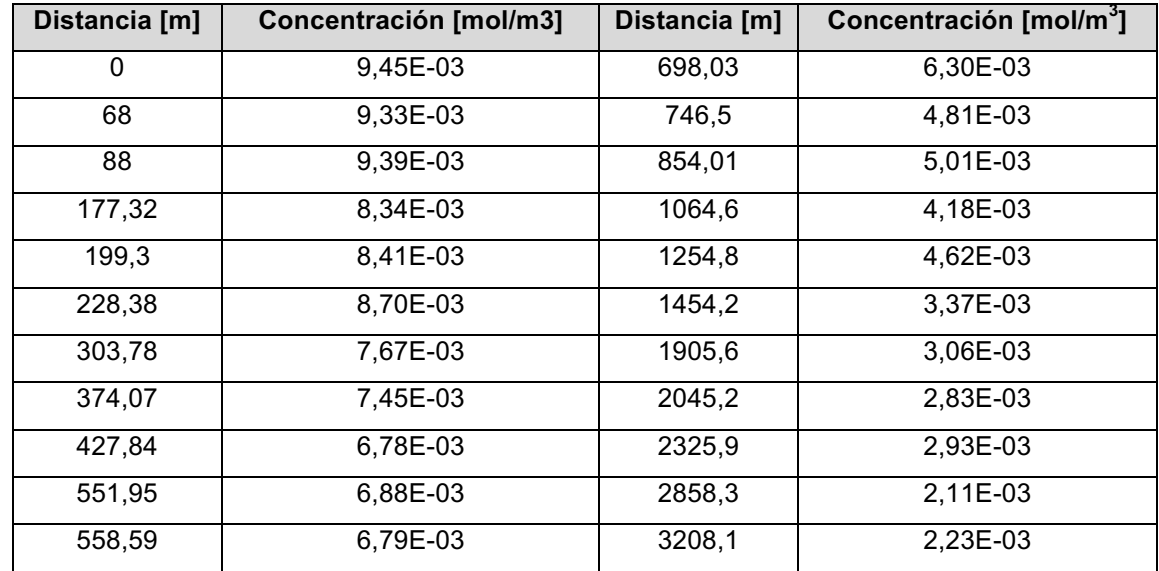

La **Figura 25** presenta la comparación entre los resultados obtenidos de la dispersión del contaminante  $H_2S$  para los modelo Mepdising ( $(6)$ , datos reportados en la **Tabla 14** y el modelo de estudio (datos experimentales obtenidos en el Software Comsol, ver Tabla 15), para todas las distancias de referencia (04000 m). Se enfatiza que el alcance del estudio contempla una distancia límite de 2000 m con relación a la PTAR y los demás valores se analizaron con el fin de proyectar y validar la tendencia de los dos modelos. Para realizar el análisis de la correlación entre los modelos, debido a que el número de datos no era equivalente entre si y las distancias medidas no eran las mismas se procedió a la aplicación de la ecuación de tendencia obtenida por Comsol, para determinar los valores de concentración de H<sub>2</sub>S en las distancias específicas (500 a 4000 metros, con intervalos de 500 metros).

**Figura 25. Comparación (Concentración Vs distancias) para los dos modelos de simulación (Comsol y Mepdisig)**

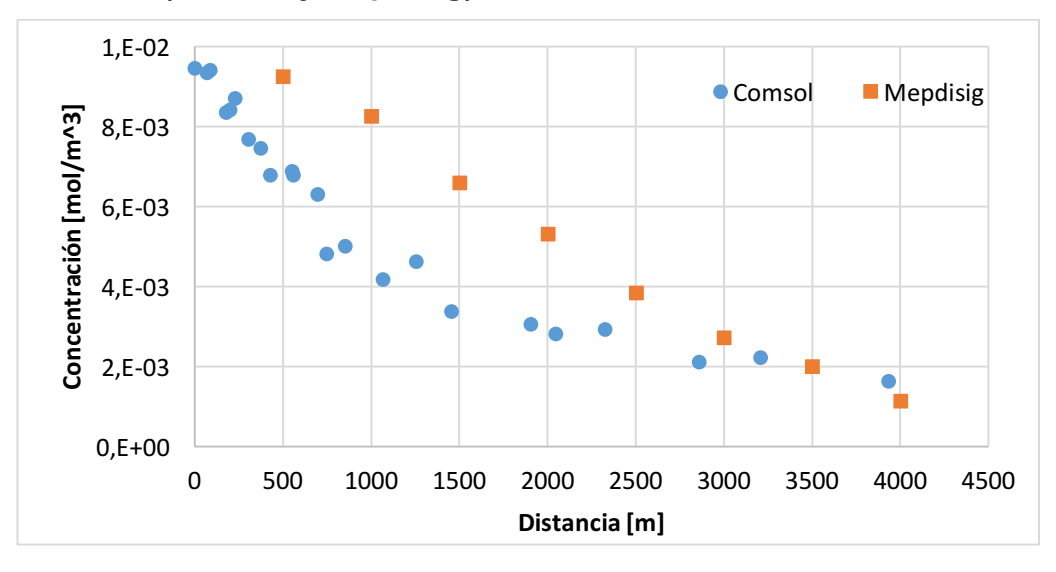

Como se enuncio en el párrafo anterior, en la **Tabla 16** se presentan los datos calculados según la ecuación de tendencia obtenida en Comsol, reportando un porcentaje de error promedio (0.16) entre la concentración de H<sub>2</sub>S versus la distancia de evaluación. Adicionalmente se calculó el coeficiente de variabilidad:

61% para el modelo Mepdisig y 59% para el modelo Comsol con una correlación de 98,47%, que permite deducir que todos los datos son equivalentes y no existe mayor dispersión entre los mismos.

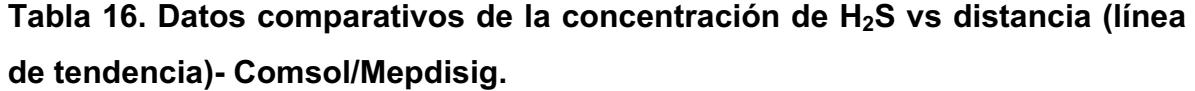

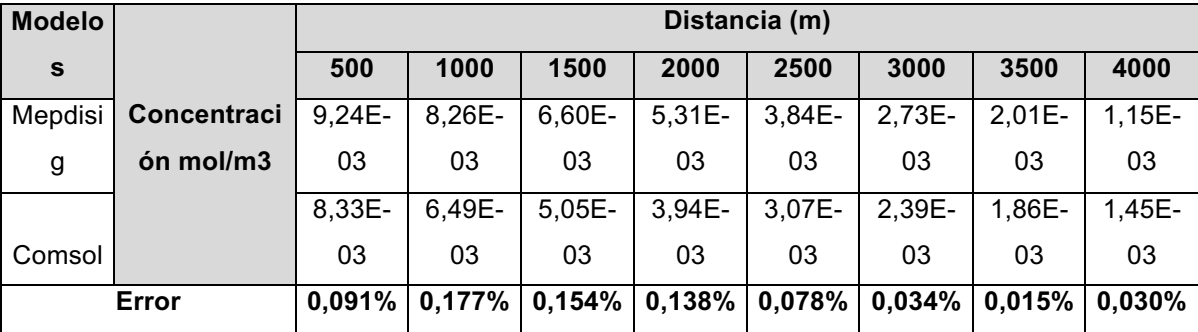

Además de la validación con el modelo Mepdisig, se realizó la validación con los datos de campo de una estación meteorológica particular (La estación NE).

A pesar de que las mediciones experimentales del IDEAM registradas en (6) se realizaron en círculos de muestreo de radio 250, 500, 1000 y 1500 m, con distinto periodo de muestreo durante el día, con diferentes estaciones se hizo una selección de la estación con información más consistente paras la validación es decir, información completa en las franjas analizadas para determinar la concentración inicial, la cual muestra una disminución en su concentración a medida que se aleja de la planta. La ubicación de todas las estaciones de muestreo se encuentra en el *Anexo* .

Lo anterior significa que dada la irregularidad en los datos experimentales en cuanto a los tiempos en que fueron medidos y en cuanto a uniformidad en los valores no es posible validar con todas las estaciones de monitoreo. Como franja a evaluar se tuvieron en cuenta los datos de concentración de la franja 21-23 horas

78

pues presentaba datos más uniformes y además es una de las franjas de interés por tener la velocidad del viento menor.

Con base en las concentraciones reportadas en el documento de referencia, (dirección NE, franja horaria 21-23 horas) se realizó la simulación en Comsol con la dirección y magnitud del viento correspondiente.

Variables de entrada para validar respecto a los datos de campo

- Concentración inicial: 0,049 mol/m3 (1,1141 *ppm*)
- Velocidad del viento en X:- 0,13 m/s
- Velocidad del viento en y: 0
- Flujo laminar
- Estado estacionario
- Difusividad constante

Es así, que en la **Figura 26** se muestra la tendencia de la dispersión de H<sub>2</sub>S tanto en los datos experimentales (datos de campo) y de los resultados arrojados por el modelo en Comsol. De igual forma se observa que a una distancia de 2000 m la concentración de H2S es próxima para los dos métodos de comparación.

**Figura 26. Comparación (Concentración Vs distancias) para los dos modelos de simulación (Comsol y Datos de Campo)**

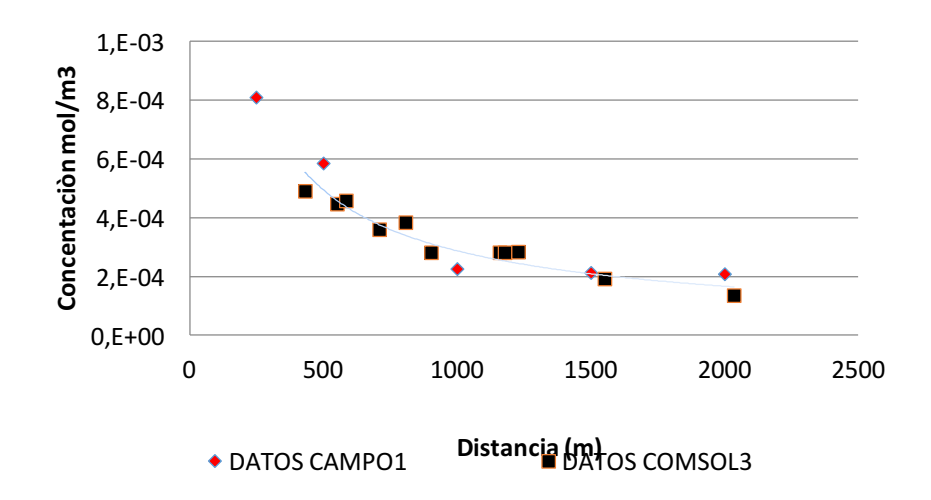

Para evaluar cuantitativamente las estimaciones de la concentración local de H<sub>2</sub>S en los alrededores de la PTAR de Río Frio, se presentan los datos calculados según la ecuación de tendencia obtenida en Comsol, reportando un porcentaje de error promedio (24%) entre la concentración de H2S versus la distancia de evaluación. A partir de los datos reportados en la **Tabla 17,** se calculó el coeficiente de variabilidad para cada conjunto de datos siendo 68% para los datos de campo y 40% para los datos del modelo Comsol, con una correlación del 94%, que permite deducir que todos los datos obtenidos son cercanos y no existe mayor dispersión entre los mismos.

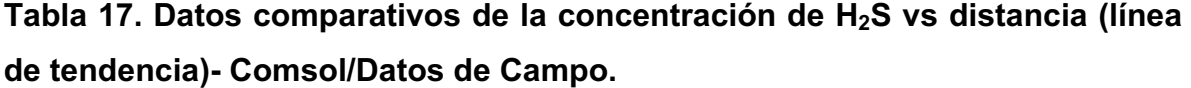

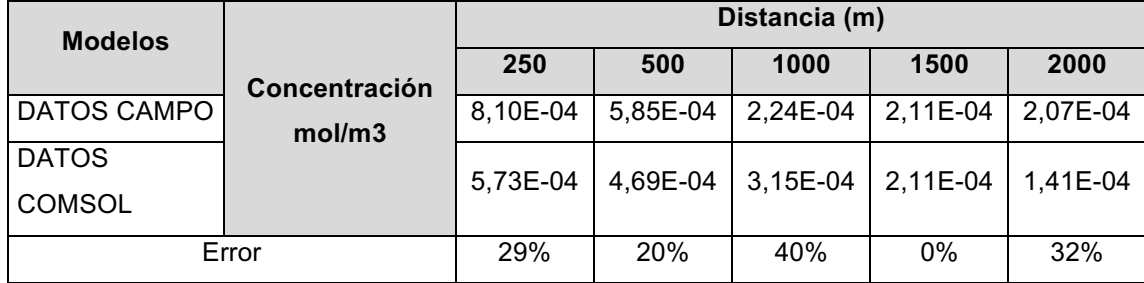

En la **Figura 27** se muestra el resultado para la concentración promedio de todas las mediciones en la campaña experimental **(6)** con las características de la franja 21-23 horas (magnitud y dirección del viento).

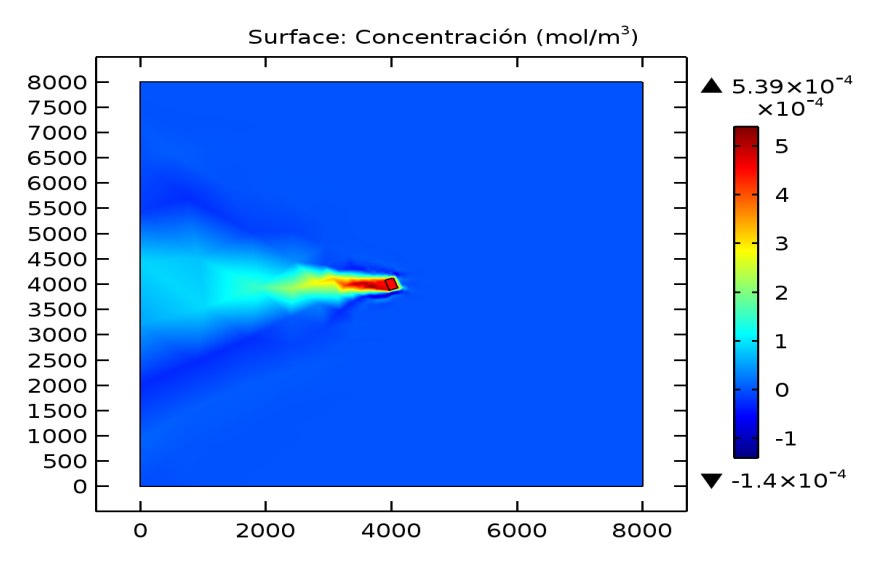

**Figura 27. Comportamiento según la Concentración promedio total de campo**

## **3.9. ANÁLISIS DE SENSIBILIDAD**

Se hicieron análisis con tres valores de concentración inicial obtenidos a partir de: a) la extrapolación correspondiente de los datos de campo de concentración de contaminante a diferentes distancias en la dirección NE, respecto a la PTAR referenciados por (6) para obtener un valor de concentración inicial de 0,049 mol/m3 (1,1141 *ppm*) b) los datos obtenidos en el modelo Mepdisig de lo cual se obtuvo un valor de 0,01 mol/m<sup>3</sup> (0,2272 *ppm*) y c) a partir del promedio de todos los datos de campo siendo ésta concentración 0,0102mol/m3 (4,5x10-4 *ppm*).

• Concentración Inicial en la fuente (Datos de campo dirección NE): 0,049 mol/m3 (1,1141 ppm). Se consideró importante evaluar el máximo valor

registrado en los datos de campaña experimental de la CDMB reportados en el documento de referencia con el fin de verificar las tendencias de la dispersión del contaminante a esta concentración. Se resalta que en todos los casos simulados (para las distintas franjas horarias), se mantiene la tendencia típica de los fenómenos de transporte. El orden de magnitud obtenido para la concentración en mol/m $3$  fue de 10 $^{-2}$ .

- Concentración Inicial (Modelo Mepdisig): 0,01 mol/m<sup>3</sup> (0,2272 ppm). Este valor de concentración inicial corresponde al aplicado en las simulaciones del modelo Mepdisig, con el cual se comparó también el modelo Comsol con buenos resultados, ya descritos en la sección Validación del modelo. En este caso el orden de magnitud obtenido para la concentración en mol/m $3$  fue de 10<sup>-</sup> 3 .
- Concentración Inicial (Promedio total datos de campo):  $4,5x10^{-4}$  mol/m<sup>3</sup> (0,0102 ppm). Como se puede observar ésta concentración es menor que las anteriores, y corresponde al promedio de todas las concentraciones de la campaña experimental. Se tomó este referente pues no se dispone del valor de concentración inicial y se requería para contrastar el modelo con los datos reales.

En relación a la cantidad de contaminante, el olor es perceptible en un rango conocido como Umbral del Olor. Sin embargo este valor umbral cambia dependiendo del país. Sin embargo, se ha establecido que la percepción del olor del H<sub>2</sub>S varía para los seres humanos, en un rango de 0.008 – 0.2 ppm (0.35×10<sup>-3</sup>) y 8.8×10<sup>-3</sup>mol/m<sup>3</sup>) (Amoore, 1983; Beauchamp, 1984). Además, Amoore (1985) revisó numerosas publicaciones y encontró que la media geométrica de olor de H<sub>2</sub>S como umbral de detección fue de 8 partes por billón. Desde entonces, unos pocos investigadores han informado de 0,5 ppb como el umbral de detección de olor de H2S (US EPA, 1985; Bidwell y Carpenter, 1996; Prokop, 1992; Metcalf y Eddy, 2003).

Como ya se mencionó, en Colombia, la norma que hace referencia a los olores ofensivos (3) establece un umbral de 7  $\mu$ g/m $^3$ .

## **4. CONCLUSIONES Y RECOMENDACIONES**

Con base a la información descrita, analizada e interpretada en este estudio, se establecen las siguientes conclusiones y recomendaciones:

- Ø Se implementó un modelo de dispersión de un contaminante alrededor de la planta de tratamiento del Rio Frio en Bucaramanga el cual fue usado para determinar la concentración de H2S en varias franjas horarias seleccionadas de acuerdo a la dirección y magnitud del viento.
- $\triangleright$  Del análisis de datos meteorológicos obtenidos en dos estaciones de muestreo distintas y del análisis en diferentes franjas horarias del día y periodos del año, se pudo establecer que la velocidad promedio del viento es inferior a 3m/s por lo que el campo de flujo del viento puede ser considerado como laminar.
- Ø El resultado de la modelización horaria tuvo en cuenta factores con promedio de varios años (2002-2006), por lo tanto fue posible identificar las condiciones de entrada para el modelo al analizar factores como la orografía, la meteorología, y la rosa de los vientos con los cuales se obtuvo la concentración en los alrededores. Por lo tanto se hace un aporte al estudio del comportamiento de la tendencia de la concentración del H<sub>2</sub>S en la zona de estudio, tanto diario como anual a partir de datos comparativos que muestran la tendencia del comportamiento decreciente de la concentración del  $H_2S$  en relación al aumento de la distancia respecto a la fuente de olor (laguna facultativa PTAR Río Frio).
- $\triangleright$  En relación al análisis efectuado para diferentes franjas horarias, se corroboró que el parámetro que afecta en mayor medida al fenómeno de dispersión del contaminante objeto de estudio (H<sub>2</sub>S), es la dirección de la velocidad del viento

y adicionalmente su magnitud (0.052 m/s promedio), pues se observa que la dirección de la concentración coincide con la orientación del viento y además que la concentración permanece más tiempo en la atmósfera cuando las velocidades son bajas.

- $\triangleright$  Se evidenció que para el horario comprendido entre las 21:00 y las 23:00 horas, se presenta la mayor concentración del contaminante debido a que esta franja también presenta la menor velocidad del viento. Adicionalmente, la concentración de contaminante disminuye rápidamente hasta aproximadamente 2000m medidos desde la fuente.
- Ø La comparación de los resultados de simulación de este proyecto con los del modelo Mepdisig muestra concordancia de tipo cualitativo y una baja desviación en los datos de concentración. Sin embargo, la comparación con datos experimentales muestran mayor desviación.. No obstante, los resultados experimentales no reportan iguales condiciones (franjas horarias) que contribuyan a la uniformidad de la información, además se notó que algunos datos no son consistentes con la tendencia esperada.
- $\triangleright$  Los resultados de estos modelos pueden ser un punto de partida para identificar las zonas de principal concentración del  $H_2S$  por lo cual, podrá ser usado para la realización de estudios de impacto ambiental previos al desarrollo de cualquier proyecto en la zona de estudio, o como herramienta de planeación en la toma oportuna de medidas preventivas para controlar las emisiones atmosféricas en períodos críticos del año bajo las mismas premisas hechas en este estudio: estado estable, baja orografía, velocidad entre moderadas y bajas.

### **BIBLIOGRAFÍA**

1. **BAENA, S y HERNÁNDEZ, L.** *Análisis de la regulación colombiana en materia de olores ofensivos.* 2012.

2. **D.C., Secretarìa General de la Alcaldía Mayor de Bogotá.** Decreto 948 de 1995. . 1995.

3. **MINISTERIO DE AMBIENTE, VIVIENDA Y DESARROLLO TERRITORIAL.** *Resolución 0610 del 24 de marzo de 2010. .* Bogotá : s.n., 2010.

4. **MINISTERIO DE AMBIENTE, VIVIENDA Y DESARROLLO TERRITORIAL.** Resoluciòn 1541 de 2013. 2013.

5. **NICELL, J.** *Assessment and regulation of odour impacts. Atmospheric Environment.* 2009.

6. **MAHECHA GONZALEZ, Cesar.** *Modelamiento de la dispersión atmosférica del ácido sulfhídrico originado en la planta de tratamiento de aguas residuales Río Frío, Anillo Vial Metropolitano de Bucaramanga.* Bucaramanga : s.n., 2002.

7. **MINISTERIO DEL MEDIO AMBIENTE.** *Estrategia para la gestión de olores en Chile (2014-2017).* Santiago de Chile : s.n., 2013.

8. **DE NEVERS, N.** *Ingeniería de control de la contaminación. .* Mexico : Editorial MacGrawHill, 1998.

9. **GEANKOPLIS, C.** *Fenómenos de transporte y operaciones unitarias.* México : Ed. CECSA, 1998.

10. *Review: Untangling the influence of air-mass history in interpreting observed atmospheric composition.* **ZOEL, F., MONKS, P. y MANNING, A.** 2012, Atmospheric Research, págs. Vol. 104-105. Pags. 1-39.

11. **MASONI, F.** *Estudio aerodinámico de perfiles destinado al desarrollo, diseño y programación de un entorno computacional mediante el COMSOL Multiphysics.*  Barcelona : s.n., 2009.

12. **GONZALEZ, Monica.** Flujo Laminar y Turbulento. [En línea] 2011. [Citado el: 15 de 02 de 2016.] http://fisica.laguia2000.com/dinamica-clasica/flujo-laminar-yflujo-turbulento.

13. **INSTITUTO NACIONAL DE ECOLOGIA Y CAMBIO CLIMÁTICO "INECC".** Tipos de Modelos Atmosféricos. [En línea] 12 de Mayo de 2014. [Citado el: 18 de Mayo de 2016.] http://www.inecc.gob.mx/calaire-herramientas-analisis/582-calairetipos-modelos.

14. *Simplified, empirical model of wind speed profile under canopy of Istebna spruce stand in mountain valley.* **SYPKAA, P. y STARZAKB, R.** 2013, Agricultural and Forest Meteorology.

15. **IDEAM.** *Atlas de Viento y Energía Eólica de Colombia.* Colombia : https://www.siac.gov.co/documentos/DOC\_Portal/DOC\_Clima/070912\_NT\_Anal\_V arMeteo\_Caire\_CIInd\_pais.pdf , 2006.

16. *Constructing wind profiles in forests from limited measurements of wind and vegetation structure.* **QUECK, R. y BERNHOFER, C.** 2010, Agricultural and Forest Meteorology.

17. **FERNANDEZ DÍEZ, Pedro.** *Estudio Sinóptico de los Vientos.* España : Universidad de Cantabria. , 1995.

18. *PTAR "Río Frío" exitosa aplicación de la tecnología UASB, a escala real, para el tratamiento de las aguas residuales domésticas en Bucaramanga .* **COLLAZOS, C. y CALA, J.** La Habana : s.n., 2013. Segundo Taller Regional Tratamiento Anaerobio de Aguas Residuales en Amèrica latina.

19. **GELVEZ, D. y SEPULVEDA, D.** *Evaluación económica y ambiental de los impactos generados por los vertimientos puntuales de la planta de tratamiento de*  *aguas residuales Río Frío sobre la población aledaña al cauce de la zona 3 del municipio de Girón.* Bucaramanga : s.n., 2011.

20. *Uribe L. Ampliación y modernización planta de tratamiento de aguas residuales RioFrío Girón-Santander.* **URIBE, L.** Medellìn : s.n., 2009.

21. **URIBE, L.** Modernización PTAR Río Frío Avance y Desarrollo del Proyecto. [En línea] 2010. https://www.apccolombia.gov.co/recursos\_user/Eventos/Taller-Profundizacion/Dia-1/4.AVANCE-PTAR-2013-Comunidad.pdf.

22. **EMPAS: Ing. URIBE L.** *Modernización PTAR Río Frío Avance y Desarrollo del Proyecto.* Bucaramanga : https://www.apccolombia.gov.co/recursos\_user/Eventos/Taller-Profundizacion/Dia-1/4.AVANCE-PTAR-2013-Comunidad.pdf , 2013.

23. **VELANDIA FLÓREZ, Sergio.** *Estudio preliminar y ajuste matemático de la reducción de carga orgánica expresada como DQO en un sistema de tratamiento aerobio realizado en la PTAR (Río Frío de EMPAS S.A. E.S.P).* 2012 : Universidad Industrial de Santander, 2012.

24. **AMAYA MARTINEZ, Manuel, GOMEZ ORDOÑEZ, Nancy and REY ESTUPIÑAN, Isabel.** *Recopilación y análisis de la información de la calidad del aire del área metropolitana de Bucaramanga.* Bucaramanga : Facultad de Ingenierías Fisicoquímicas. Programa de Ingeniería Química UIS., 2009.

25. **BENAVIDES B, Henry and AYALA P, Leonardo.** *Análisis descriptivo de variables meteorológicas que influyen en la calidad del aire de los principales centros industriales del país. .* Instituto de Hidrología, Meteorología y Estudios Ambientales : Bogota, 2010.

26. *Modeling Method of Finite Element Modeler and Electromagnetic Solvers for Education and Research in RF MEMS.* **Shing, T, Wael, M and E., Kamal.** 2015, ELECTRONICS.

27. **Portal de Información CAD.** Portal de Información sobre tecnologías de diseño. [En línea] 2015. http://www.3dcadportal.com/3d-software/cae/.

28. **ESPINOSA BARRIOS, Carlos Francisco.** *Modelación de Flujo Laminar y transferencia de calor en haz de tubos.* Santiago de Chile : Universidad de Chile. Facultad de Ciencias Físicas y Matemáticas, 2012.

29. **PANORAMIO GOOGLE MAPS.** Fotografías Panoramicas. [En línea] 2012. [Citado el: 5 de Diciembre de 2015.] http://static.panoramio.com/photos/original/21070185.jpg..

30. **MARRERO SANTANA, María.** *Parámetros de Rugosidad representativos de terrenos naturales.* España : Departamento de Física Aplicada. Universidad de Granada, 2011.

31. **IDEAM & UPME.** *Atlas Climatologico de Colombia (Anexo 2: Atlas de Viento y Energía Eólica en Colombia).* Colombia : s.n., 2006.

32. **APA.** Agencia de Protección Ambiental de los Estados Unidos. [En línea] [Citado el: 2016 de 10 de Enero.] http://espanol.epa.gov/espanol/leyes-y-normasreglamentos-ambientales#find.

33. **RAMOS HERRERA, S, BAUTISTA MARGULIS, R and VALDEZ MANZANILLA, A.** *Statistical study of the correlation between atmospheric pollutants and meteorological variables in northern Chiapas.* Mexico : s.n., 2010. pp. 65-80. www.ujat.mx/publicaciones/uciencia.

34. **GONZÁLEZ BARRÁS, Rosa M.** *Modelo Lagrangiano de Difusión de Partículas por el Método Monte Carlo.* Madrid : Universidad Complutense de Madrid, 2002.

35. **RINCÓN, Mauricio Alexander.** Calidad del Aire: Conceptos Fundamentales. [En línea] 2013. [Citado el: 15 de Enero de 2016.] http://datateca.unad.edu.co/contenidos/358055/Conceptos.pdf; http://catarina.udlap.mx/u\_dl\_a/tales/documentos/leip/arzate\_e\_ci/capitulo4.pdf.

36. **TOVA, Tomás R.** Modelos de contaminación atmosférica. [En línea] 8 de Agosto de 2014. [Citado el: 5 de Febrero de 2016.] http://ingmedioambiente.blogspot.com.co/2014/08/modelos-de-contaminacionatmosferica.html.

37. **Seinfeld, J. H, H, Pandis and Spyros.** From Air Pollution to Climate Changes. *Atmospheric Chemistry and Physics.* s.l. : John Wiley & Sons, Inc., 1998, p. 1326.

38. **NYAGAH, Munene E.** *Hydrogen sulphide dispersion and modelling for nesjavellir power station using gaussian and numerical, geothermal training programme reports.* Orkustofnun, grensásvegur. : s.n., 2006.

39. **ACEÑA MORENO, Begoña.** *Modelos de Dispersión (II). Parametrización de la difusión.* España : CIEMAT, 2006.

40. **CIEMAT.** Web Ibérica sobre modelización de la contaminación atmosférica. [Online] 2000. [Cited: Febrero 10, 2016.] http://www.ciemat.es/MCAportal/portal.do?IDM=111&NM=4.

#### **ANEXOS**

#### **Anexo A. Modelos de Dispersión Determinísticos**

Conceptualmente este tipo de modelos de difusión estima la concentración en la atmósfera de uno o varios contaminantes emitidos a ella, utilizando una técnica matemática que permite determinar su evolución espacial y temporal. Según sea el procedimiento matemático aplicado estos modelo se subclasifican en diferentes categorías. Los modelos de difusión determinísticos que han tenido, y siguen teniendo mayor aplicabilidad son aquéllos que suponen un perfil específico de concentración dentro de la nube de contaminantes que satisface la ecuación de una distribución de Gauss, por lo cual se les da el nombre de modelos gaussianos. Otros, en cambio, utilizan técnicas más complejas para estimar el transporte y dispersión que requieren su implementación en ordenadores, como son los llamados modelos eulerianos y lagrangianos.

Los **modelos eulerianos** se basan en soluciones analíticas o numéricas de la ecuación de continuidad, mientras que la **técnica lagrangiana** se centra básicamente en la teoría estadística de la difusión turbulenta propuesta por Taylor. La visión euleriana se basa en un sistema fijo al cual todo el movimiento del fluido se referencia, mientras que la visión lagrangiana establece un sistema de referencia móvil que acompaña a un elemento de fluido en su trayectoria. (13) La descripción euleriana es la más aplicada en el estudio del transporte de calor y masa de un fluido, y la descripción lagrangiana se suele aplicar para conocer los cambios de concentración dentro del fluido. Cada una de estas dos aproximaciones constituye una descripción válida de la difusión turbulenta, aunque ninguno puede actualmente facilitar una solución exacta.

En los casos de emisiones gases o partículas materiales desde chimeneas con una cantidad inicial de movimiento y temperaturas superiores a la del ambiente se ha de aplicar previamente un submodelo de tipo determinista. La consecuencia

91

física de este fenómeno se cuantifica mediante el llamado parámetro de sobreelevación, definido como el desplazamiento vertical que experimenta el penacho antes de la dispersión.

**Modelos eulerianos:** La aproximación euleriana, como se ha indicado anteriormente, se basa en la conservación de masa o de la concentración por unidad de volumen "c" de un contaminante "i" en un determinado instante y lugar:

$$
\frac{\partial C_i}{\partial t} = -\vec{v} * \overrightarrow{\nabla C_i} + d * \nabla^2 C_i + R_i + S_i
$$

Dónde:  $\vec{v}$  es el vector velocidad instantánea del fluido, d la difusividad molecular,  $∇$  es el operador gradiente,  $∇<sup>2</sup>$  es el operador laplaciano, R refleja la creación/destrucción del contaminante por reacción química y S la fuente/sumidero del contaminante. El término  $d * \nabla^2 C_i$  representa la difusión molecular y  $\vec{v} * \overrightarrow{\nabla C_i}$  es el término advectivo. (34)

Algunos ejemplos de modelos *eulerianos* son:

- o Urban Airshed Model UAM
- o Multiscale Climate Chemistry Model MCCM
- $\circ$  Comprehensive Air Quality Model with Extensions CAMx
- o Third Generation Air Pollution Modeling System CMAQ
- o Regional Acid Deposition Model RADM

**Modelos lagrangianos:** consiste en el análisis del comportamiento de partículas que representan elementos de fluido o porciones de contaminantes gaseosos dentro de un flujo. La mezcla en un flujo turbulento se simula por el movimiento de las partículas que constituyen el fluido. En 1921, Taylor enfocó el estudio de la turbulencia desde este punto de vista, considerando un sistema lagrangiano de coordenadas en el caso de una emisión puntual de partículas dentro de un medio con turbulencia estacionarla y homogénea en el que la velocidad media es nula. Existen varios tipos de modelos que pueden considerarse como lagrangianos. La primera categoría corresponde a los denominados modelos caja, que suelen aplicarse en simulaciones con contaminantes fotoquímicos. La segunda categoría son los modelos de penacho segmentado gaussianos. En tercer lugar se encuentran los modelos "puff" gaussianos y, por último, están los modelos de partículas. (34)

Algunos de los ejemplos de modelos gaussianos son:

- Industrial Source Complex –ISC
- AMS/EPA Regulatory Model AERMOD
- The Calpuff Modeling System
- Versatile Dispersión Model for Predicting Air Pollutant Levels Near Highways and Arterial Streets -CALINE3
- Complex Terrain Dispersion Model Plus Algorithms for Unstable Situations **CTDMPLUS**

### **Anexo B. Descripción de Modelos**

### **Modelo de Caja Fija**

Este modelo considera la región de estudio como una caja rectangular, teniendo en cuenta las siguientes suposiciones:

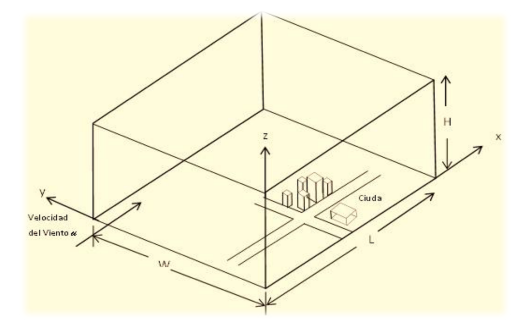

**Figura 28.** Modelo de Caja Fija.

**Fuente:** (8)

- La caja tiene como base un rectángulo con dimensiones W y L, con uno de sus lados paralelo a la dirección del viento (normalmente L) y su altura H representa la capa de mezcla.
- Las emisiones se producen con una tasa **Q** (masa/tiempo), éstas se mezclan de forma homogénea en toda la caja, dando una concentración uniforme, **Ce.**
- El aire entra a la caja por una de sus caras, con velocidad **u** y concentración **b**  (nivel de fondo, concentración ambiente generada por otras fuentes distintas al análisis) y sale por la cara opuesta, con velocidad **u** y concentración **Ce** (nivel de equilibrio). La turbulencia produce el mezclado general y a partir de la altura *H* no hay mezclado.
- La concentración es bastante fuerte en dirección del viento, de manera que se considera bastante homogénea en el volumen completo de aire que está sobre la región de estudio.
- La concentración del contaminante a nivel del suelo es constante y es igual a b  $[g/m^3]$ .
- El flujo de emisiones del contaminante de la fuente es considerado constante (**Q**) en g/s y está relacionado con el índice por unidad de área **q** en g/(s⋅m<sup>2</sup> ) y el área de la celda fija **(A)**, dada por la expresión: **q = Q/A;** donde A = W\*L
- Ningún contaminante entra por la parte superior de la caja, ni por los lados que no sean paralelos a la dirección del viento.
- Se desprecia el efecto de posibles reacciones químicas del contaminante con otras especies químicas.

Las suposiciones anteriores apuntan a índices de emisión y flujos independientes del tiempo, es decir, el fenómeno es considerado como estacionario.

Los flujos de entrada que se consideran en el modelo son *(E1* y *E2),* y corresponden al flujo de gas de entrada del contaminante por el área perpendicular a la dirección del viento **(***A1=WH***)** y el flujo de contaminante generado desde la ciudad hacia el interior de la caja que es tomada como volumen de control  $(A_2=WL)$ , siendo  $E_1=uWH \vee E_2=qWL$ .

El flujo de salida del contaminante puede ser estimado por la expresión  $S_1 = uWHC$ , donde *C* representa la concentración evaluada a la salida de la caja (según las hipótesis del modelo).

[9]

$$
S_1 = E_1 + E_2; \quad uWHC = uWHb + qWL;
$$

A partir de las anteriores ecuaciones, se obtiene para la concentración (35):

$$
C = b + \left(\frac{q * L}{u * H}\right)
$$
 [10]

**Figura 29. Índice de emisión contra concentración en el aire. Fuente:** (8)**.**

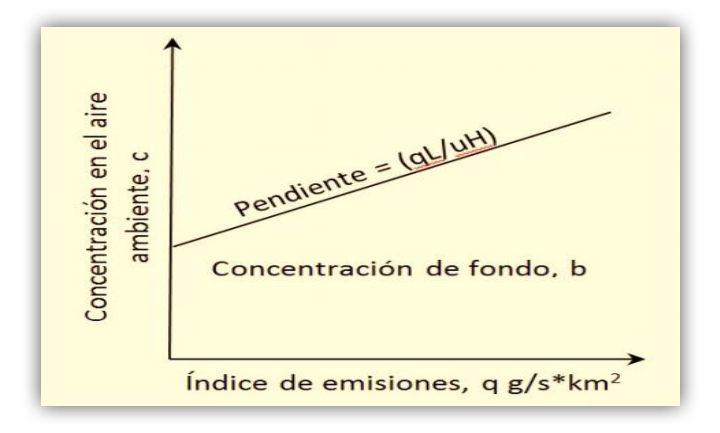

### **Modelo de Pasquill- Gifford**

Denominado modelo Penacho Gaussiano, La siguiente figura representa la elevación de la columna del gas contaminado, debido a las altas temperaturas en relación, a la temperatura atmosférica. El sistema coordenado es (*0, 0, H*) donde: *H* es la altura de la chimenea, el viento sopla en dirección *x*, a una velocidad *u*, independiente del tiempo, lugar o elevación.

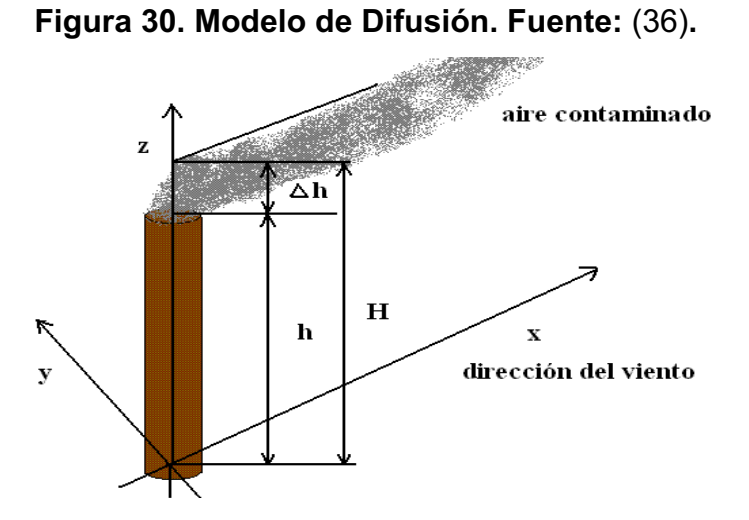

Si se considera una fuente puntual instantánea, la concentración de un contaminante se puede estimar a partir de la siguiente ecuación:

$$
C(x, y, z, t) = \frac{Q}{(2\pi)^{3/2} \sigma_y \sigma_z u} exp \left[ -\frac{(x - ut)^2}{2\sigma^2 x} - \frac{y^2}{2\sigma^2 y} - \frac{z^2}{2\sigma^2 z} \right]
$$
 [11]

Dónde: *C(x,y,z,t)* es la concentración en un punto determinado; *x, y, z* son las coordenadas [m], siendo *x* la dirección del viento, su origen de coordenadas se encuentra en el suelo bajo la fuente; *Q* es la cantidad de contaminante emitido por unidad de tiempo [g/s]; *u* es la velocidad constante del viento [m/s]; *t* es el tiempo de viaje del contaminante en segundos, y *σx, σy y σz* son desviaciones típicas de la distribución de contaminantes, según los ejes, coeficientes de dispersión turbulenta, que dependen de la clase de estabilidad y de la distancia al foco.

La ecuación (8) puede ser simplificada si algunas de las coordenadas del punto de estudio son cero. En este caso, cuando los contaminantes emanan de la altura *H*, sin efecto de reflexión del suelo, la descripción matemática está dada por:

$$
C(x, y, z) = \frac{Q}{2\pi\sigma_y\sigma_z u} exp\left[-\frac{y^2}{2\sigma^2 y} - \frac{z^2}{2\sigma^2 z}\right]
$$
 [12]

Esta fórmula es la versión simplificada, respeto al tiempo de la ecuación (8), en cuanto a la coordenada *x* y a su desviación típica *σx*. La ilustración del modelo está en la siguiente figura.

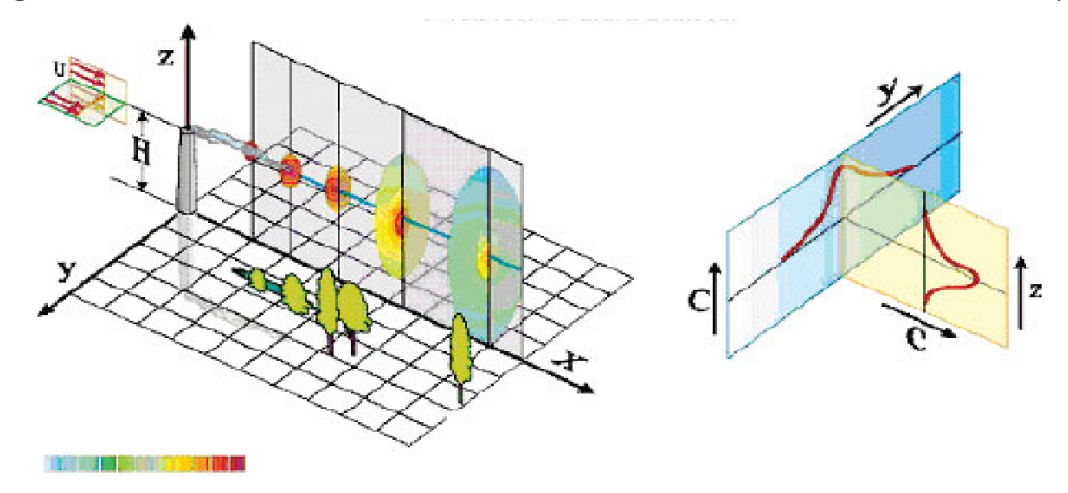

### **Figura 31. Distribución Gaussiana a la salida de la chimenea. Fuente:** (37)

#### **Idea Gaussiana de columna de humo**

La siguiente ecuación que representa la distribución de concentración en el caso unidimensional, está dada por:

$$
c = \frac{M}{2(\pi t)^{1/2} D^{1/2}} \exp \left[ -\left(\frac{1}{4t}\right) \left(\frac{x^2}{D}\right) \right]
$$
 [13]

Donde *C* es la concentración del contaminante en un punto [µg/m<sup>3</sup>]; *M* es la masa total inyectada; *D* es la constante de dispersión o coeficiente de escalamiento para convertir [g/s] en [µg/m<sup>3</sup>]; *t* denota el decaimiento o remoción que va sufriendo el contaminante por procesos físicos o químicos. Este término depende de un coeficiente de decaimiento y de la distancia viento abajo. Por defecto, si el coeficiente de decaimiento es cero, entonces *D*=1. En general, se puede ver que la fracción al principio de la ecuación, representa la concentración instantánea en el origen, la cual va multiplicada por un exponencial (siempre menor que 1), que indica cuánto decrece la concentración instantánea al alejarse de origen.

#### **Fumarada Gaussiana**

Una aplicación es la realizada por E. Munene (38), el cual usa modelos Gaussianos y numéricos para analizar la variación espacial de la precipitación del sulfuro de hidrógeno, en los alrededores de la planta eléctrica geotérmica de Nesjavellir (Islandia). Mediante el análisis cuantitativo, se determinó que las concentraciones previstas fueron inferiores a las mediciones de campo recogido dentro del área de modelado; y las predicciones demuestran que el sulfuro de hidrógeno emitido desde la central eléctrica, se someten a una dilución significativa; ya que se dispersa por el viento, lo que resulta, en bajas concentraciones en las cercanías de la central, aunque con altas concentraciones localizadas, al este inmediato de la central. Se aplica a liberaciones instantáneas de corta duración donde *X=Q.•*Δ*t* con un intervalo muy pequeño de tiempo. Esta ecuación modificada recibe el nombre de *ecuación de la fumarada Gaussiana.*

$$
C = \frac{Q\Delta t}{8(\pi t)^{3/2} (K_{x}K_{y}K_{z})^{0.5}} exp\left[-\left[\frac{1}{4}\right] * \left[\frac{(x-ut)^{2}}{K_{x}} + \frac{y^{2}}{K_{y}} + \frac{(z-H)^{2}}{K_{z}}\right]\right]
$$
 [14]

Dónde: **Q** es la tasa de emisión; ∆ duración de la liberación, **t** tiempo transcurrido desde la liberación y **H** la altura efectiva de la chimenea. Los coeficientes Kx; Ky y Kz, representan el crecimiento horizontal y vertical de una nube de contaminante. (39). El modelo numérico es un modelo Euleriiano desarrollado por el mencionado autor utilizando la integral discretización en diferencias finitas.

#### **Modelo de Celdas Múltiples**

Es de resaltar que el consumo computacional en este método, es superior a los métodos anteriores. La desventaja es la enorme cantidad de requerimientos en información y el esfuerzo que implica su solución y programación en un paquete computacional

#### **Modelos recomendados por la EPA (Environmental Protection Agency)**

Sus modelos de predicción de la dispersión de contaminantes han sido sometidos a pruebas exhaustivas para verificar su eficacia en la predicción de procesos atmosféricos reales y su validez frente a otros modelos (40). Los modelos más recomendados por la Agencia de Protección Ambiental son:

**AERMOD Modeling System:**, Incorpora los algoritmos del modelo PRIME (Plume Rise Model Enhancements) para evaluar los efectos dinámicos de edificios en las inmediaciones de las fuentes (40). El modelo se puede aplicar a las zonas rurales, urbanas, terreno plano, complejas y con múltiples fuentes (incluyendo, fuentes puntuales, de área y de volumen). En la capa límite de convección, la distribución horizontal también se supone que es gaussiana, pero la vertical se describe con una función bidensidad de probabilidad gaussiana Cimorelli et al. (2004).

**BLP (Bouyant Line and Point Source Model) :** Está diseñado especialmente para tratar problemas de dispersión de contaminantes emitidos por plantas de reducción del aluminio (40).

**CALINE-3:** Modelo de penacho Gaussiano de estado estacionario diseñado para estimar la contaminación atmosférica debida a carreteras, autopistas, cruces, puentes, etc., en un terreno poco complejo (40).

**CAL3QHC/CAL3QHCR:** CAL3QHC, éste modelo es adecuado para calcular concentraciones en zonas de atascos y puntos críticos o puntos calientes con un modelo de tráfico para calcular retrasos y atascos que ocurren en cruces.

**CALPUFF:** Modelo Lagrangiano de nubes aisladas, que simula el efecto de las condiciones meteorológicas variando en el tiempo y en el espacio sobre el transporte, transformación y eliminación de contaminantes (40).

**CTDMPLUS:** Modelo Gaussiano de dispersión en terreno complejo para focos puntuales aplicable a todo tipo de condiciones de estabilidad atmosférica (40).

**OCD (Offshore and Coastal Dispersion Model):** Necesita datos meteorológicos horarios en emplazamientos mar adentro y tierra adentro (40).

# *Anexo C. Tabla de Límite de exposición (ppm), sus efectos a la salud y guias existentes.*

(Amoore, 1983; Baxter, 2000; Faivre-Pierret y Le Guern, 1983 y sus referencias; NIOSH, 1981; Sax y Lewis, 1989; Snyder et al., 1995)

| Límite de     |                                                                   |
|---------------|-------------------------------------------------------------------|
| exposición    | Efectos a la salud                                                |
| (ppm)         |                                                                   |
| $0.008 - 0.2$ | Umbral respiratorio- se detecta olor a huevo podrido              |
| 20            | Olor a fuga de gas                                                |
|               | Tolerancia durante algunas horas sin daño                         |
| 20-50         | Irritación ocular                                                 |
| 50            | Exposición prolongada puede causar faringitis o bronquitis        |
| 60            | Exposición prolongada puede causar conjuntivitis y dolor de ojos  |
| $150+$        | Irritación del tracto respiratorio superior                       |
|               | Sensación de pérdida del olfato                                   |
| 250           | Edema pulmonar con riesgo de muerte                               |
| 500           | Muy peligroso, se debe evacuar mucho antes de llegar a este nivel |
| 1000          | Pérdida de conciencia                                             |
| 1000-2000     | Intoxicación aguda: los síntomas incluyen respiración agitada,    |
|               | angustia, náusea y vómito. Puede ser rápidamente seguido de       |
|               | pérdida de conciencia, coma y paro respiratorio                   |
| $2000+$       | Pérdida inmediata de conciencia y alta probabilidad de muerte     |

**Tabla 18.Límites de Exposición (pm), efectos a la salud**

## **Guías existentes**

Muchos países/organismos, no tienen niveles de calidad de aire para  $H_2S$ , ya que no es percibido como problema en la mayoría de las regiones. En la siguiente tabla se mencionan los que si las tienen.

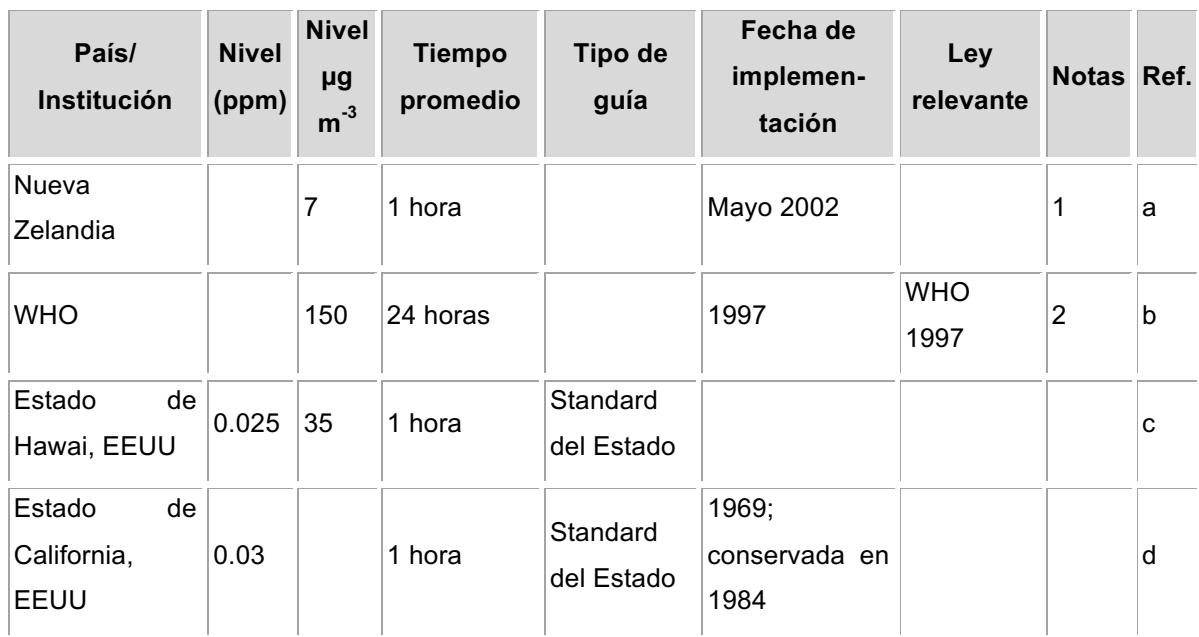

## **Tabla 19. Indicaciones de calidad de aire para H2S**

- 1. Medido a 0°C 1 atm de presión. Basado en molestias olfativas y tal vez inconveniente en un área geotérmica
- 2. Nivel por irritación ocular
	- a. http://www.mfe.govt.nz/publications/air/ambient-air-quality-may02/index.html
	- b. WHO, 2000. Guidelines for Air Quality, World Health Organisation, Geneva.
	- c. State of Hawaii, 2002. 2001 Annual Summary Hawaii Air Quality Data, Department of Health Clean Air Branch, Honolulu, Hawaii.
	- d. http://www.arb.ca.gov/research/aaqs/caaqs/h2s/h2s.htm

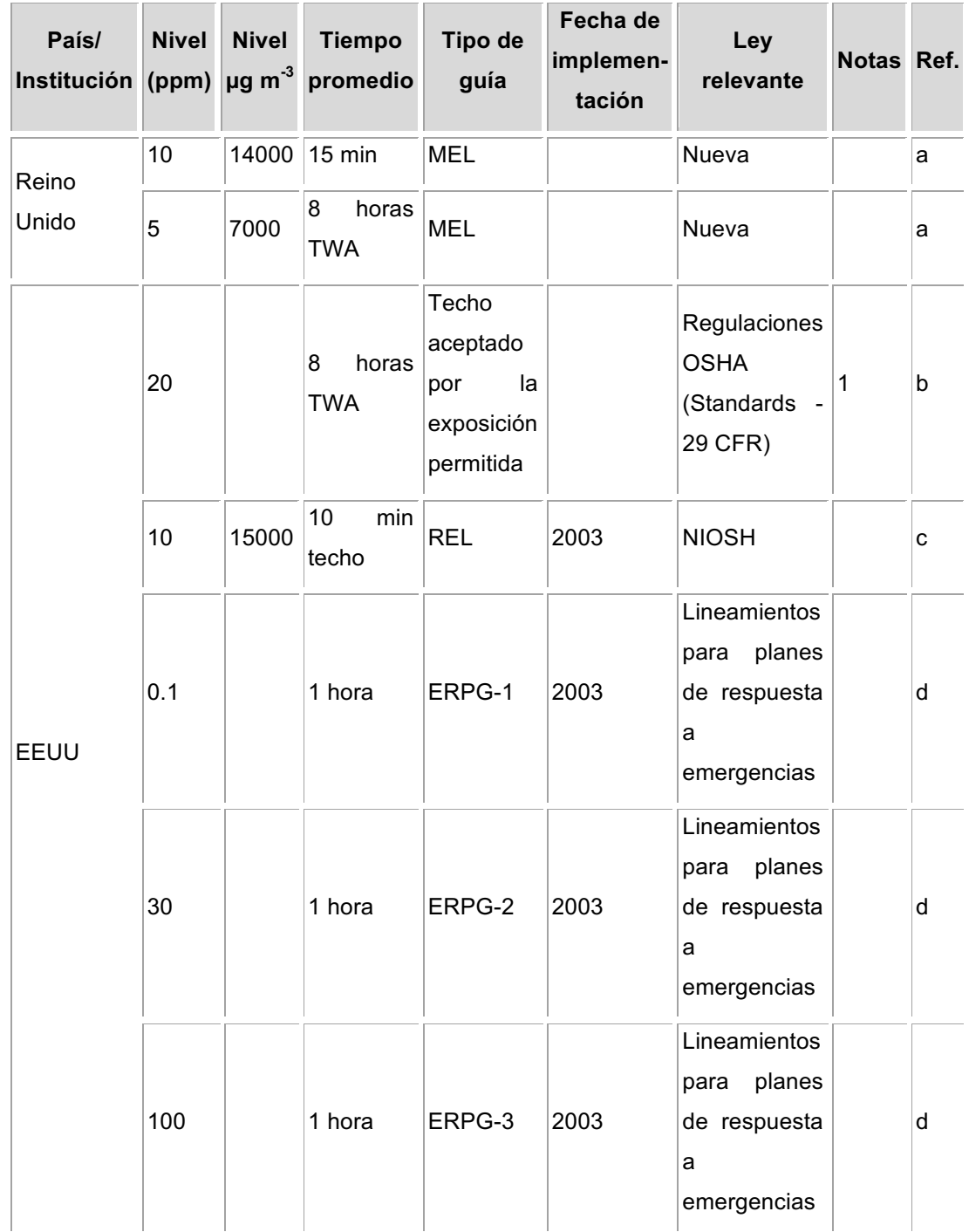

## **Tabla 20. Guías Ocupacionales para el H2S**

1. ppm por volumen a 25°C y 750 torr. 50 ppm se acepta para 10 min., una vez en un período de 8 horas, si no ocurre otra exposición.

a. HSE, 2002. Occupational Exposure Limits 2002. HSE Books, Sudbury.

## b. **OSHA Standards Website**

- c. NIOSH Pocket Guide to Chemical Hazards (NPG).**http://www.cdc.gov/niosh/npg/npg.html**
- d. AIHA Emergency Response Planning Guidelines Committee, 2004. 2004 Emergency Response Planning Guidelines (ERPG) Update Set, American Industrial Hygiene Association, Fairfax.

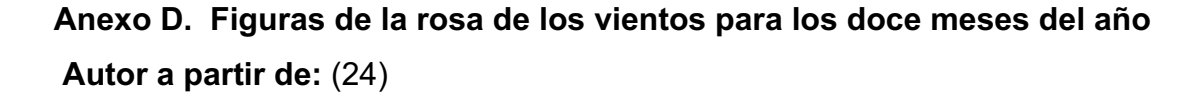

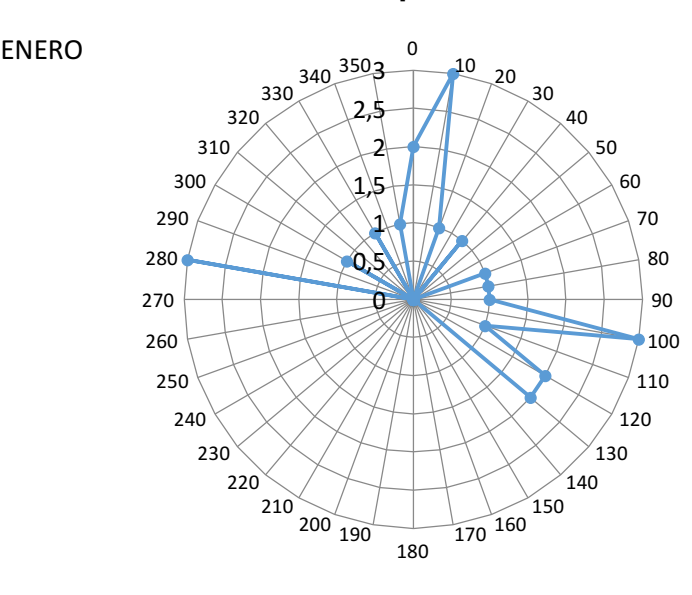

**Figura 32. Rosa de los Vientos para el mes de Enero**

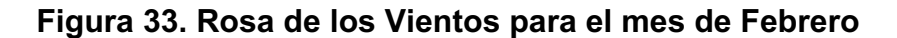

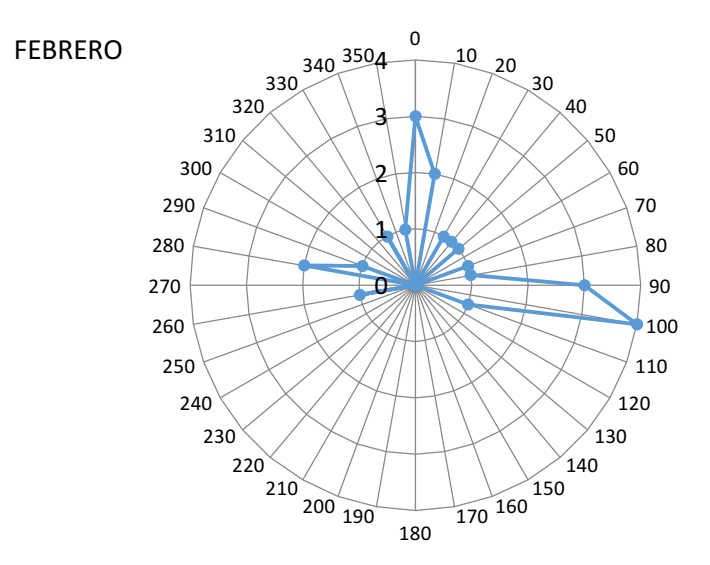

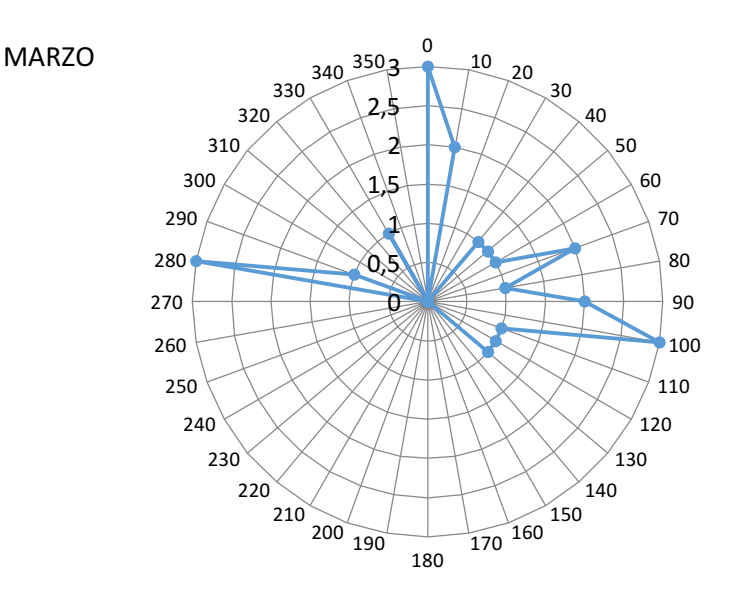

**Figura 34. Rosa de los Vientos para el mes de Marzo**

**Figura 35. Rosa de los Vientos para el mes de Abril**

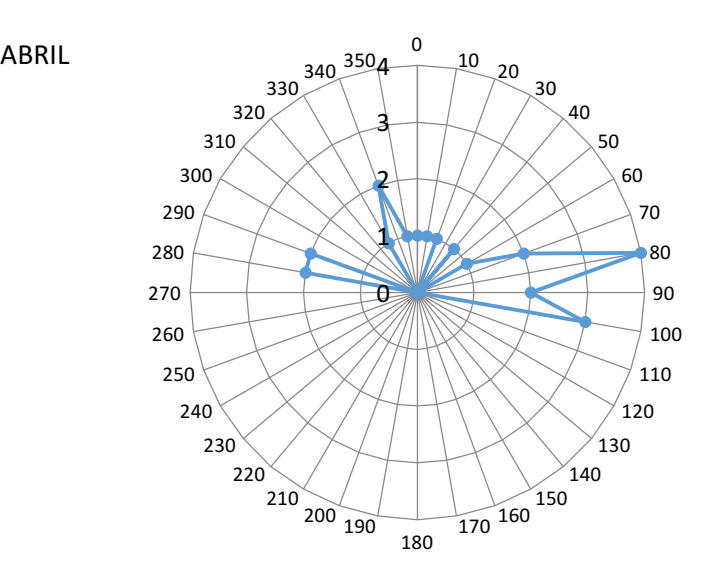

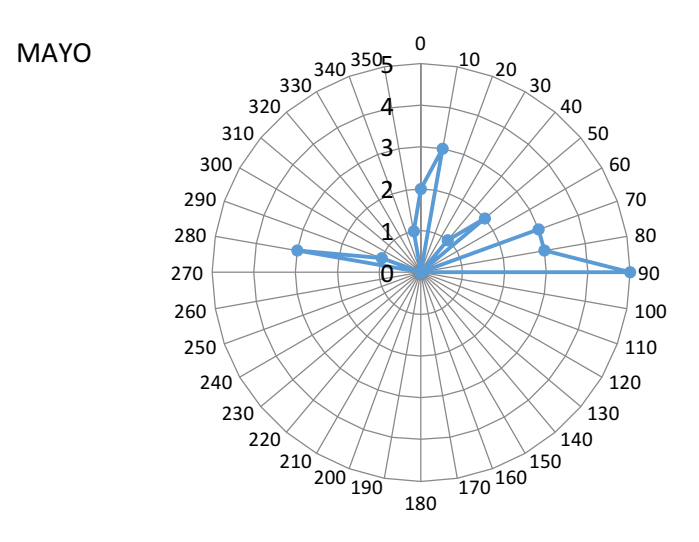

**Figura 36. Rosa de los Vientos para el mes de Mayo**

**Figura 37. Rosa de los Vientos para el mes de Junio**

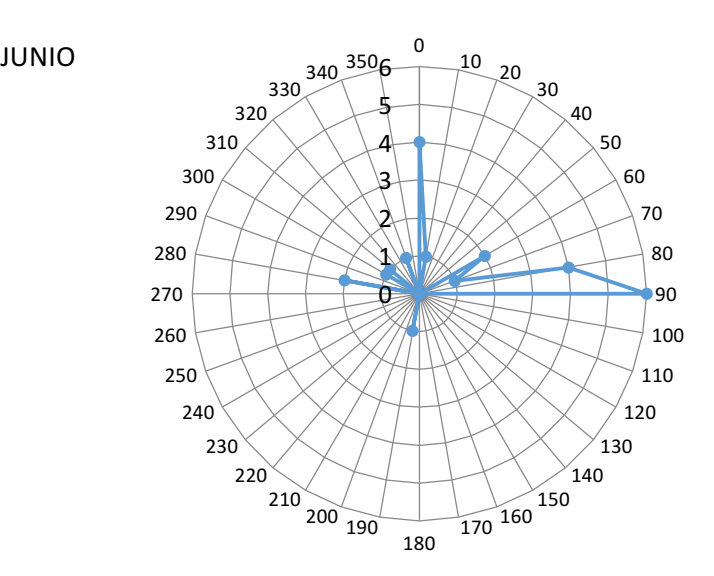

**Figura 38. Rosa de los Vientos para el mes de Julio**

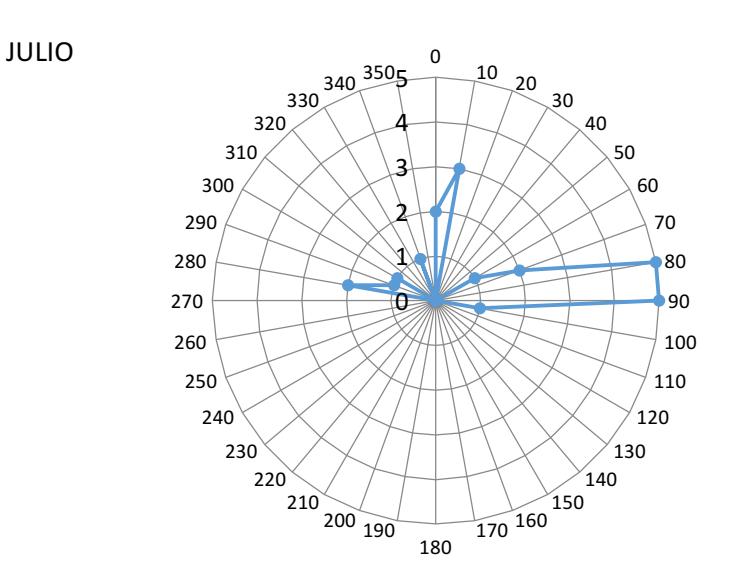

**Figura 39. Rosa de los Vientos para el mes de Agosto**

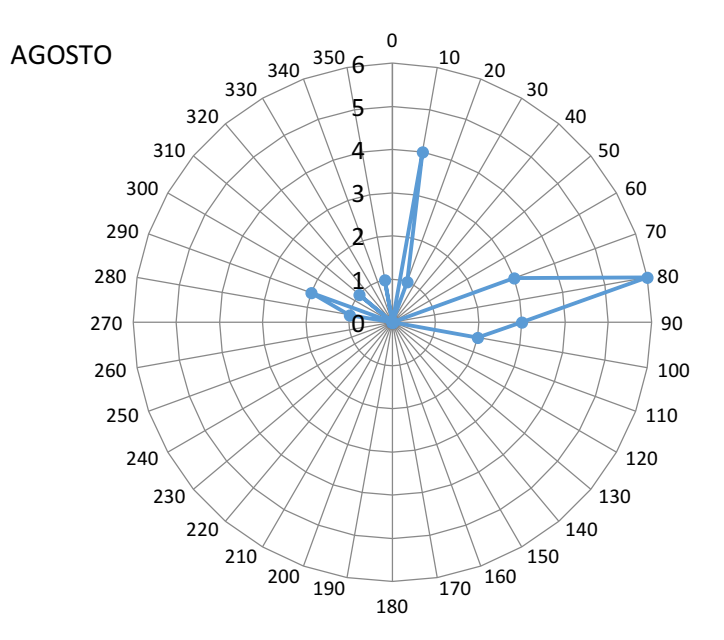

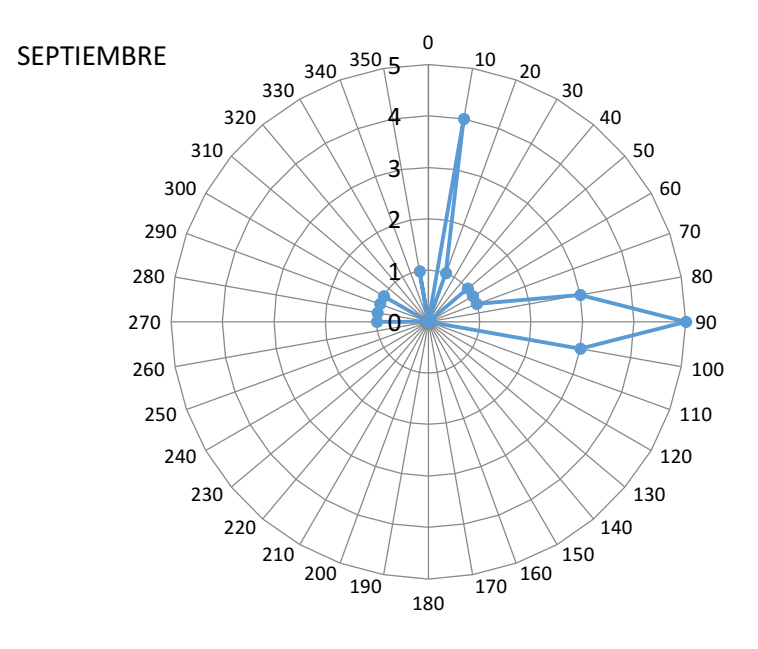

**Figura 40. Rosa de los Vientos para el mes de Septiembre**

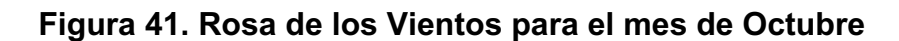

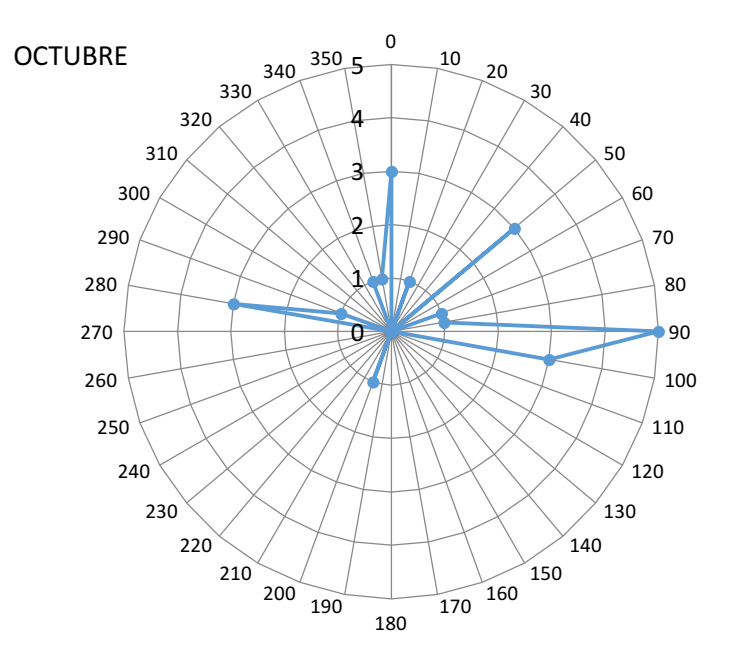

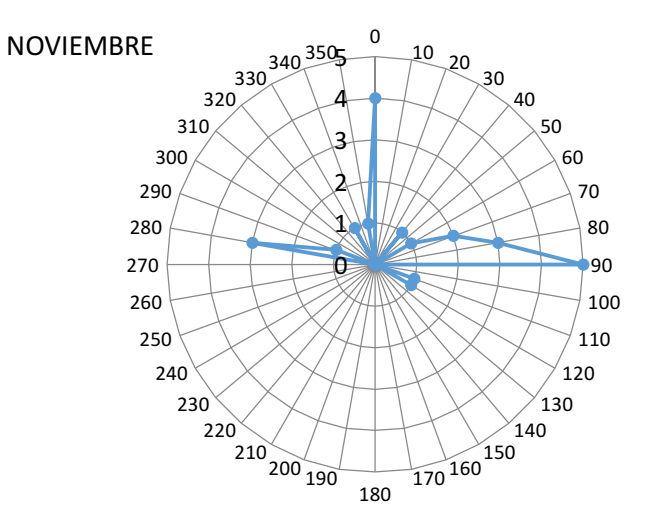

**Figura 42. Rosa de los Vientos para el mes de Noviembre**

**Figura 43. Rosa de los Vientos para el mes de Diciembre**

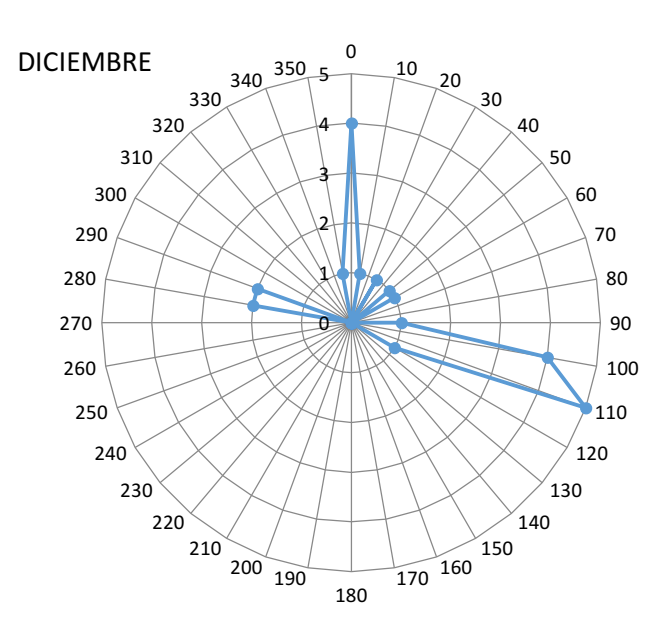
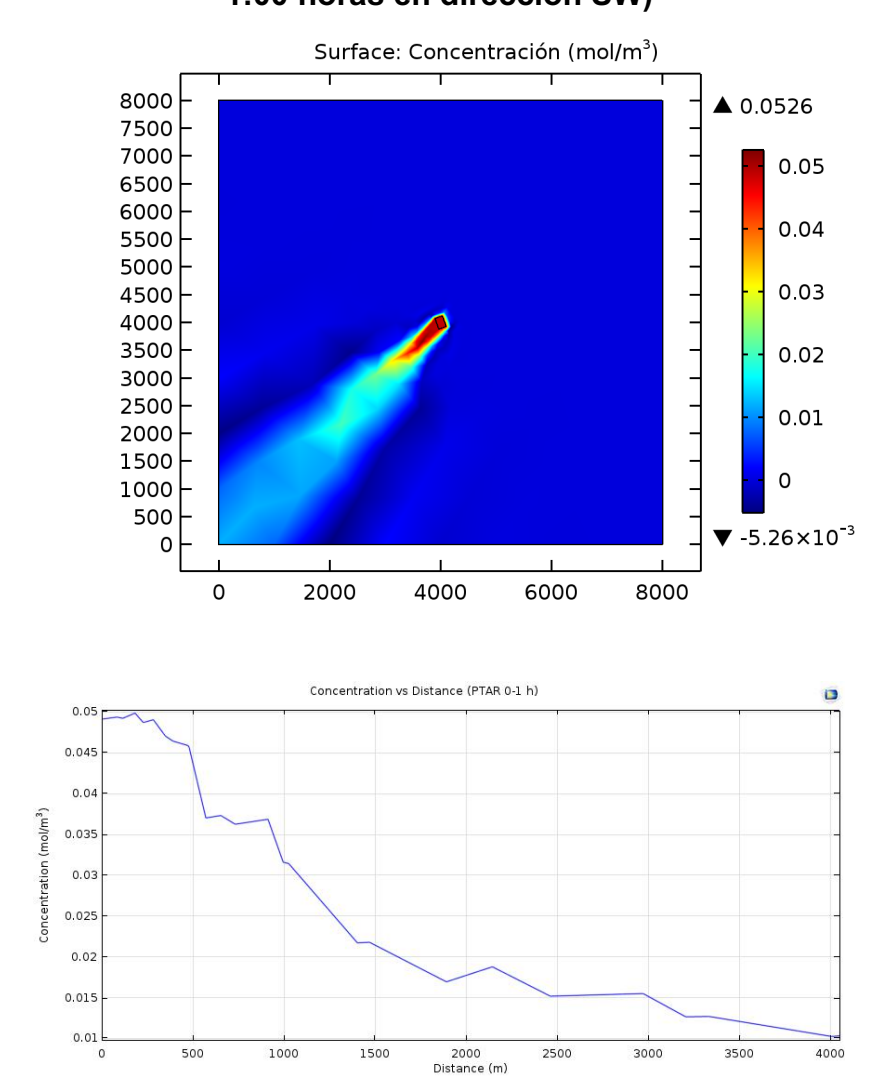

**Figura 44. Resultados de la concentración alrededor de la PTAR (0:00 - 1:00 horas en dirección SW)**

**Anexo E. Figuras de concentración para las distintas franjas horarias**

**Análisis diario**

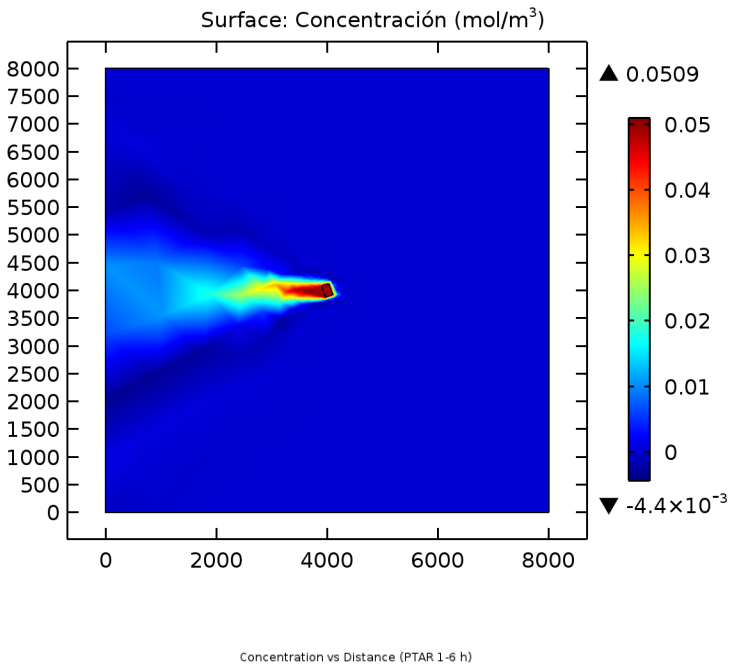

**Figura 45. Resultados de la concentración alrededor de la PTAR (1:00 -**

**6:00 horas en dirección W)**

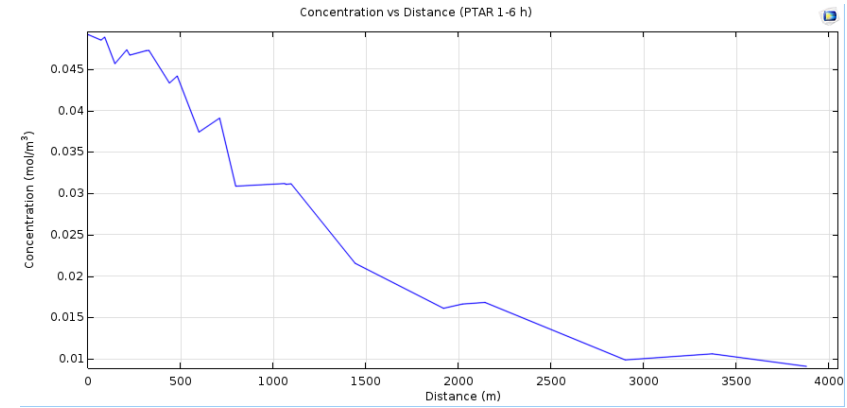

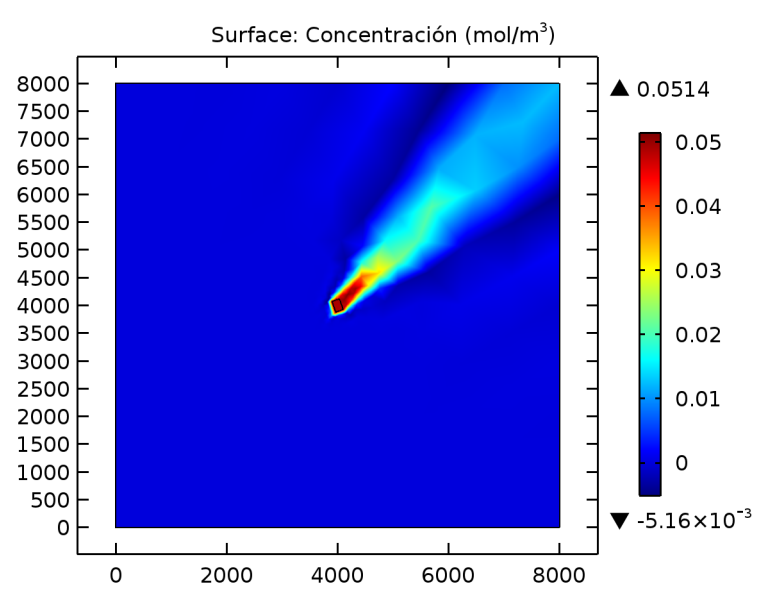

**Figura 46. Resultados de la concentración alrededor de la PTAR (7:00 -**

**10:00 horas en dirección NE)**

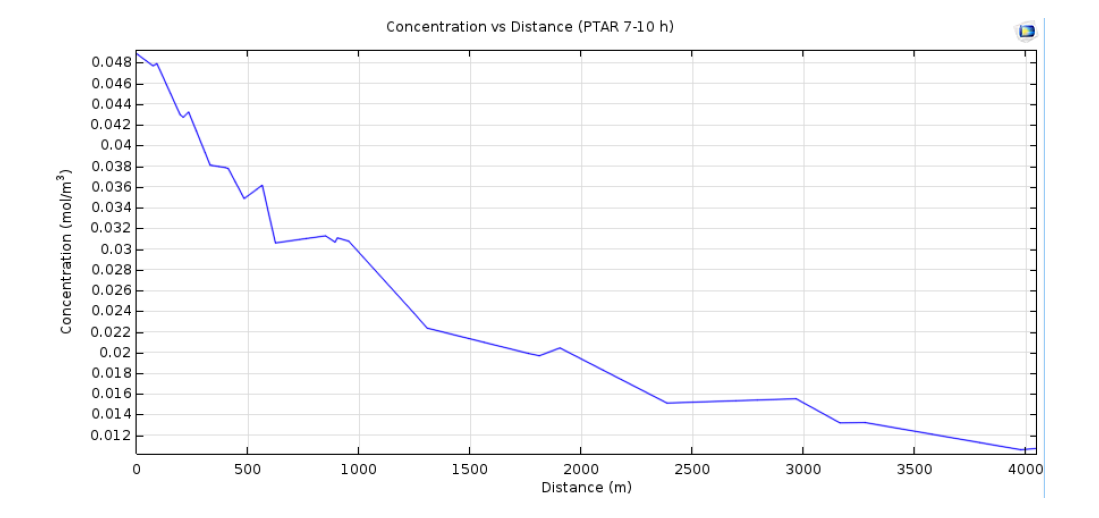

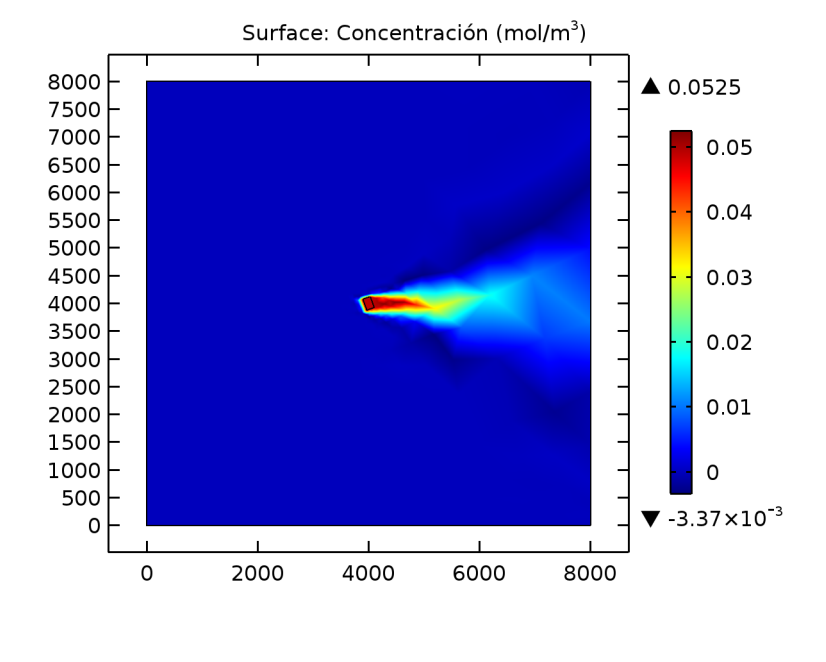

**Figura 47. Resultados de la concentración alrededor de la PTAR (11:00** 

**-14:00 horas en dirección E)**

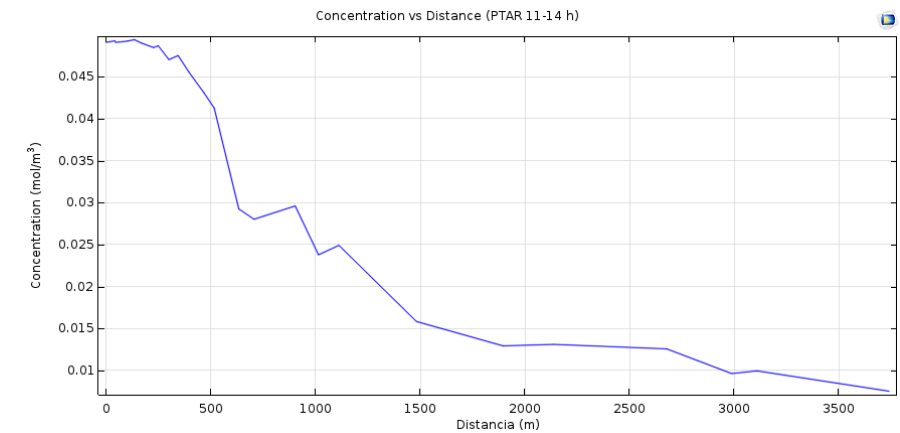

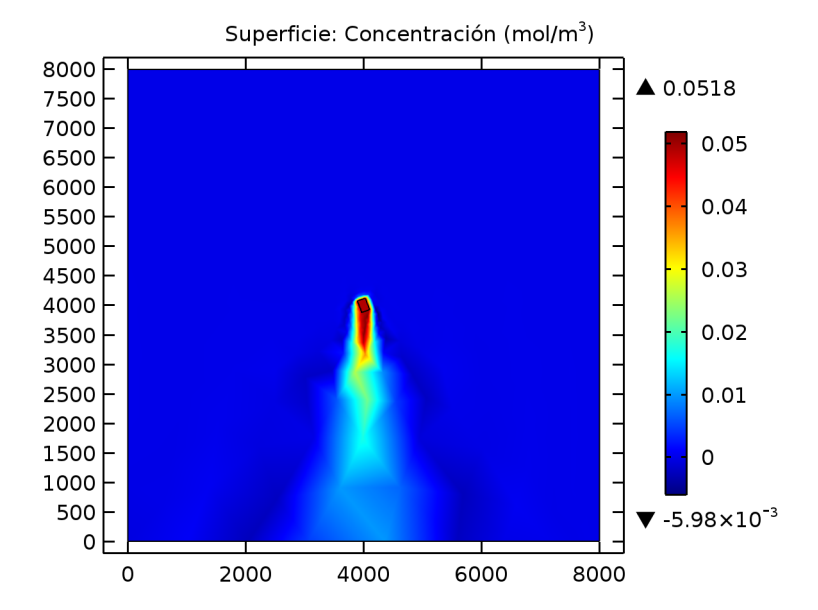

**Figura 48. Resultados de concentración alrededor de la PTAR**

**(15:00 -17:00 horas en dirección S)**

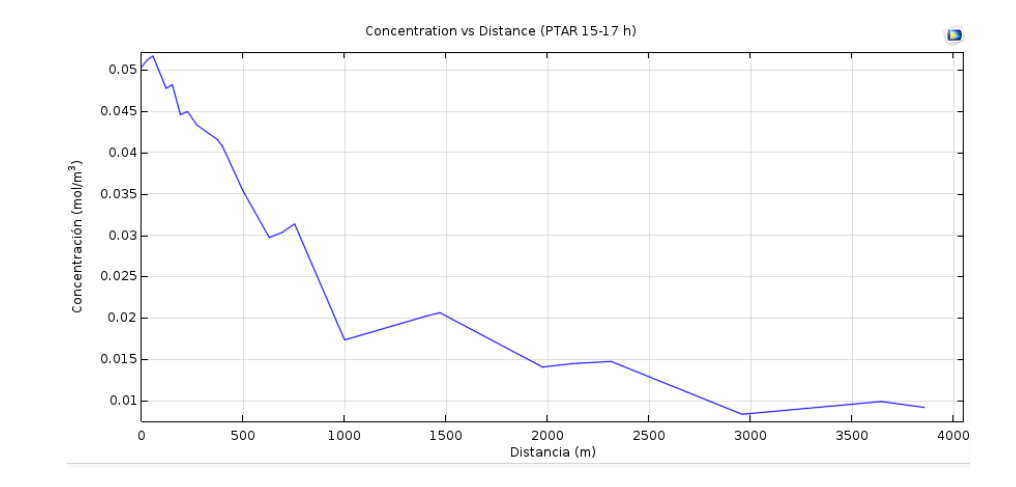

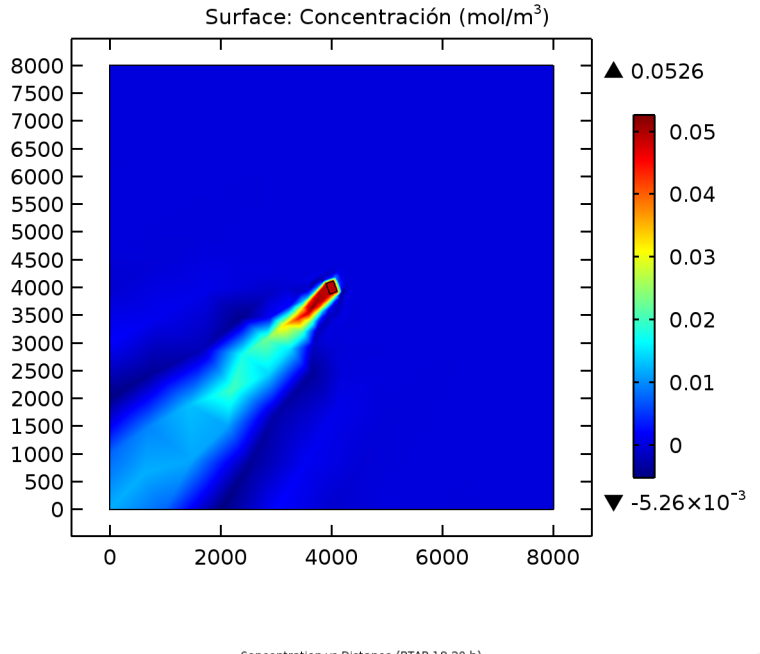

**Figura 49. Resultados de concentración alrededor de la PTAR (18:00 -20:00 horas en dirección SW)**

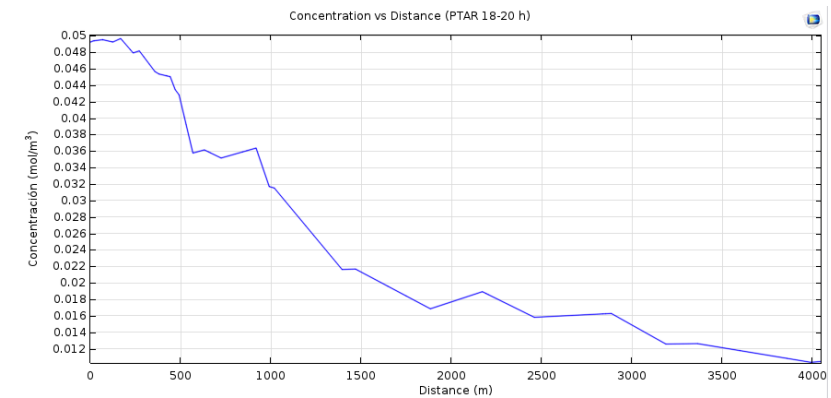

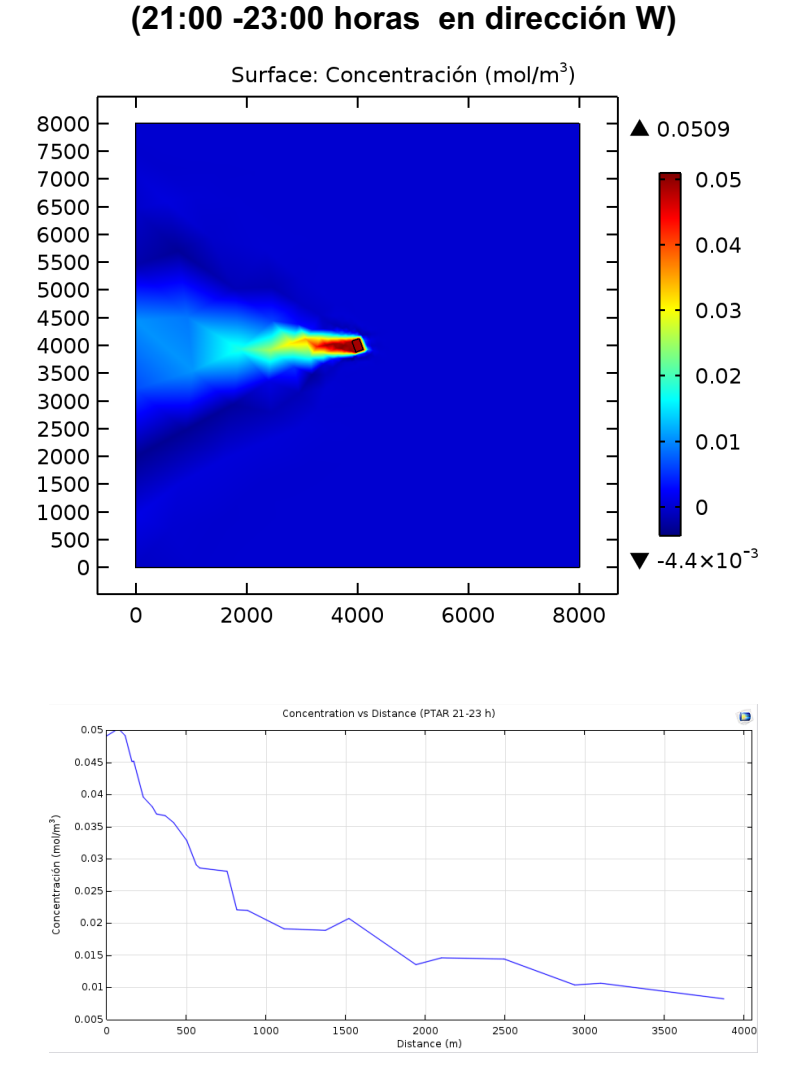

**Figura 50. Resultados de concentración alrededor de la PTAR**

### **Análisis a lo largo del año:**

#### En las

**Figura 51 a la Figura 56,** se muestra el resultado de la simulación (en los meses Julio, febrero y octubre) en cuanto a la dirección del viento y la concentración correspondientes a la franja horaria donde se tiene la menor velocidad teniendo en cuenta que el H<sub>2</sub>S tardará más tiempo en dispersarse.

• Para las horas entre 1:00 A.M y 6:00 A.M- en el mes de febrero (día)

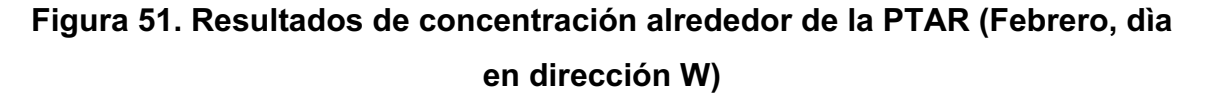

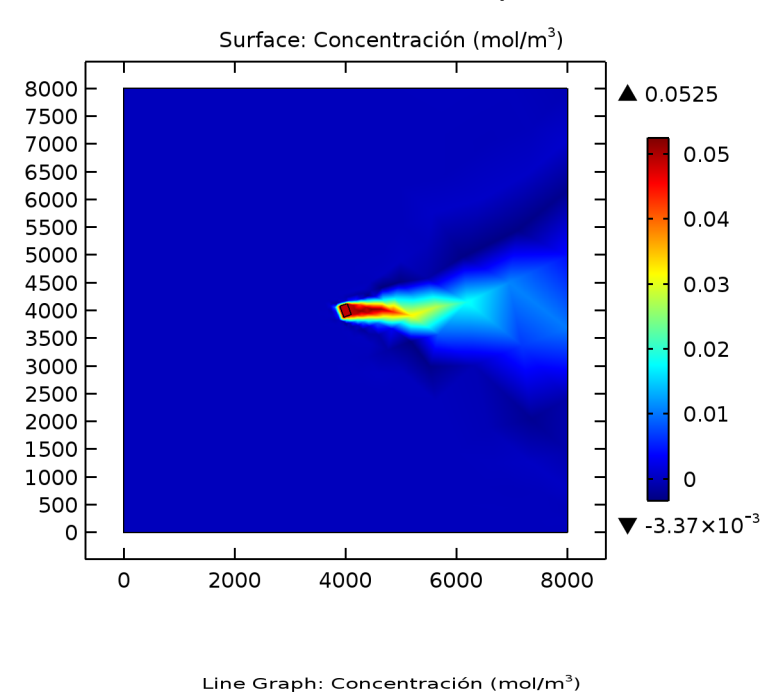

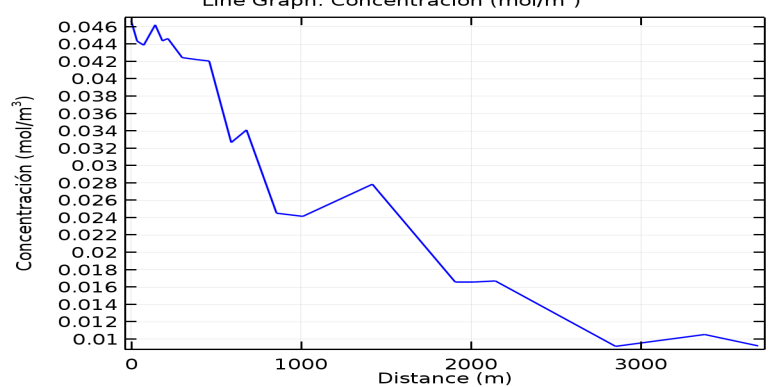

• Para las horas entre 21:00 P.M y 23:00 P.M- en el mes de febrero (noche)

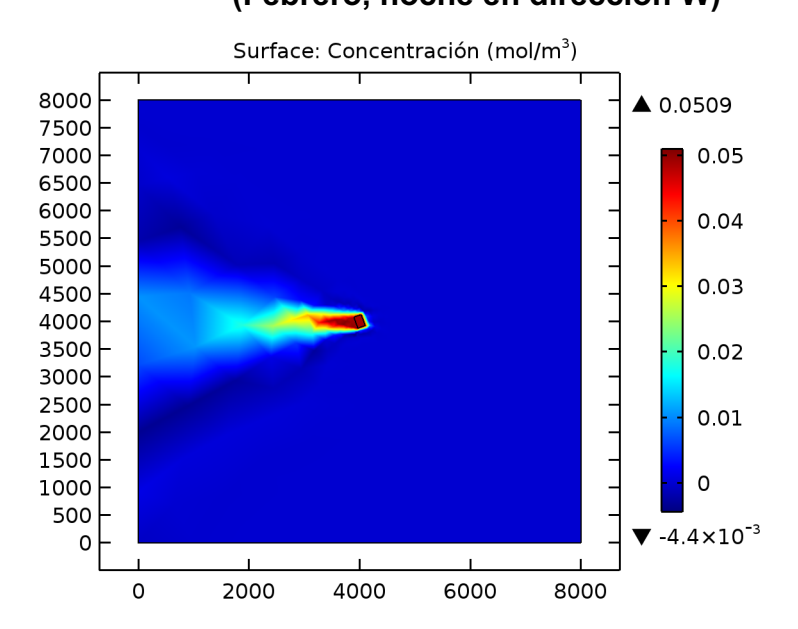

**Figura 52. Resultados de concentración alrededor de la PTAR (Febrero, noche en dirección W)**

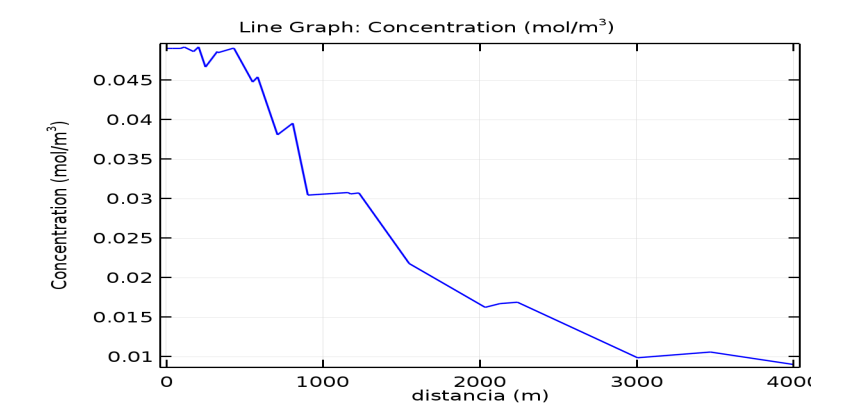

• Para las horas entre 1:00 A.M y 6:00 A.M- en el mes de Julio (día)

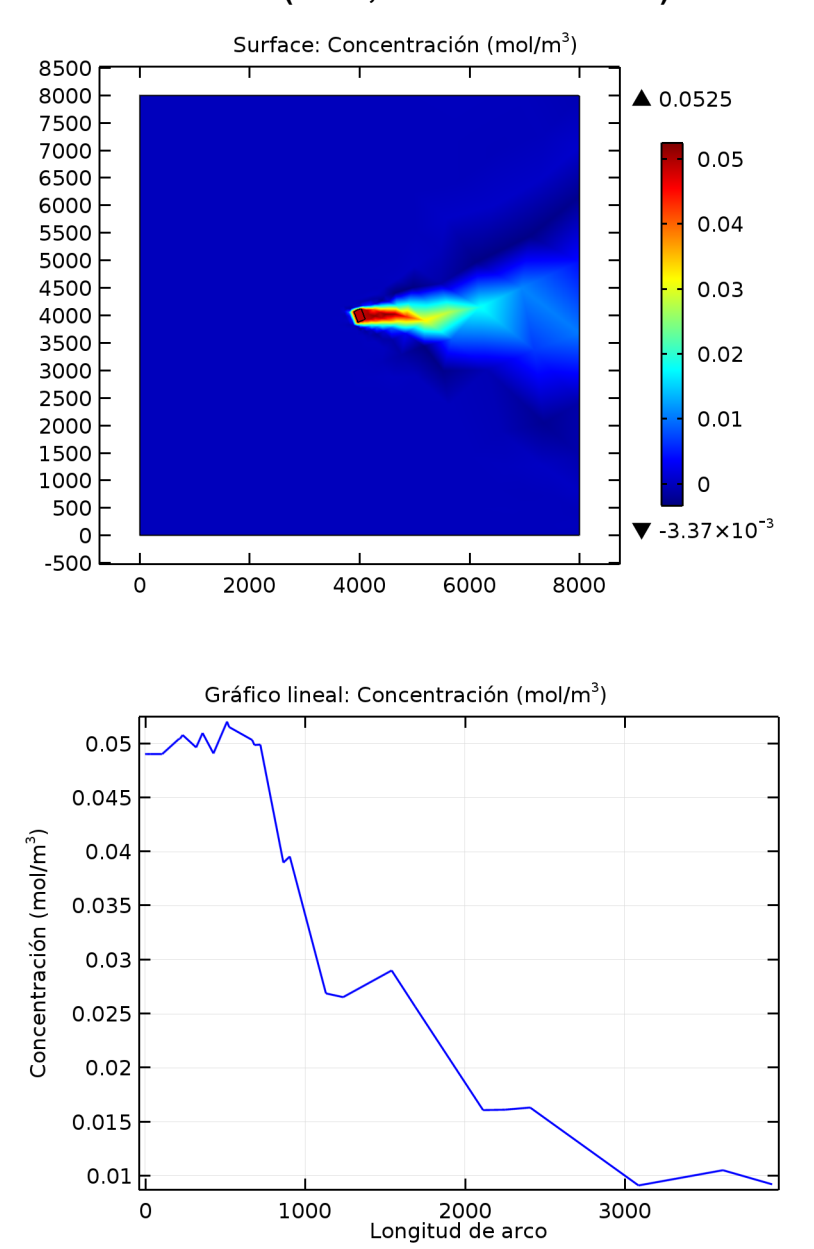

**Figura 53. Resultados de concentración alrededor de la PTAR (Julio, día en dirección E)**

• Para las horas entre 21:00 P.M y 23:00 P.M- en el mes de Julio (noche)

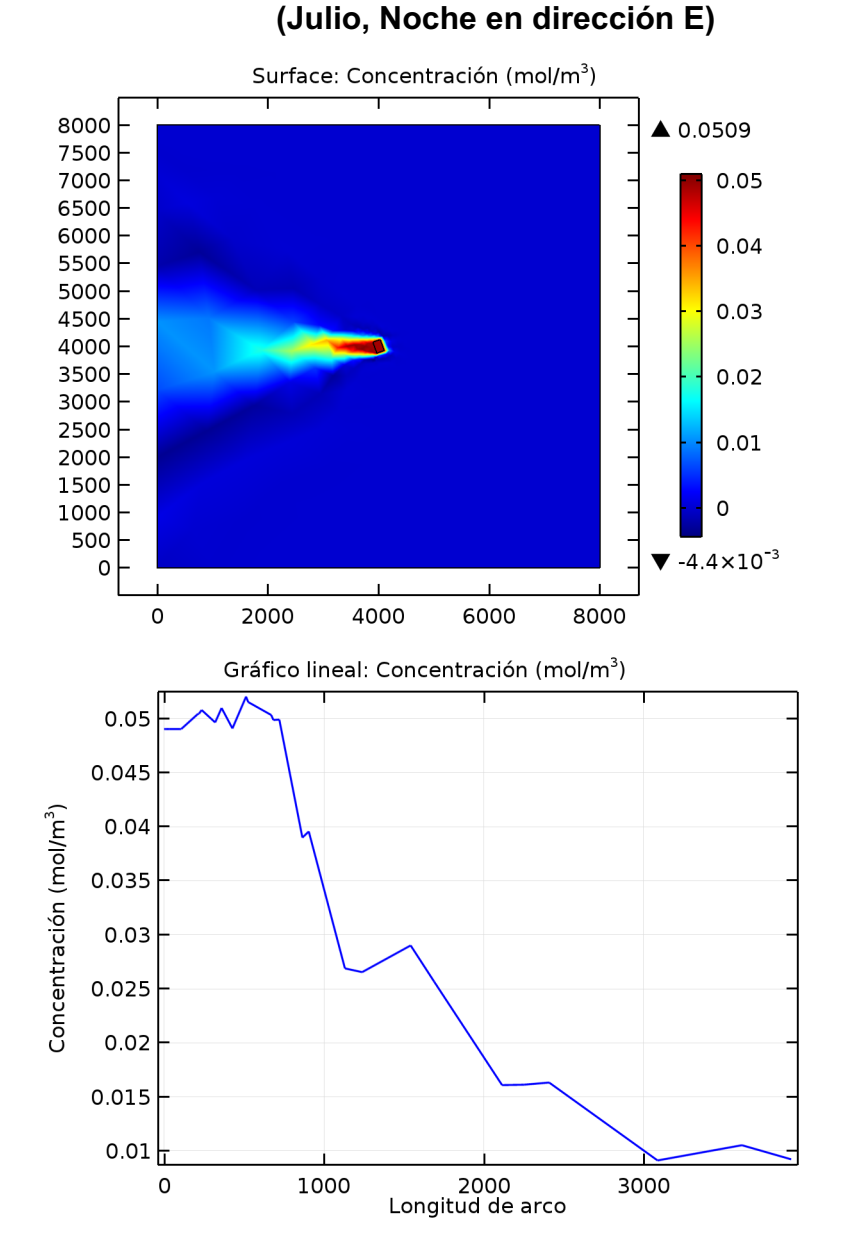

**Figura 54. Resultados de concentración alrededor de la PTAR**

• Para las horas entre 1:00 A.M y 6:00 A.M- en el mes de Octubre (día)

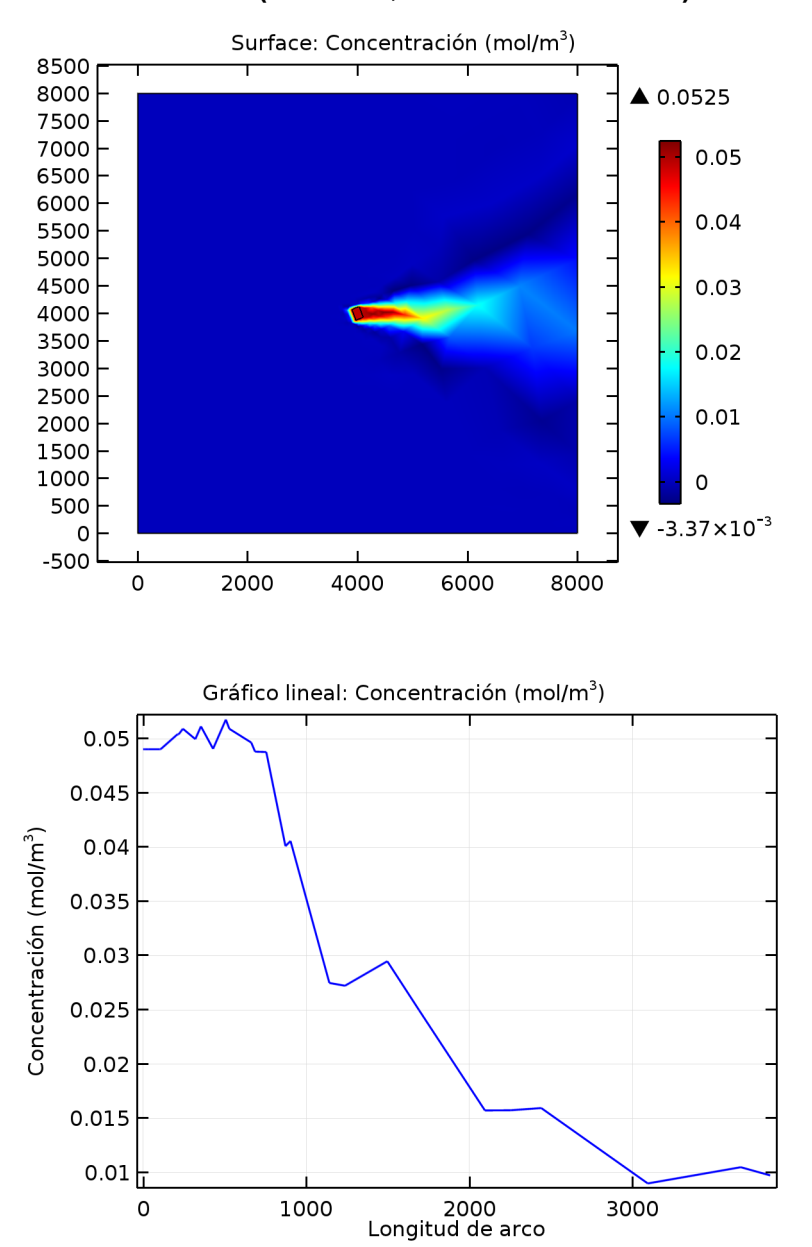

# **Figura 55. Resultados de concentración alrededor de la PTAR (Octubre, día en dirección E)**

122

• Para las horas entre 21:00 P.M y 23:00 P.M- en el mes de Octubre (noche)

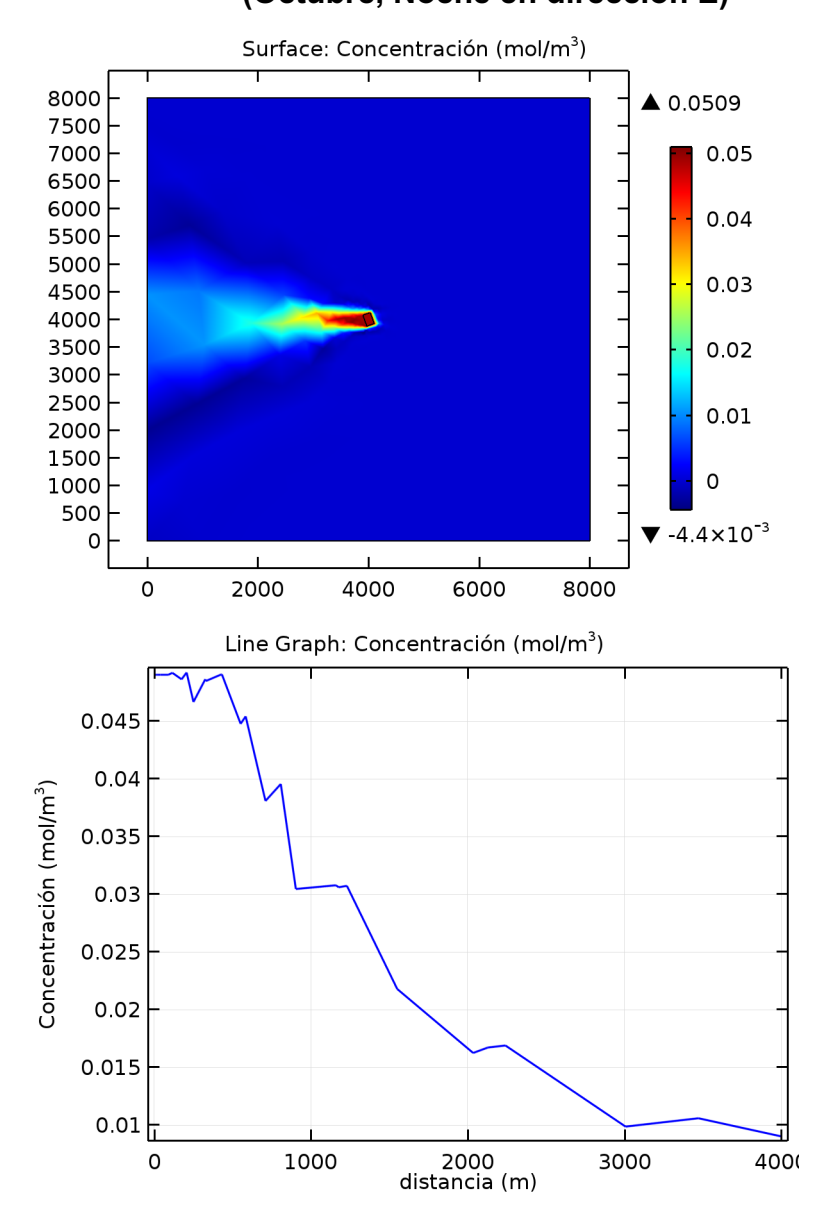

**Figura 56. Resultados de concentración alrededor de la PTAR (Octubre, Noche en dirección E)**

## **Anexo F. Tablas de concentración- Estación NE**

Adaptadas de: (6)

| Horas           | Concentración | Concentración |
|-----------------|---------------|---------------|
| A 250 [m]       | [ppm]         | [ $mg/m^3$ ]  |
| 8               | 0,0184        | 0,0276        |
| $\overline{16}$ | 0,0048        | 0,0072        |
| 23,45           | 0,0033        | 0,0050        |
| 1               | 0,0163        | 0,0245        |
| 9               | 0,0406        | 0,0609        |
| 17,2            | 0,0079        | 0,0119        |
| 1,45            | 0,0511        | 0,0767        |
| $\overline{10}$ | 0,0813        | 0,1220        |
| 18,1            | 0,0471        | 0,0707        |
| 2,45            | 0,0295        | 0,0443        |
| 11              | 0,0181        | 0,0272        |
| $\overline{19}$ | 0,1067        | 0,1601        |
| 3,4             | 0,0526        | 0,0789        |
| $\overline{12}$ | 0,0043        | 0,0065        |
| 20              | 0,0270        | 0,0405        |
| 5               | 0,0357        | 0,0536        |
| 13              | 0,0053        | 0,0080        |
| 0               | 0,0220        | 0,0330        |
| $\overline{6}$  | 0,0295        | 0,0443        |
| $\overline{15}$ | 0,0125        | 0,0188        |
| $\overline{22}$ | 0,0118        | 0,0177        |
| 6,45            | 0,0336        | 0,0504        |
| 15,2            | 0,0102        | 0,0153        |
| $\overline{23}$ | 0,0104        | 0,0156        |
|                 |               |               |

**Tabla 21.Concentración a una distancia de 250 m respecto a la PTAR**

| <b>Horas</b>    | Concentración | Concentración |  |  |
|-----------------|---------------|---------------|--|--|
| A 500 [m]       | [ppm]         | $[mg/m^3]$    |  |  |
| 11              | 0,0036        | 0,0054        |  |  |
| $\overline{14}$ | 0,0027        | 0,0041        |  |  |
| 17              | 0,0031        | 0,0047        |  |  |
| 20              | 0,0029        | 0,0044        |  |  |
| 23              | 0,0069        | 0,0104        |  |  |
| $\overline{2}$  | 0,0141        | 0,0212        |  |  |
| 5               | 0,0211        | 0,0317        |  |  |
| 8               | 0,0099        | 0,0149        |  |  |
| 11              | 0,0053        | 0,0080        |  |  |
| $\overline{14}$ | 0,0049        | 0,0074        |  |  |
| 17              | 0,0021        | 0,0032        |  |  |
| 20              | 0,0025        | 0,0038        |  |  |
| 23              | 0,0112        | 0,0168        |  |  |
| $\overline{2}$  | 0,0531        | 0,0797        |  |  |
| 5               | 0,0028        | 0,0042        |  |  |
| $\overline{8}$  | 0,0099        | 0,0149        |  |  |
| $\overline{11}$ | 0,0027        | 0,0041        |  |  |
| $\overline{14}$ | 0,0041        | 0,0062        |  |  |
| $\overline{17}$ | 0,0071        | 0,0107        |  |  |
| $\overline{20}$ | 0,0034        | 0,0051        |  |  |
| 23              | 0,0068        | 0,0102        |  |  |
| $\overline{2}$  | 0,0038        | 0,0057        |  |  |
| 5               | 0,0031        | 0,0047        |  |  |
| 8               | 0,0133        | 0,0200        |  |  |
| $\overline{11}$ | 0,0022        | 0,0033        |  |  |
| $\overline{14}$ | 0,0023        | 0,0035        |  |  |
| 17              | 0,0045        | 0,0068        |  |  |
| 20              | 0,0023        | 0,0035        |  |  |
| 23              | 0,0100        | 0,0150        |  |  |
| $\overline{2}$  | 0,0031        | 0,0047        |  |  |

**Tabla 22.Concentración a una distancia de 500 m respecto a la PTAR**

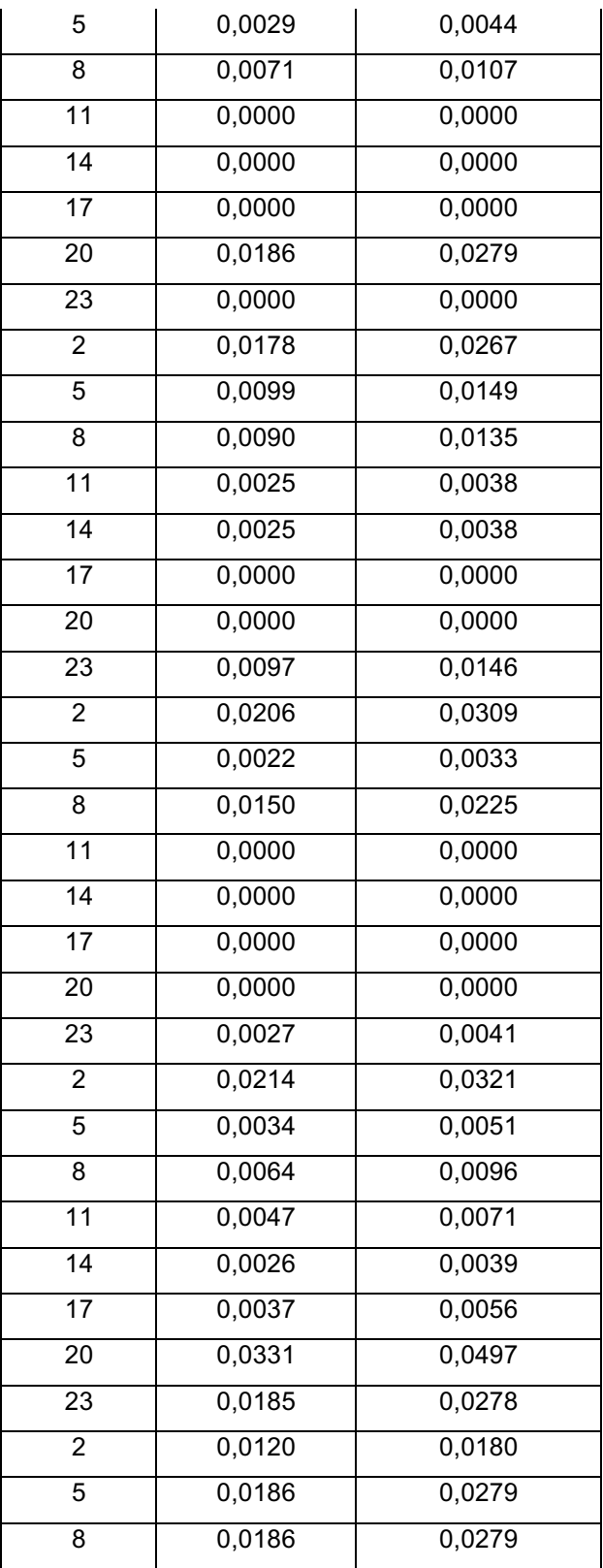

| <b>Horas</b>    | Concentración<br>Concentración |            |  |  |
|-----------------|--------------------------------|------------|--|--|
| A 1000 [m]      | [ppm]                          | $[mg/m^3]$ |  |  |
| 11              | 0,0021                         | 0,0032     |  |  |
| $\overline{14}$ | 0,0022                         | 0,0033     |  |  |
| $\overline{17}$ | 0,0022                         | 0,0033     |  |  |
| $\overline{20}$ | 0,0024                         | 0,0036     |  |  |
| 23              | 0,0058                         | 0,0087     |  |  |
| $\overline{2}$  | 0,0059                         | 0,0089     |  |  |
| 5               | 0,0033                         | 0,0050     |  |  |
| 8               | 0,0051                         | 0,0077     |  |  |
| $\overline{11}$ | 0,0000                         | 0,0000     |  |  |
| $\overline{14}$ | 0,0000                         | 0,0000     |  |  |
| 17              | 0,0000                         | 0,0000     |  |  |
| 20              | 0,0021                         | 0,0032     |  |  |
| 23              | 0,0127                         | 0,0191     |  |  |
| $\overline{2}$  | 0,0147                         | 0,0221     |  |  |
| 5               | 0,0276                         | 0,0414     |  |  |
| $\overline{8}$  | 0,0044                         | 0,0066     |  |  |
| $\overline{11}$ | 0,0023                         | 0,0035     |  |  |
| $\overline{14}$ | 0,0021                         | 0,0032     |  |  |
| $\overline{17}$ | 0,0021                         | 0,0032     |  |  |
| 20              | 0,0024                         | 0,0036     |  |  |
| 23              | 0,0045                         | 0,0068     |  |  |
| $\overline{2}$  | 0,0053                         | 0,0080     |  |  |
| 5               | 0,0043                         | 0,0065     |  |  |
| 8               | 0,0175                         | 0,0263     |  |  |
| 11              | 0,0020                         | 0,0030     |  |  |
| 14              | 0,0018                         | 0,0027     |  |  |
| $\overline{17}$ | 0,0019                         | 0,0029     |  |  |
| 20              | 0,0000                         | 0,0000     |  |  |
| 23              | 0,0022                         | 0,0033     |  |  |
| $\overline{2}$  | 0,0055                         | 0,0083     |  |  |
| 5               | 0,0052                         | 0,0078     |  |  |

**Tabla 23.Concentración a una distancia de 1000 m respecto a la PTAR**

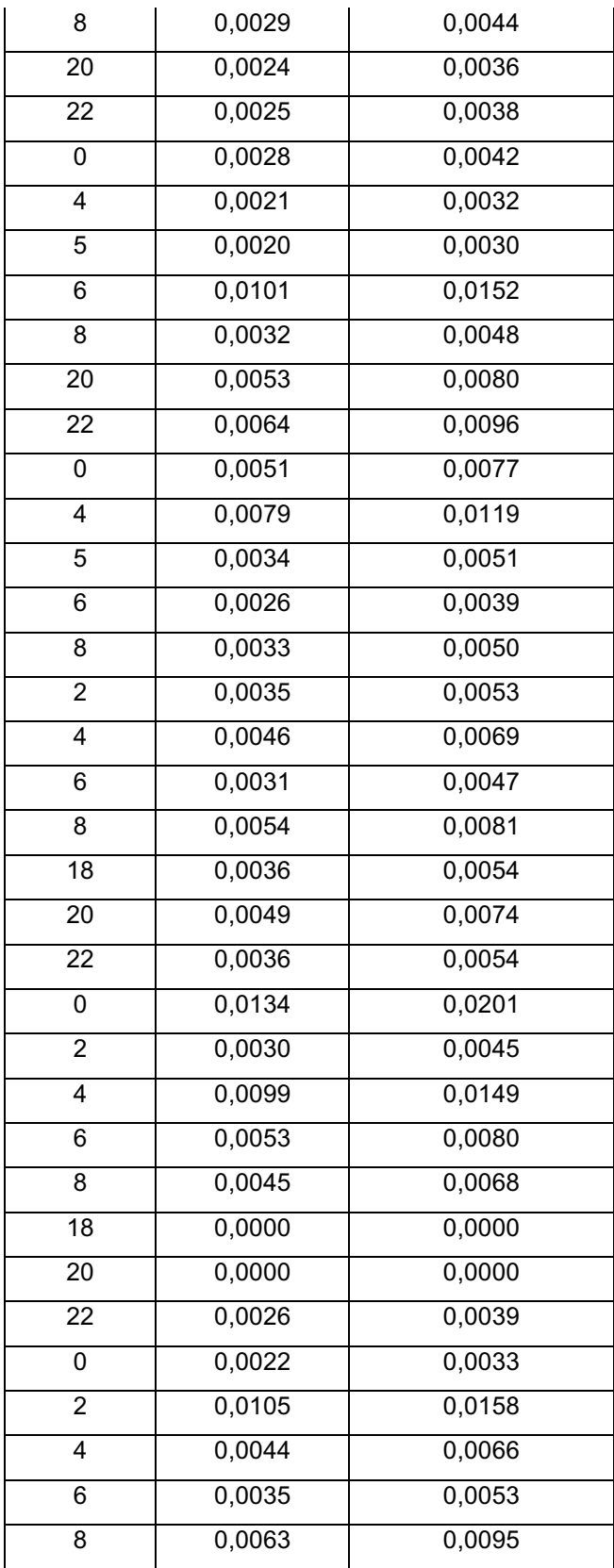

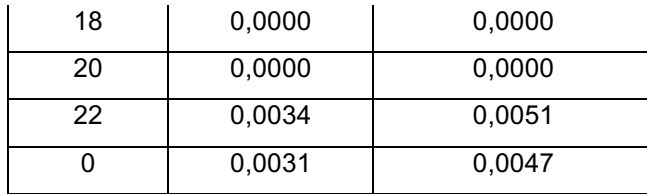

## **Tabla 24.Concentración a una distancia de 1500 m respecto a la PTAR**

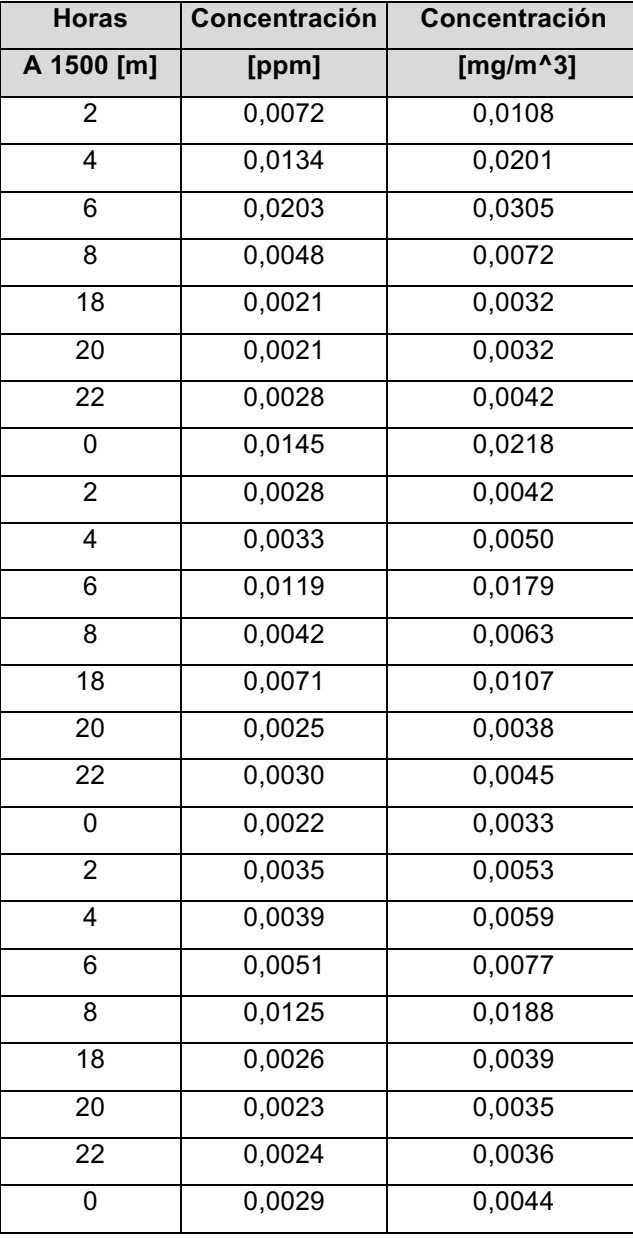

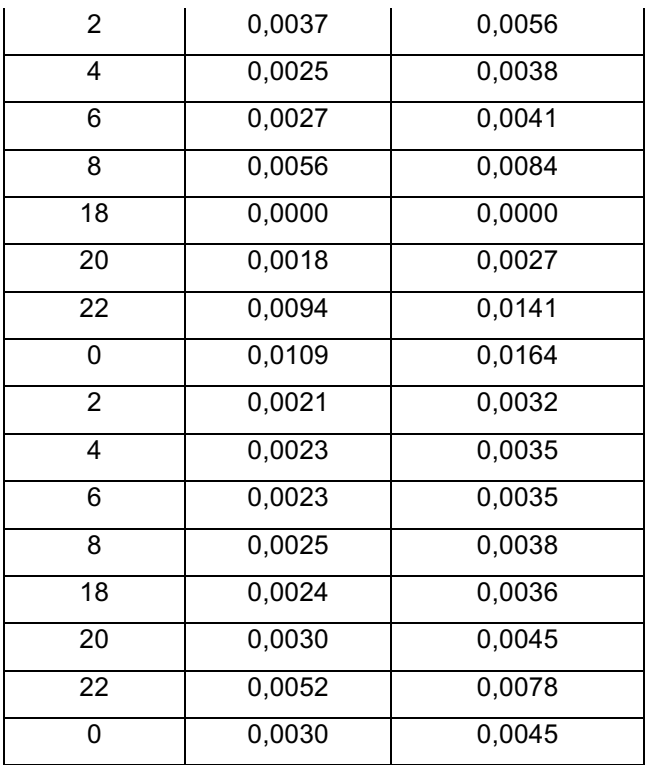

**Tabla 25.Concentración a una distancia de 2000 m respecto a la PTAR**

| <b>Horas</b>   | Concentración | Concentración |  |  |  |
|----------------|---------------|---------------|--|--|--|
| A 2000[m]      | [ppm]         | [ $mg/m^3$ ]  |  |  |  |
| $\overline{2}$ | 0,0027        | 0,0041        |  |  |  |
| 4              | 0,0077        | 0,0116        |  |  |  |
| 6              | 0,0046        | 0,0069        |  |  |  |
| 8              | 0,0047        | 0,0071        |  |  |  |
| 18             | 0,0022        | 0,0033        |  |  |  |
| 20             | 0,0023        | 0,0035        |  |  |  |
| 22             | 0,0025        | 0,0038        |  |  |  |
| 0              | 0,0022        | 0,0033        |  |  |  |
| $\overline{2}$ | 0,0021        | 0,0032        |  |  |  |
| 4              | 0,0027        | 0,0041        |  |  |  |
| 6              | 0,0043        | 0,0065        |  |  |  |

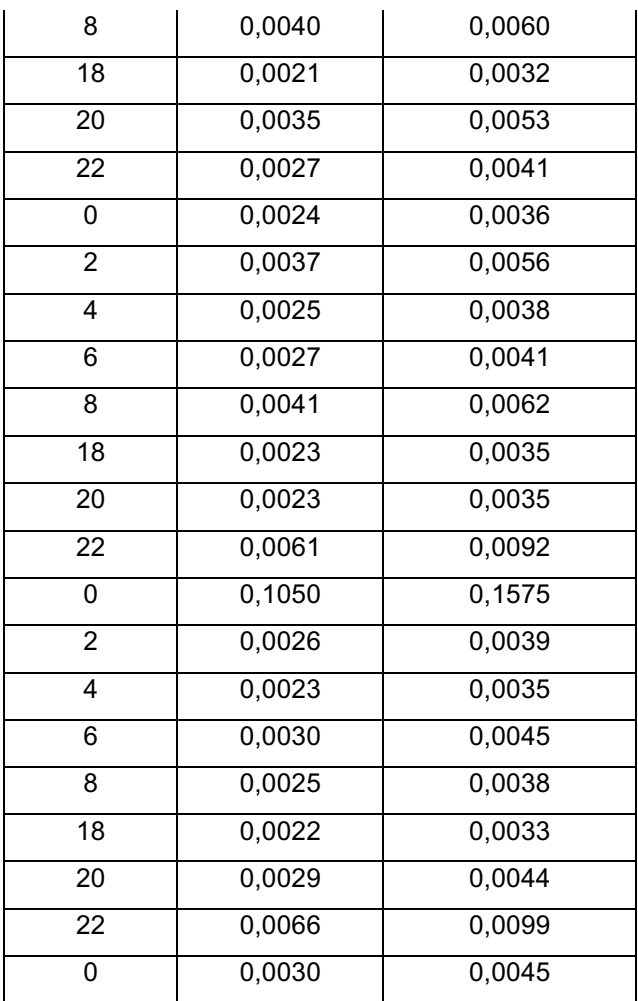

**Anexo G. Tablas relacionadas con las estaciones de muestreo.** (6)

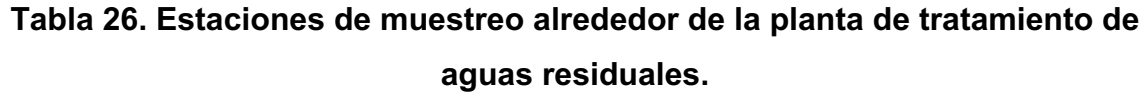

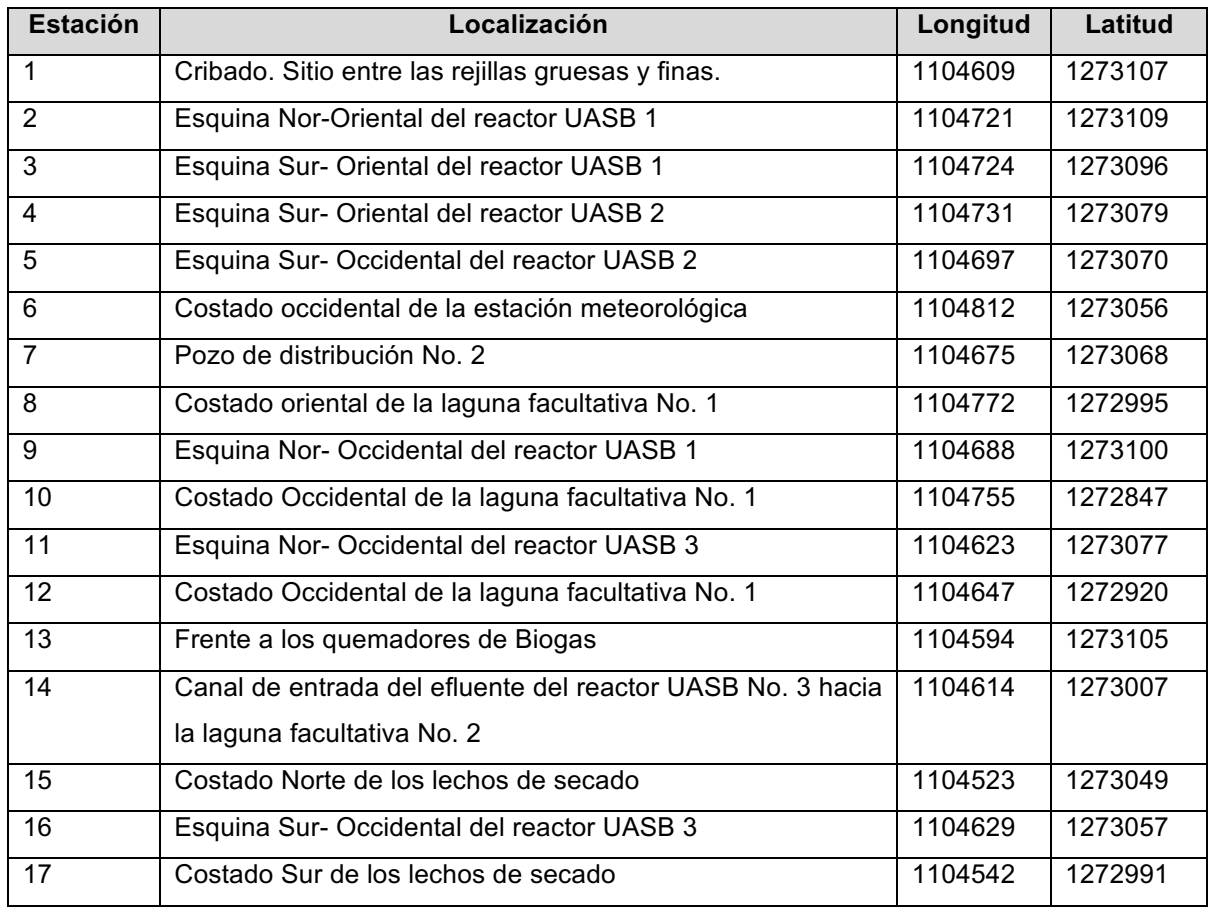

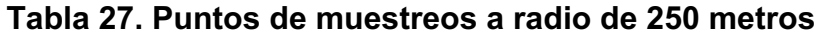

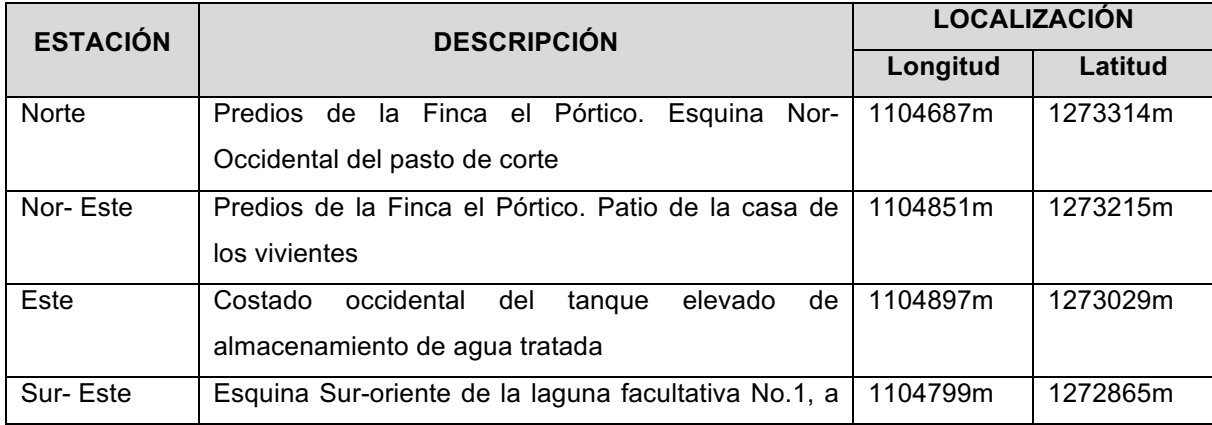

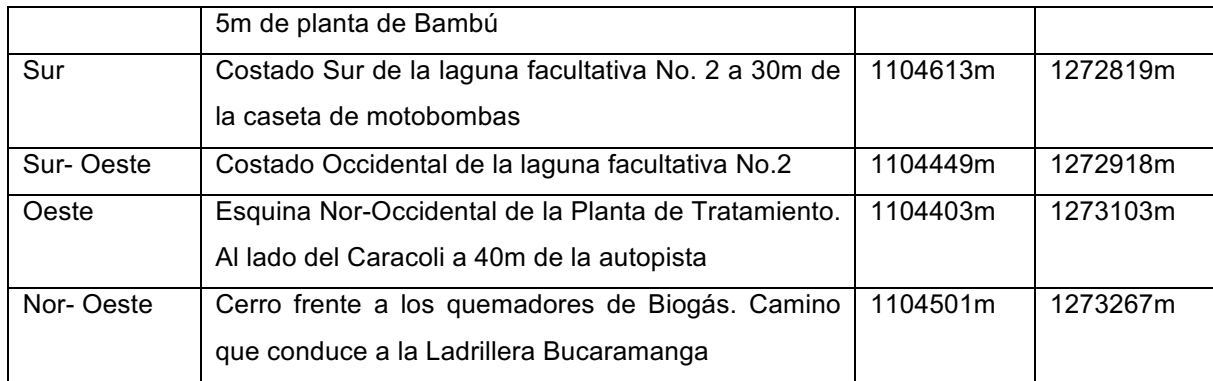

**Tabla 28. Puntos de muestreos a radio de 500 metros**

| <b>ESTACIÓN</b> | <b>DESCRIPCIÓN</b>                                         | <b>LOCALIZACIÓN</b> |          |  |
|-----------------|------------------------------------------------------------|---------------------|----------|--|
|                 |                                                            | longitud            | latitud  |  |
| <b>Norte</b>    | Predio de Ladrillera Bucaramanga                           | 1147240m            | 1273561m |  |
| Nor-Este        | Predios del Frigorífico Metropolitano. Cubierta superior   | 1105052m            | 1273364m |  |
|                 | del costado Norte de la planta industrial                  |                     |          |  |
| Este            | Entrada de la finca del Sr. Daniel Jurado a 100 m de la    | 1105144m            | 1272992m |  |
|                 | autopista                                                  |                     |          |  |
| Sur-Este        | Frente al criadero de marranos de la finca del Sr. Daniel  | 1104947m            | 1272664m |  |
|                 | Jurado. Cerca de la escarpa.                               |                     |          |  |
| Sur             | Predio de la finca del Sr. Jurado en la esquina Nor-       | 1104576m            | 1272572m |  |
|                 | Oriental del potrero cerca al barranco a 300 m de la casa  |                     |          |  |
|                 | de los vivientes de la finca                               |                     |          |  |
| Sur-Oeste       | Esquina Sur-Oriente del potrero de la finca Transilvania a | 1104248m            | 1272769m |  |
|                 | 10m del Caracolí                                           |                     |          |  |
| Oeste           | Entrada a la finca Transilvania a 5m de la autopista       | 1104155m            | 1273140m |  |
| Nor-Oeste       | Predio del Sr. Luis Fco Serrano. Parte superior del galpón | 1104352m            | 1273468m |  |
|                 | de codornices en el costado oriental del yucal             |                     |          |  |

| <b>ESTACIÓN</b> | <b>DESCRIPCIÓN</b>                                         | <b>LOCALIZACIÓN</b> |          |  |
|-----------------|------------------------------------------------------------|---------------------|----------|--|
|                 |                                                            | longitud            | Latitud  |  |
| Norte           | Entrada al tejar del Barrio Dangon a 100m del taller de    | 1104797m            | 1274055m |  |
|                 | fundiciones donde termina el camino carreteable            |                     |          |  |
| Nor-Este        | Frente a la confluencia de las quebradas del Cuellar y La  | 1105454m            | 1273661m |  |
|                 | Chiquita                                                   |                     |          |  |
| Este            | Explanación en predio de Urbanas, frente a la torre de luz | 1105639m            | 1272918m |  |
| Sur-Este        | Predio de Urbanas. Patio de la finca Santa Bárbara         | 1105245m            | 1272262m |  |
| Oeste           | Predio de la finca Transilvania. Esquina Sur-Occidental    | 1103661m            | 1273214m |  |
|                 | del predio de la finca 10m de la autopista                 |                     |          |  |
| Nor-Oeste       | Predio del Sr. Luis Fco Serrano. Parte trasera de la finca | 1104055m            | 1273870m |  |
|                 | de los vivientes                                           |                     |          |  |

**Tabla 29. Puntos de muestreos a radio de 1000 metros**

**Anexo H. Datos de entrada del modelo de simulación dinámica, y resultados de la campaña experimental.** (6)

| <b>DIRECCIÓN</b> | 250m   |           | 500m   |           | 1000m  |           | <b>Promedios</b> |           |
|------------------|--------|-----------|--------|-----------|--------|-----------|------------------|-----------|
|                  | ppm    | <b>CV</b> | ppm    | <b>CV</b> | Ppm    | <b>CV</b> | ppm              | <b>CV</b> |
| Е                | 0.0088 | 94%       | 0.0081 | 83%       | 0.0036 | 47%       | 0.0068           | 41%       |
| <b>SE</b>        | 0.0216 | 79%       | 0.0115 | 150%      | 0.0036 | 81%       | 0.0122           | 74%       |
| S                | 0.0598 | 31%       | 0.0055 | 64%       |        |           | 0.0327           | 117%      |
| <b>SO</b>        | 0.0515 | 94%       | 0.0043 | 66%       |        |           | 0.0279           | 120%      |
| $\circ$          | 0.0280 | 86%       | 0.0069 | 117%      | 0.0049 | 39%       | 0.0133           | 97%       |
| <b>NO</b>        | 0.0210 | 73%       | 0.0066 | 118%      | 0.0051 | 102%      | 0.0109           | 81%       |
| $\mathsf{N}$     | 0.0179 | 56%       | 0.0042 | 173%      | 0.0027 | 69%       | 0.0083           | 101%      |
| <b>NE</b>        | 0.0180 | 75%       | 0.0140 | 74%       | 0.0077 | 129%      | 0.0132           | 39%       |
| Promedios        | 0.0283 |           | 0.0076 |           | 0.0046 |           |                  |           |
| Cv               | 63%    |           | 45%    |           | 38%    |           |                  |           |

**Tabla 30. Resultados de la campaña experimental**

%CV: Porcentaje del coeficiente de variación

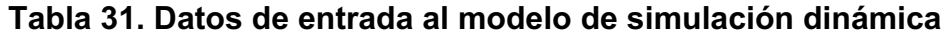

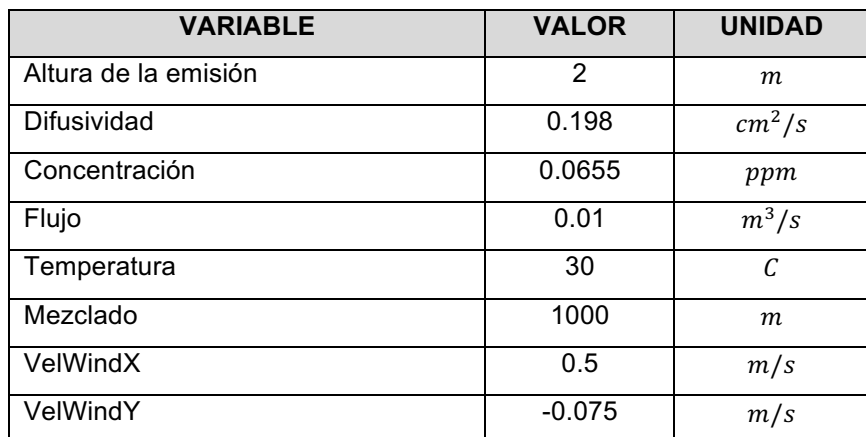